# **Conversão dinâmica de instruções para processamento vetorial em memória**

Rodrigo Machniewicz Sokulski Orientador: Marco Antonio Zanata Alves

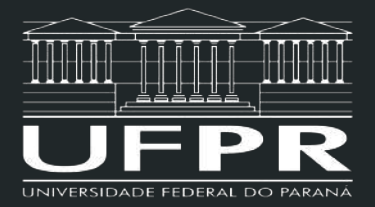

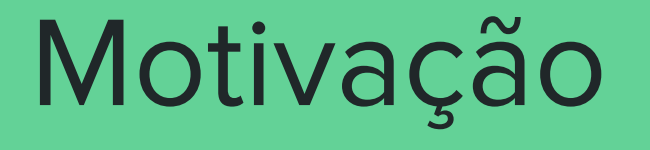

#### Gargalo de von Neumann

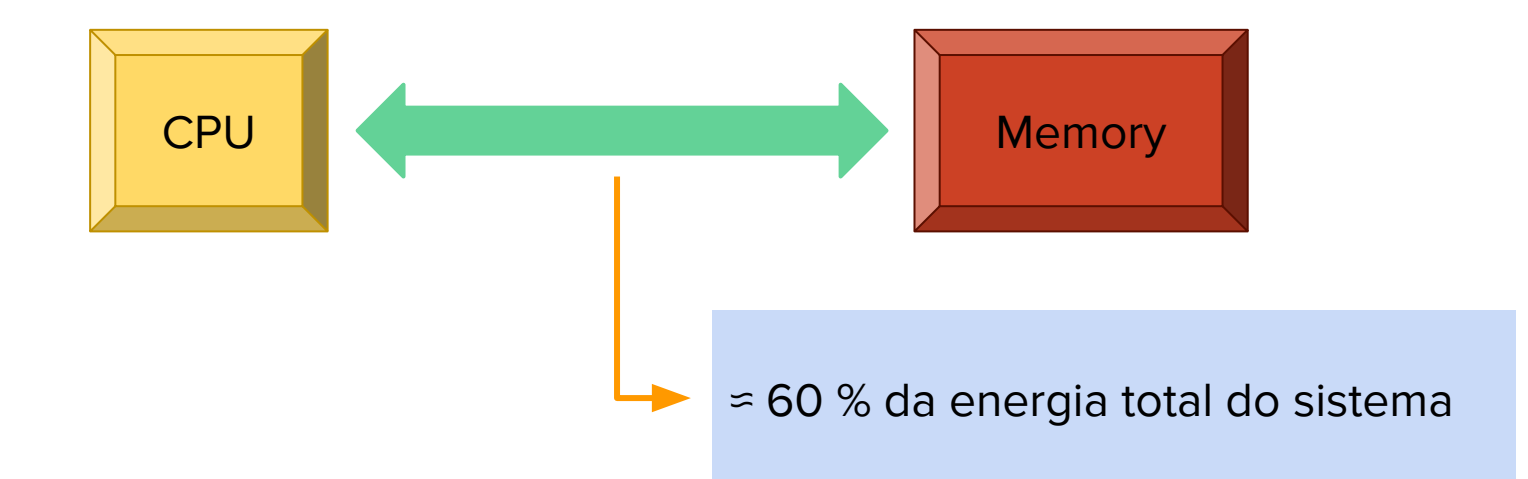

Boroumand et al. 2018 Google workloads for consumer devices: Mitigating data movement bottlenecks. In Proceedings of the Twenty-Third International Conference on Architectural Support for Programming Languages and Operating Systems

#### Melhorias CPU x Memória

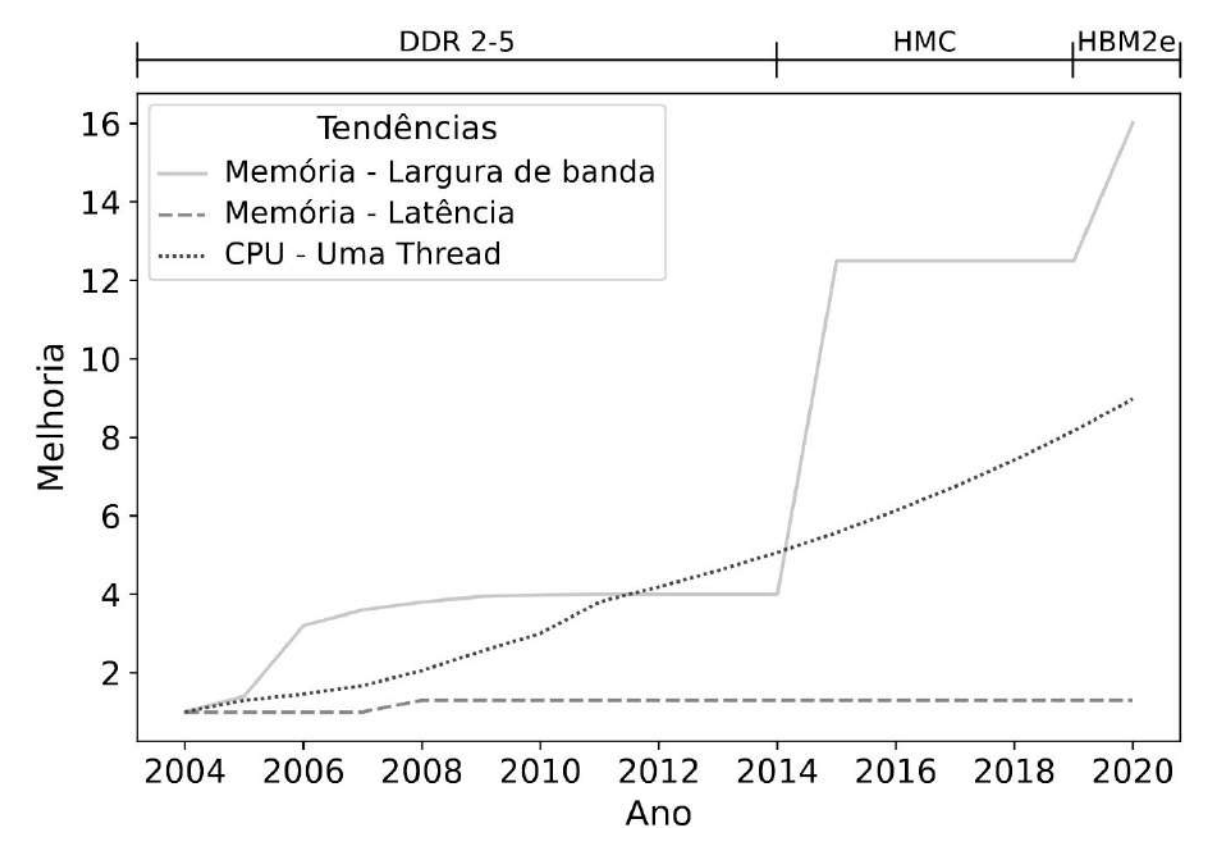

#### Melhorias CPU x Memória **CPU**

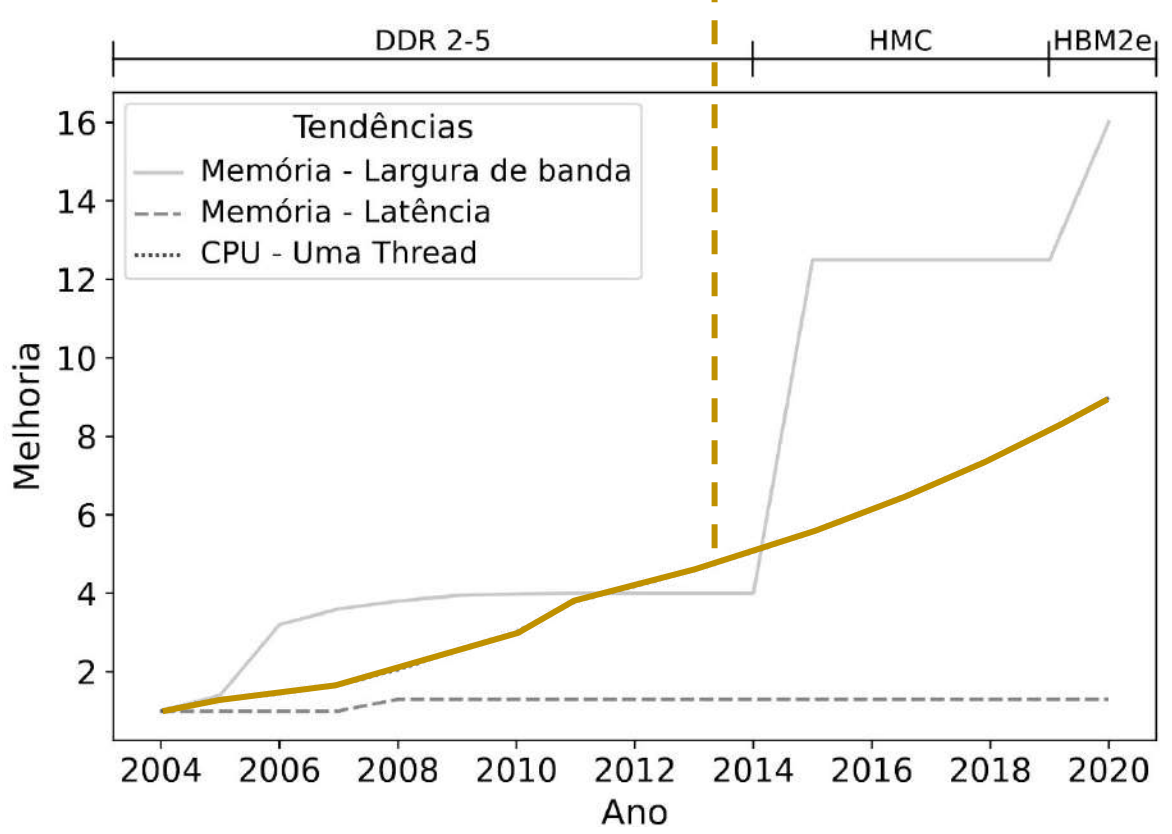

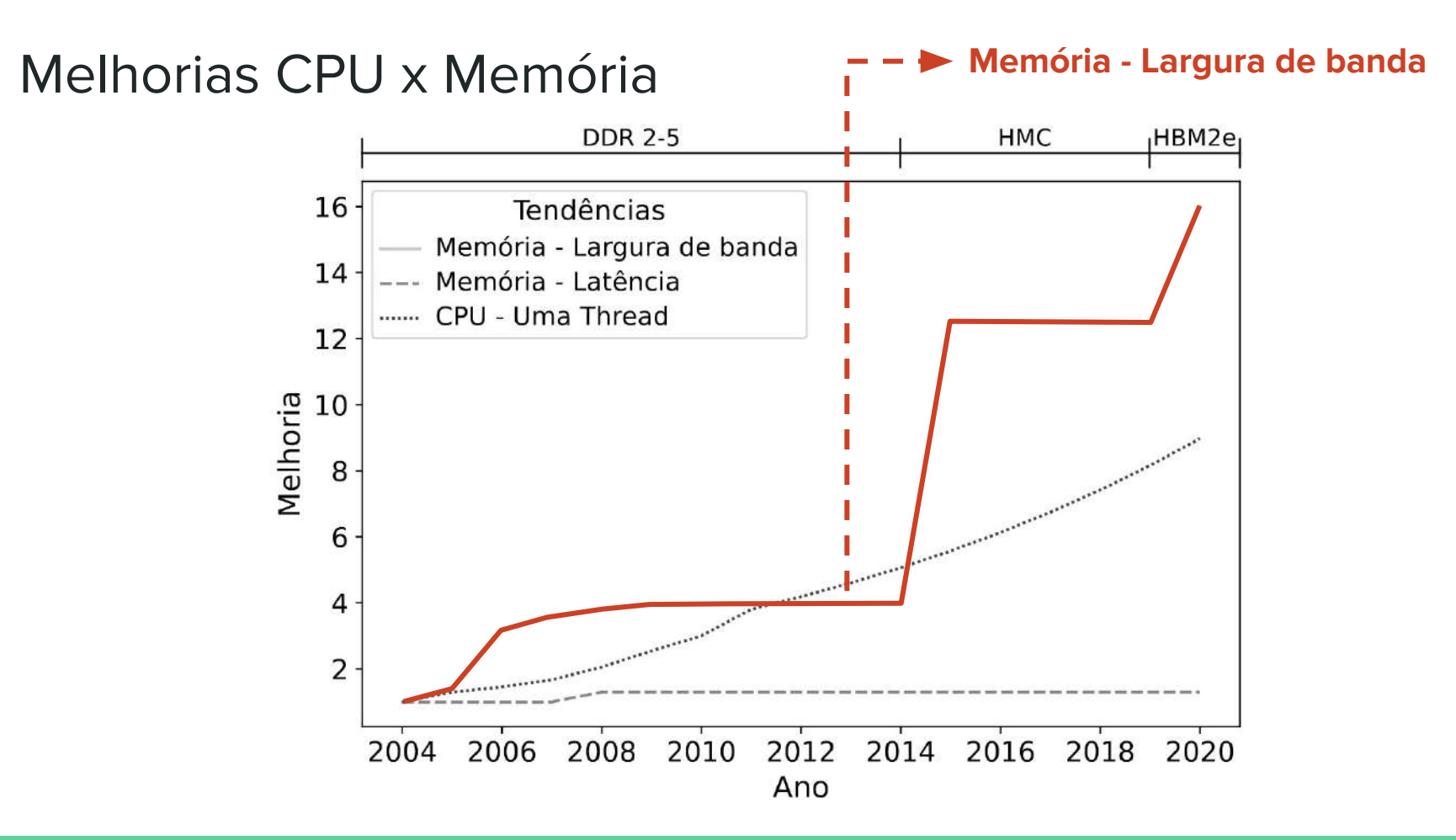

#### Melhorias CPU x Memória **Manuel e Memória: Latência de acesso**

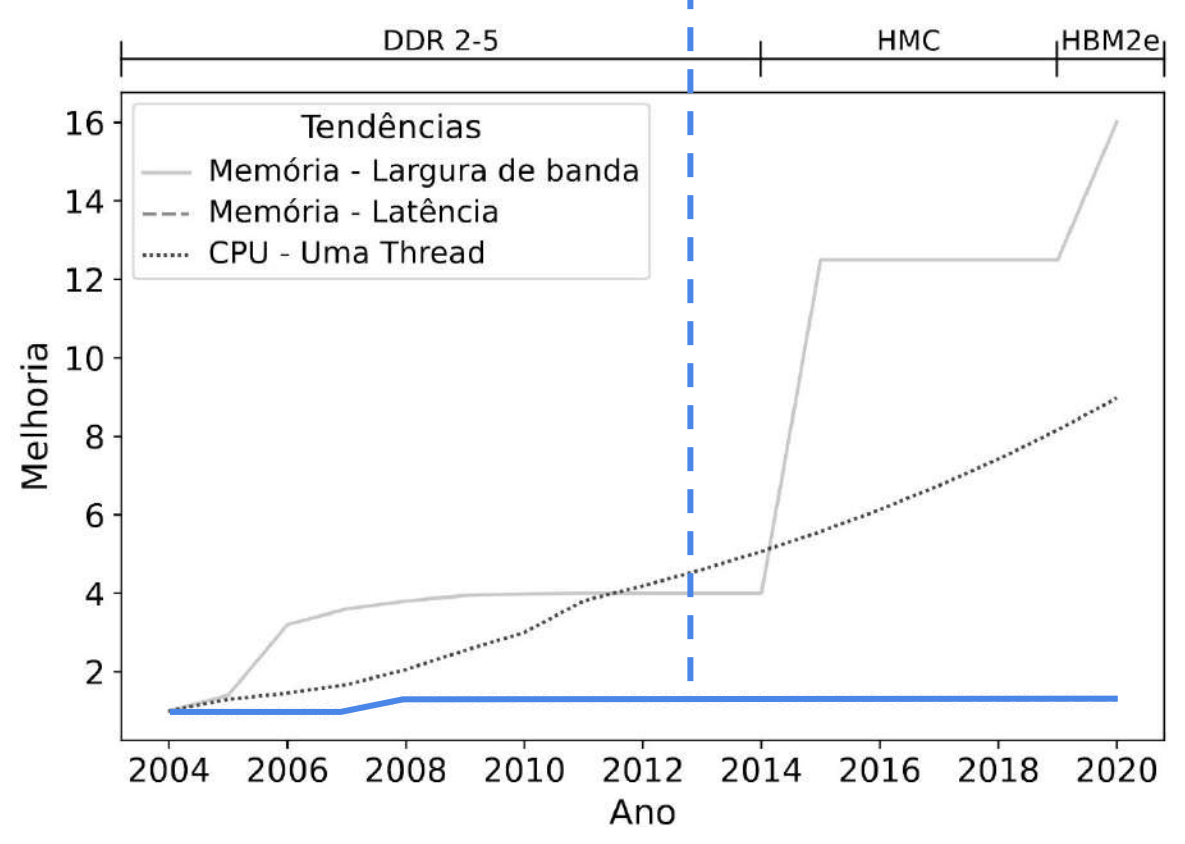

#### Melhorias CPU x Memória

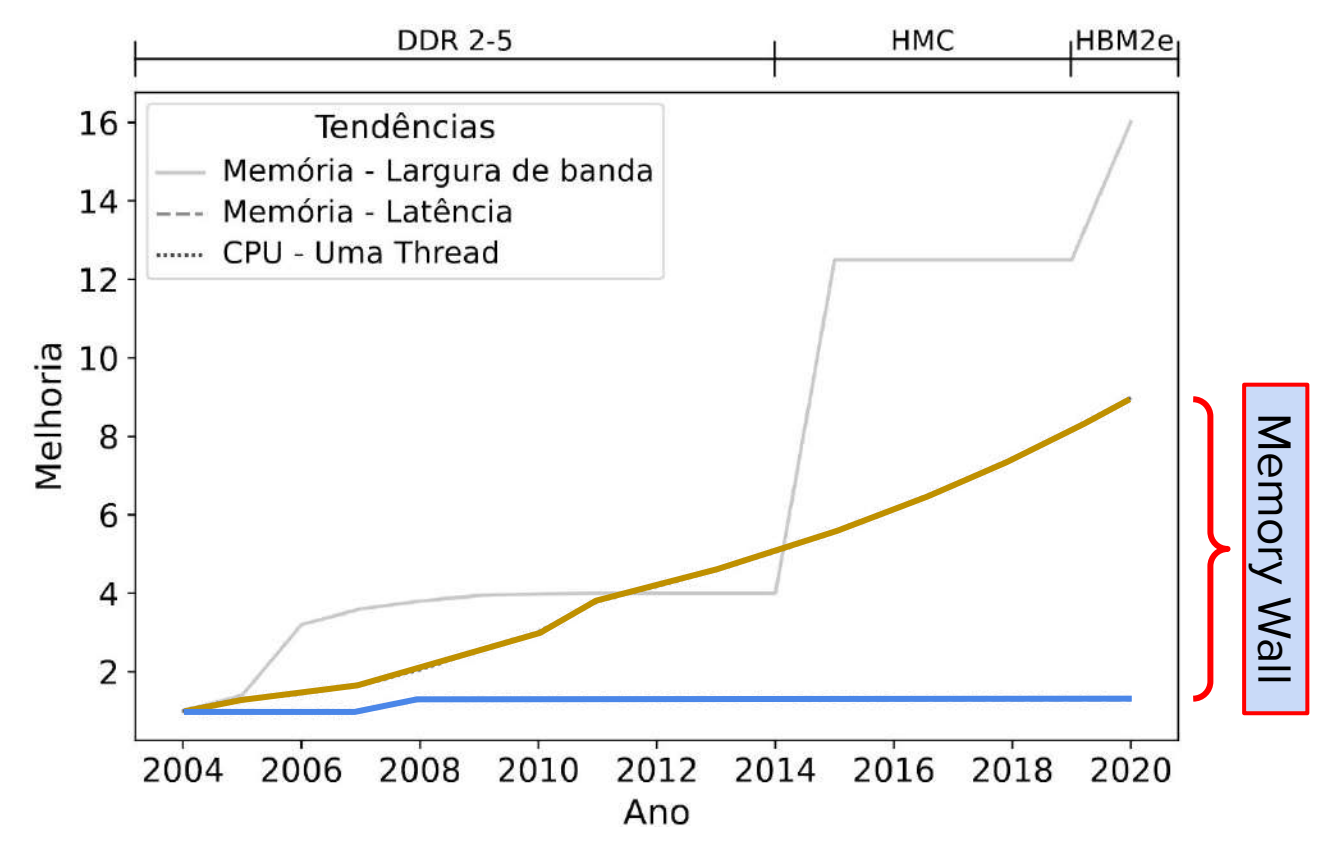

#### Processing-In-Memory (PIM)

Insere unidades de processamento (UP) mais próximas ou dentro do módulo de memória

● Reduz o tráfego de dados entre a memória e o processador

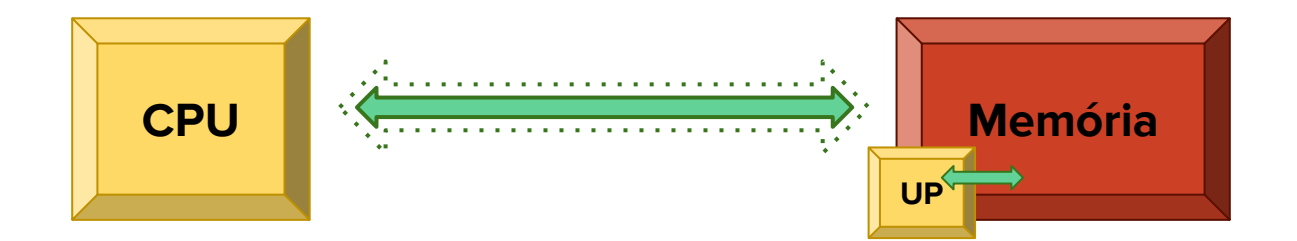

Memória 3D (HMC/HBM):

- Camadas de DRAM
- Camada lógica

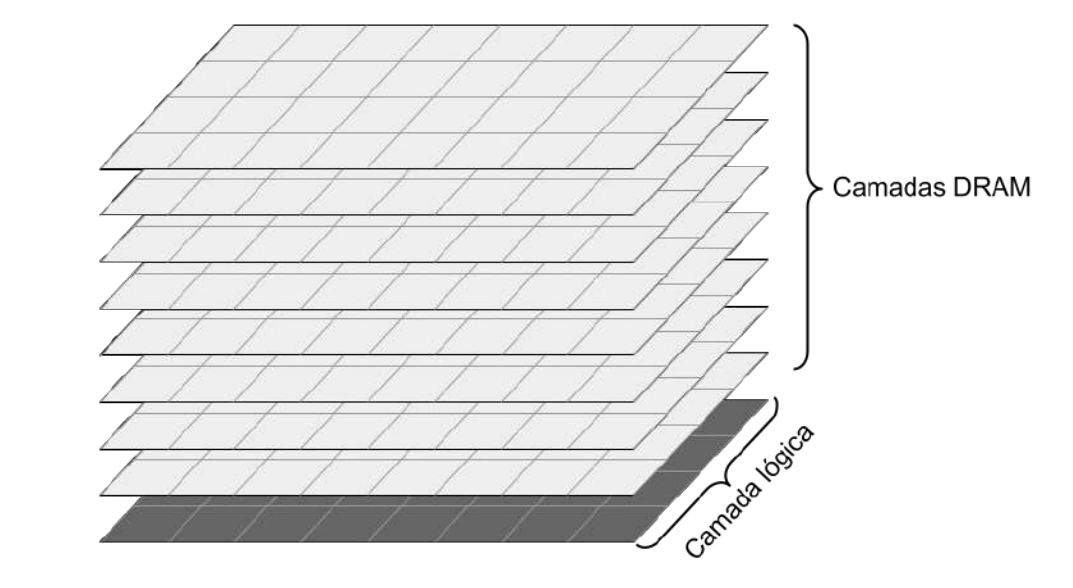

Memória 3D (HMC/HBM):

- Camadas de DRAM
- Camada lógica
- Organizadas vaults
- Vários banks por vault

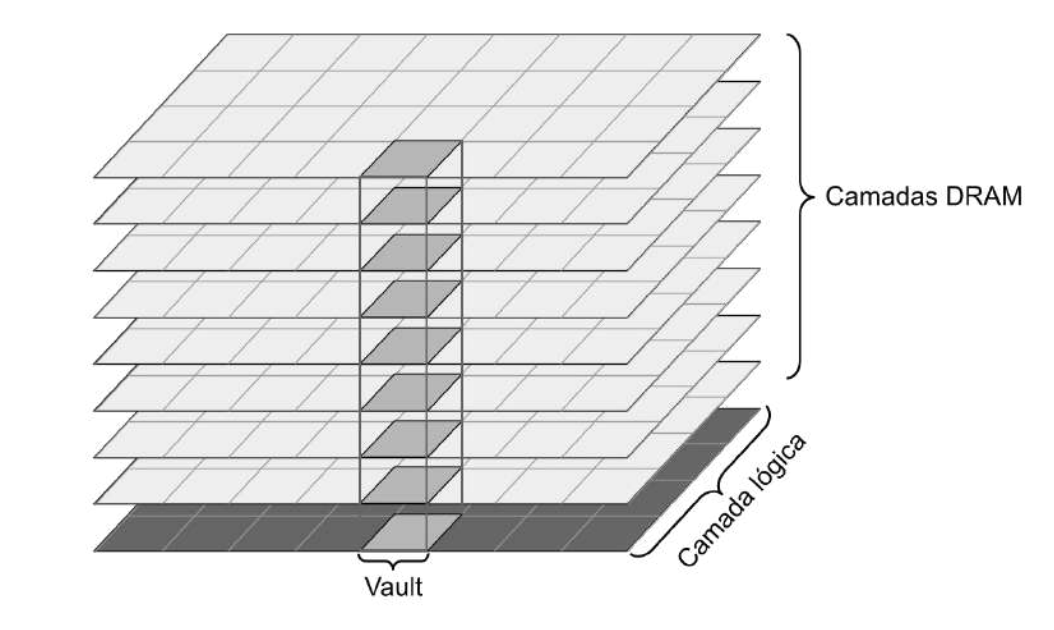

Memória 3D (HMC/HBM):

- Camadas de DRAM
- Camada lógica
- Organizadas vaults
- Vários banks por vault
- *●* Conectadas por

Through-Silicon Vias (TSVs)

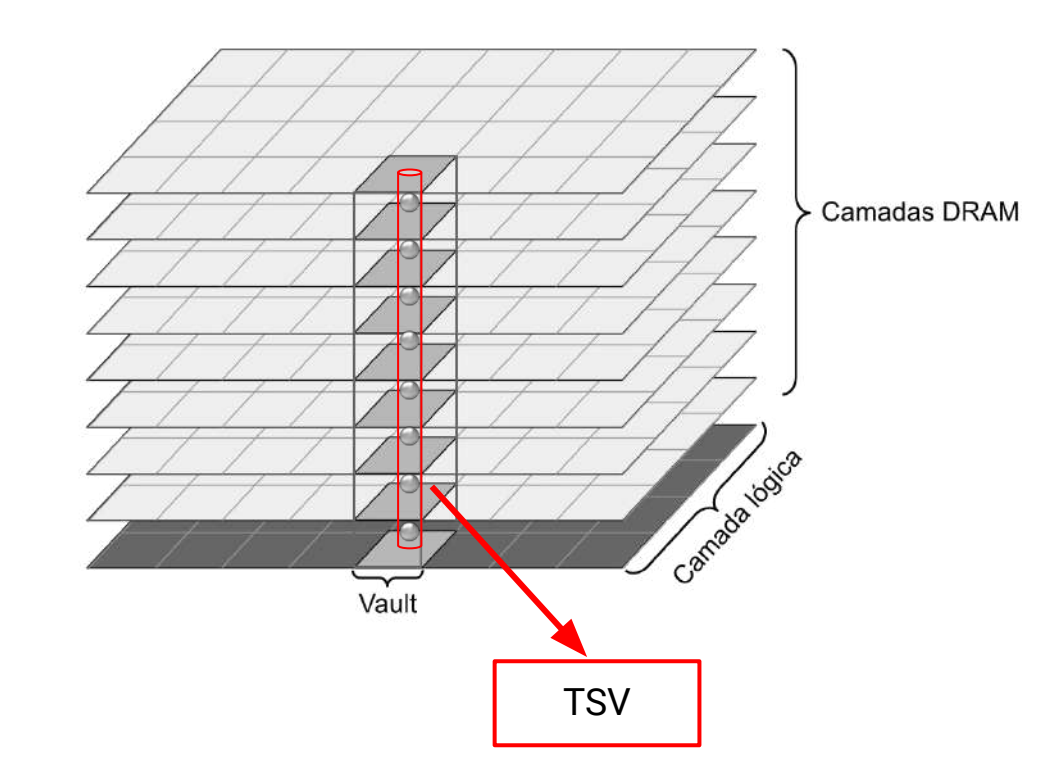

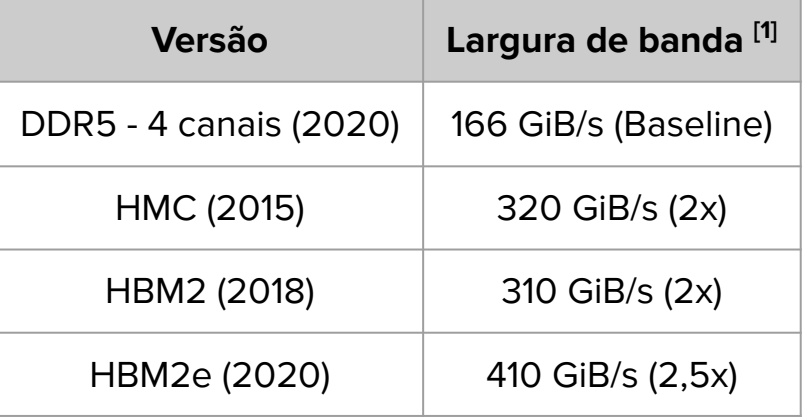

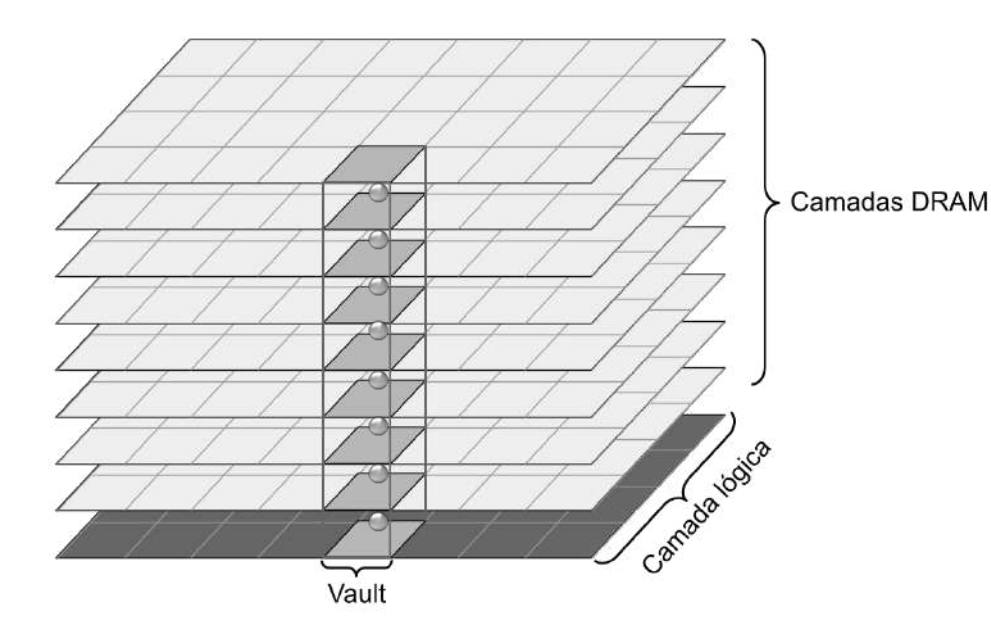

[1] Cordeiro, A. S. (2020). Porting machine learning algorithms to vector-in-memory architecture. Dissertação de Mestrado, Pós-Graduação em Informática - Universidade Federal do Paraná,Curitiba - PR.

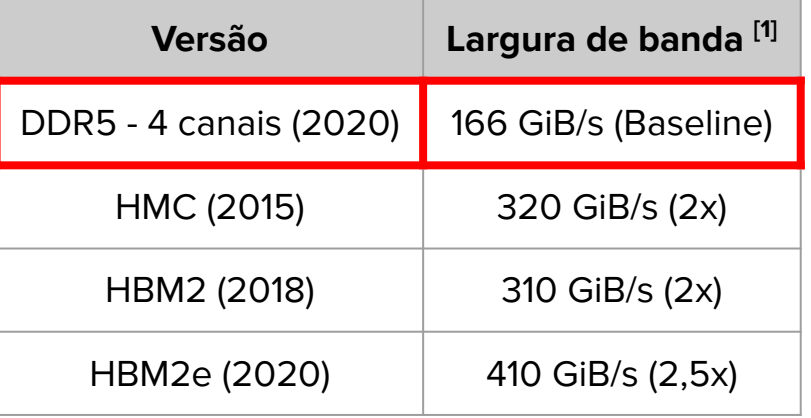

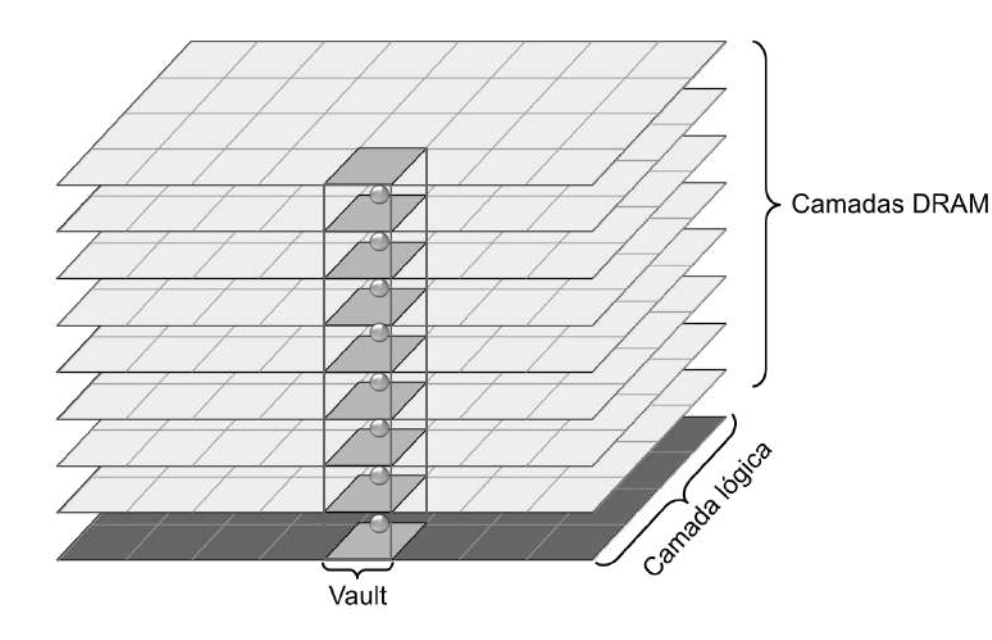

[1] Cordeiro, A. S. (2020). Porting machine learning algorithms to vector-in-memory architecture. Dissertação de Mestrado, Pós-Graduação em Informática - Universidade Federal do Paraná,Curitiba - PR.

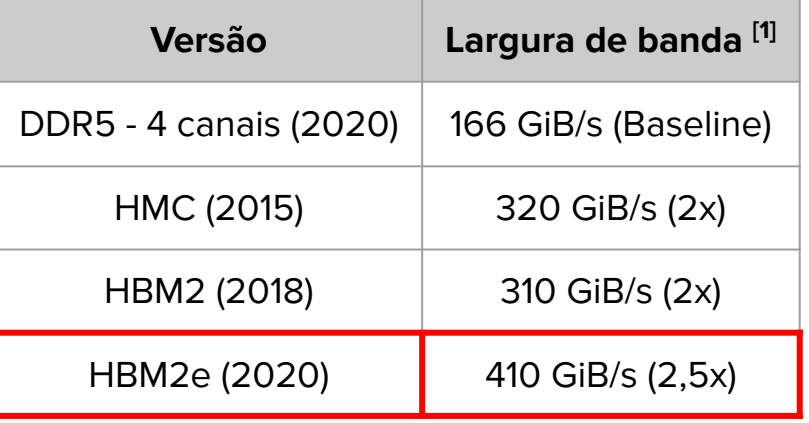

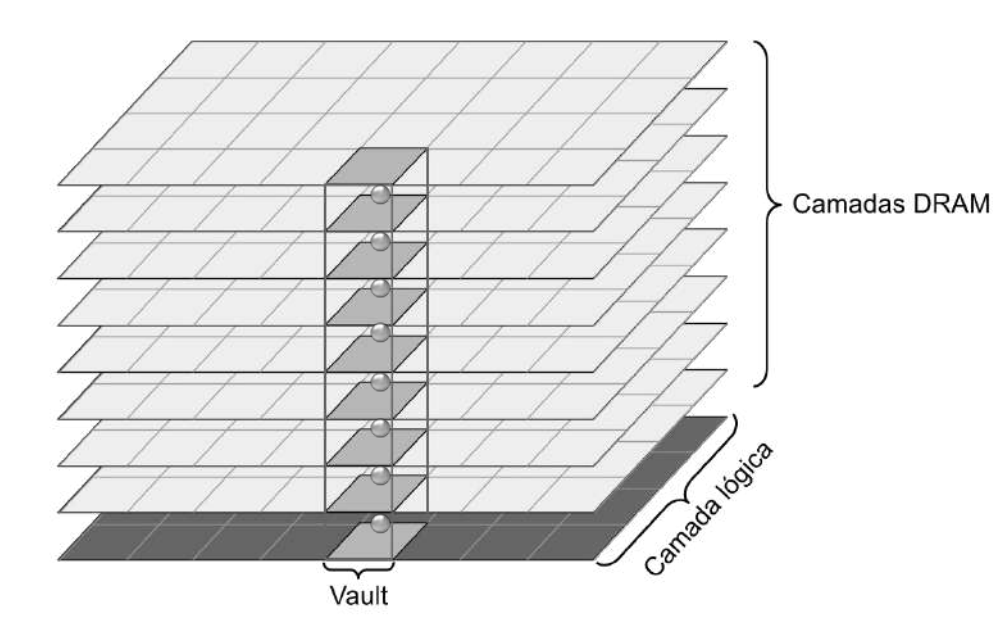

[1] Cordeiro, A. S. (2020). Porting machine learning algorithms to vector-in-memory architecture. Dissertação de Mestrado, Pós-Graduação em Informática - Universidade Federal do Paraná,Curitiba - PR.

Memória 3D (HMC/HBM):

- *●* PIMs podem ser incluídos na camada lógica
- Acesso direto ao paralelismo da memória 3D

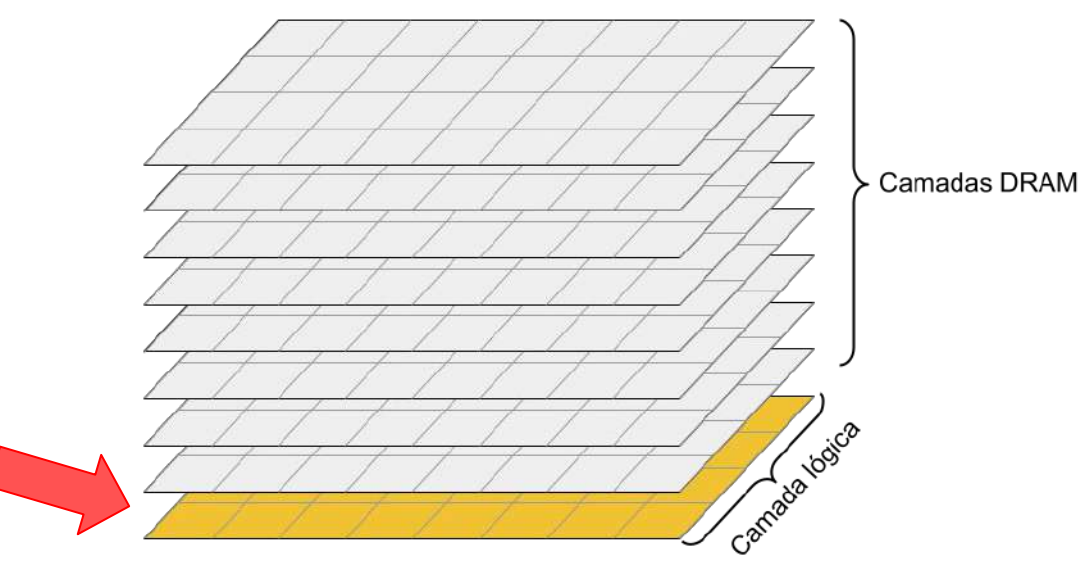

# Vector-In-Memory Architecture (VIMA)

#### Vector-In-Memory Architecture (VIMA)

A VIMA estende a ISA do sistema

Implementa instruções vetoriais na camada lógica de memórias 3D

- Unidades funcionais
- Memória cache de dados
- Sequenciador de instruções

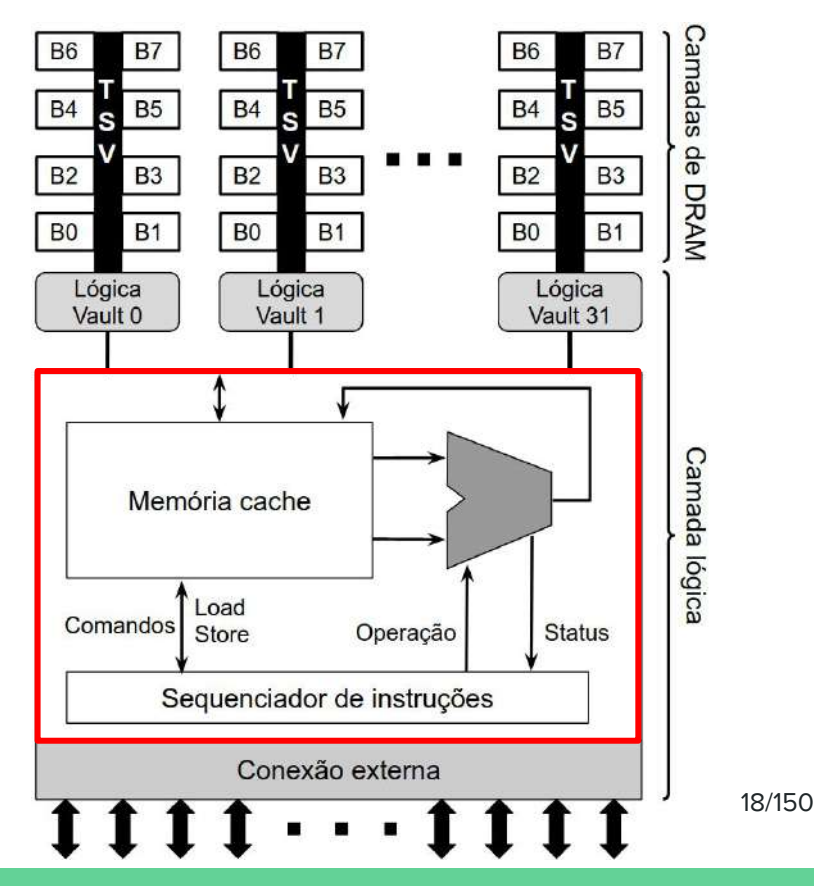

#### Vector-In-Memory Architecture (VIMA)

A VIMA estende a ISA do sistema

Implementa instruções vetoriais na camada lógica de memórias 3D

- Unidades funcionais
- Memória cache de dados
- Sequenciador de instruções

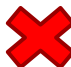

Banco de registradores

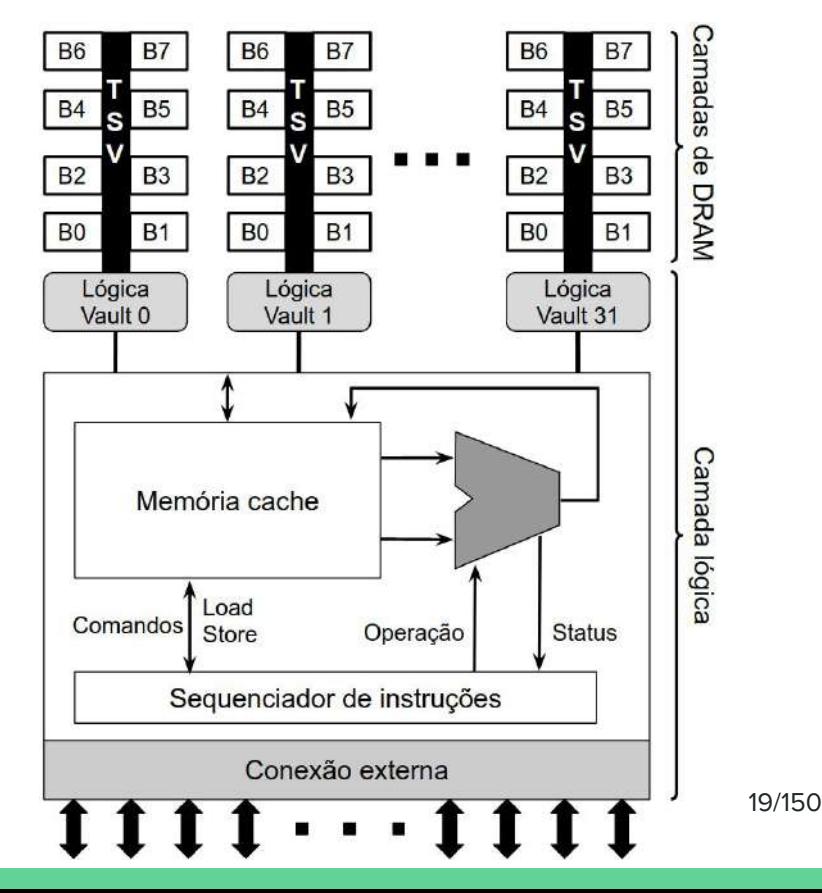

#### Categorias de Instruções VIMA

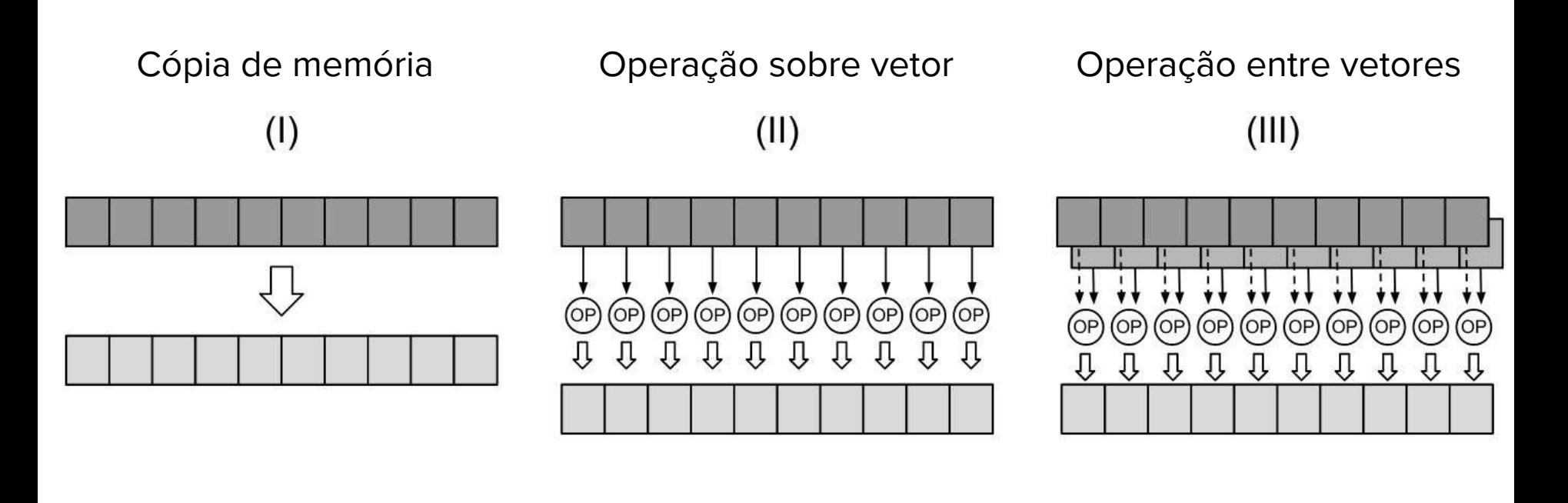

Considerando uma memória 3D:

- 32 vaults
- Cada vault com 8 banks independentes
- Row buffer de 256 B

Os operandos das instruções VIMA variam de **256 B** a **8 KB** (paralelismo dos 32 vaults).

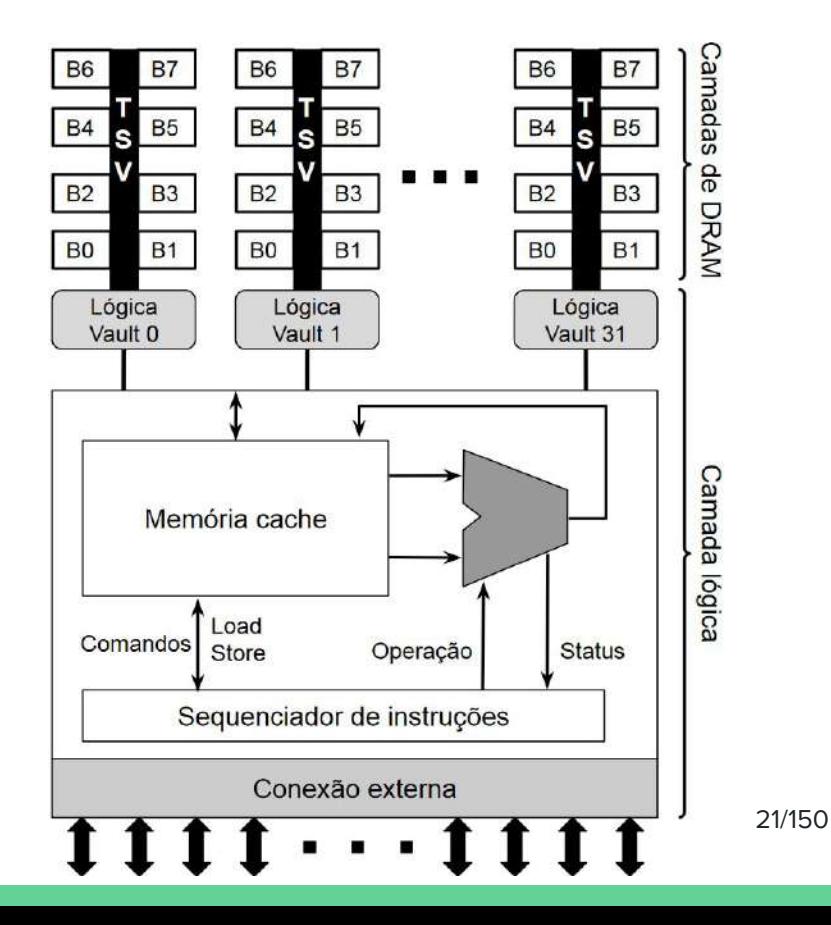

Considerando uma memória 3D:

- 32 vaults
- Cada vault com 8 banks independentes
- Row buffer de 256 B

Os operandos das instruções VIMA variam de **256 B** a **8 KB** (paralelismo dos 32 vaults).

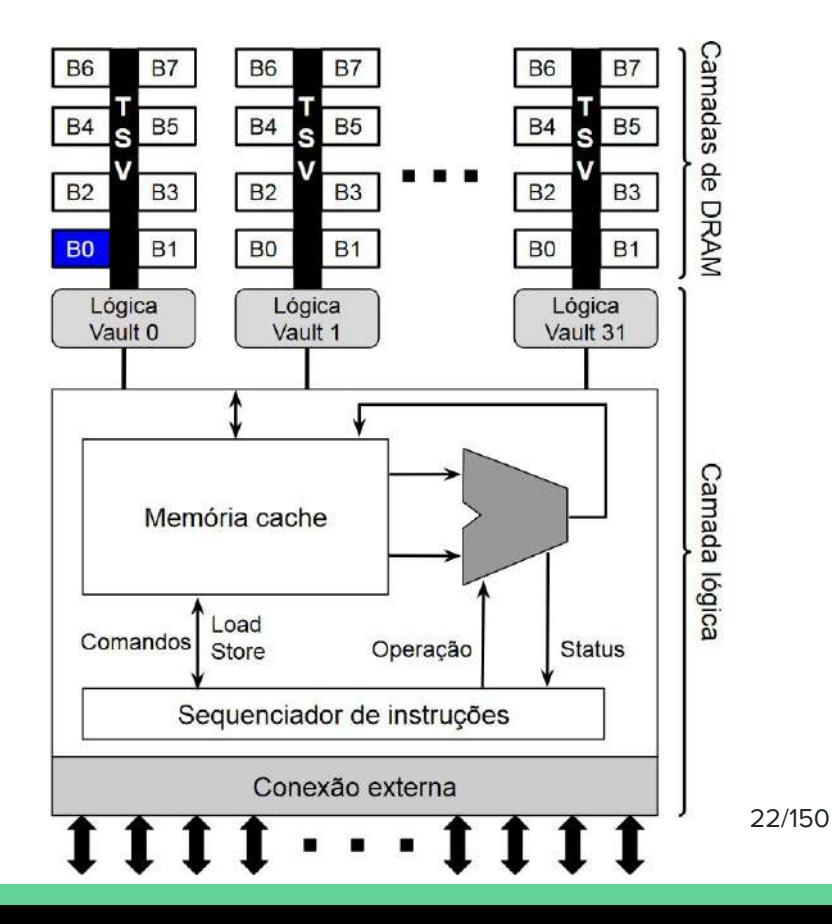

Considerando uma memória 3D:

- 32 vaults
- Cada vault com 8 banks independentes
- Row buffer de 256 B

Os operandos das instruções VIMA variam de **256 B** a **8 KB** (paralelismo dos 32 vaults).

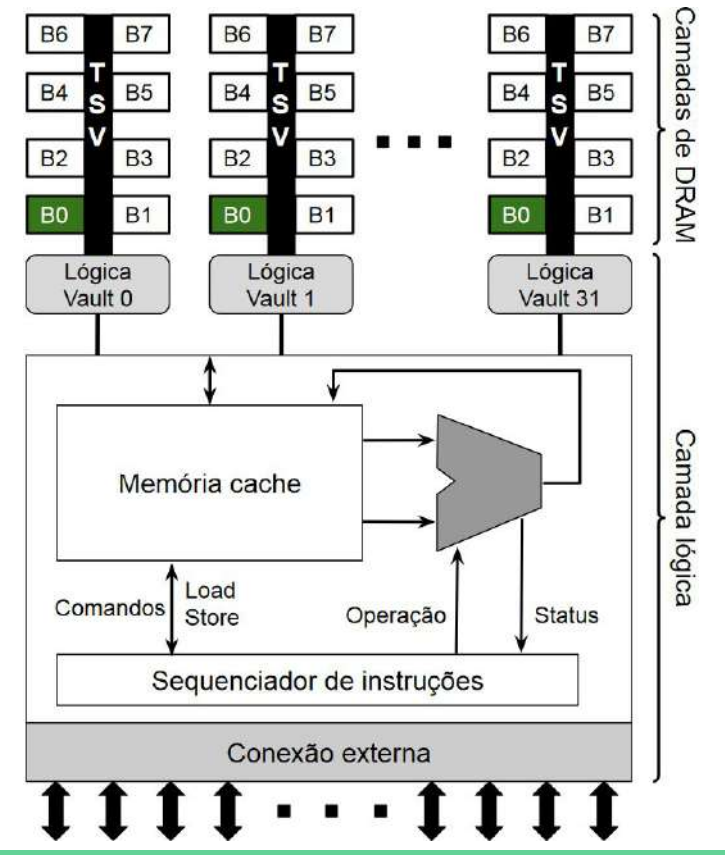

23/150

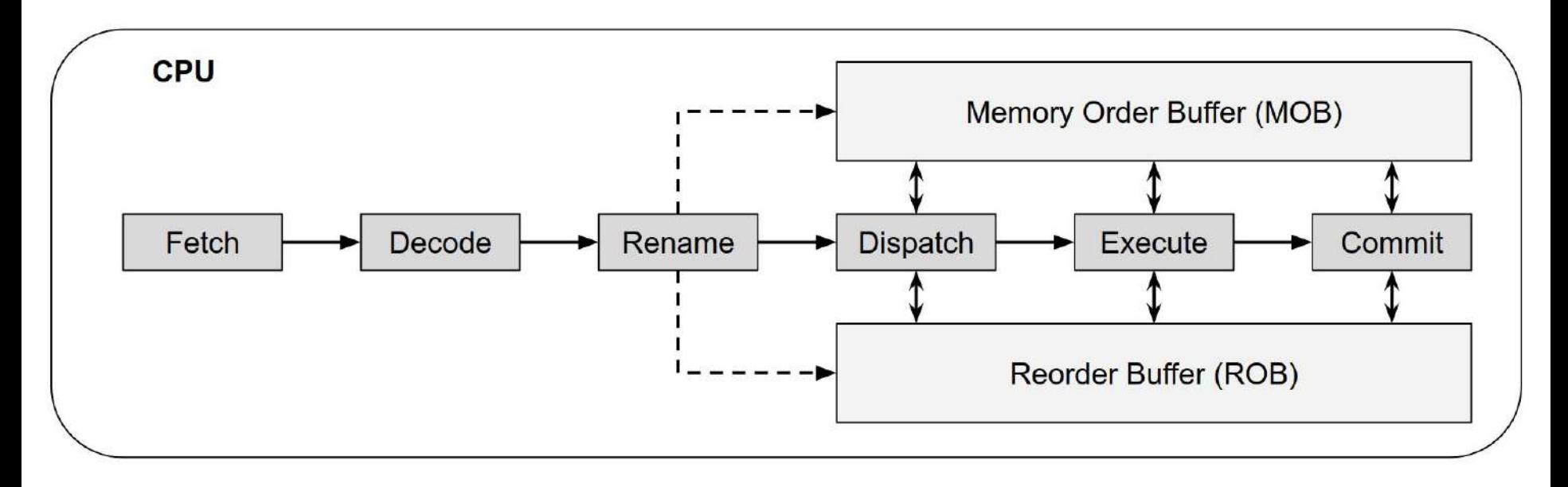

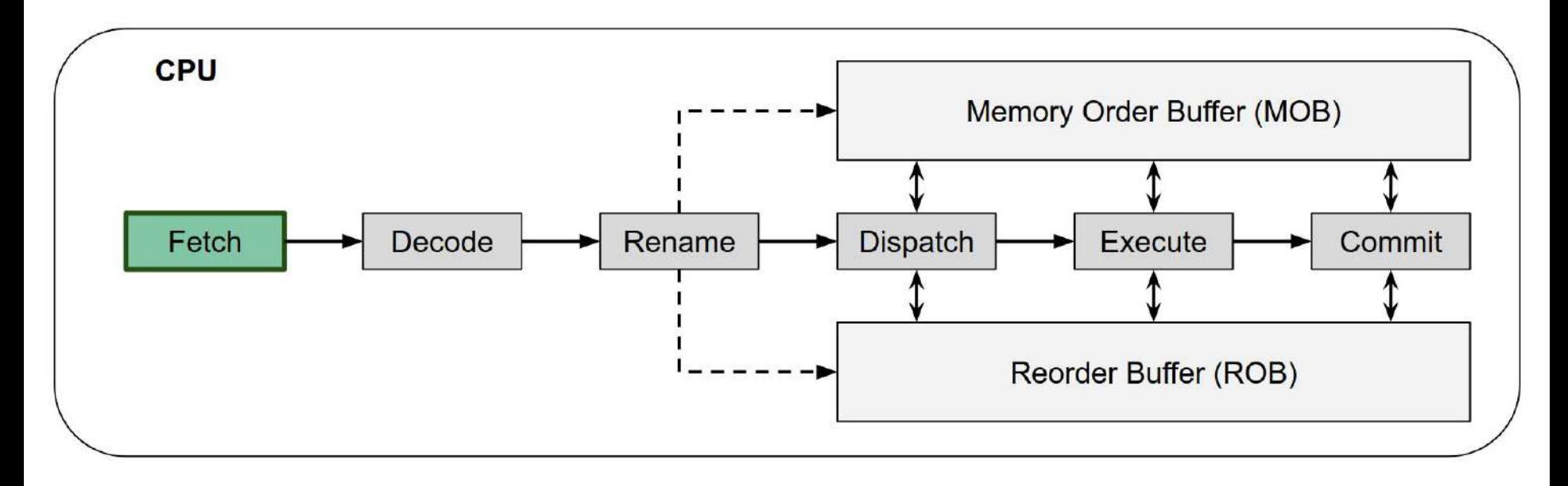

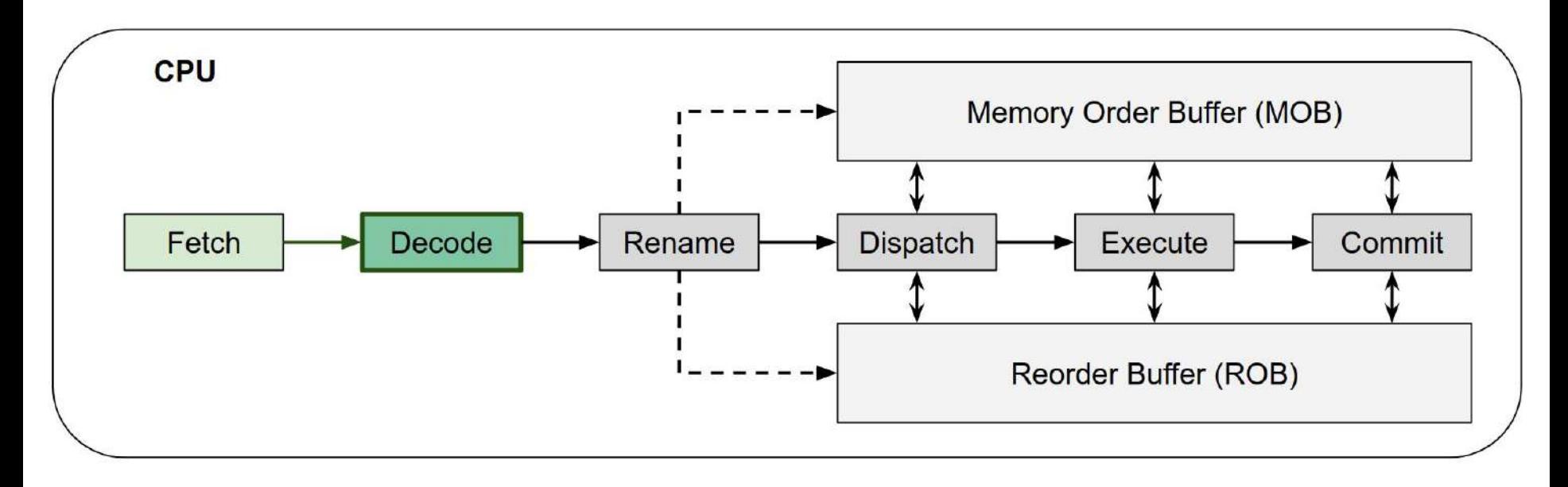

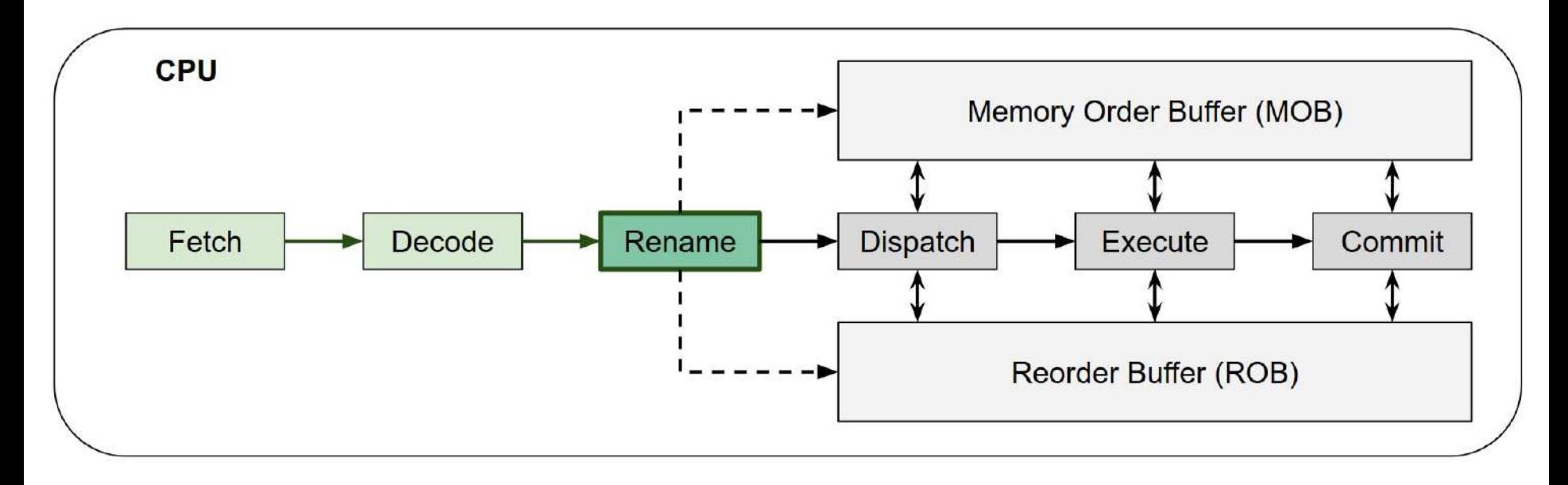

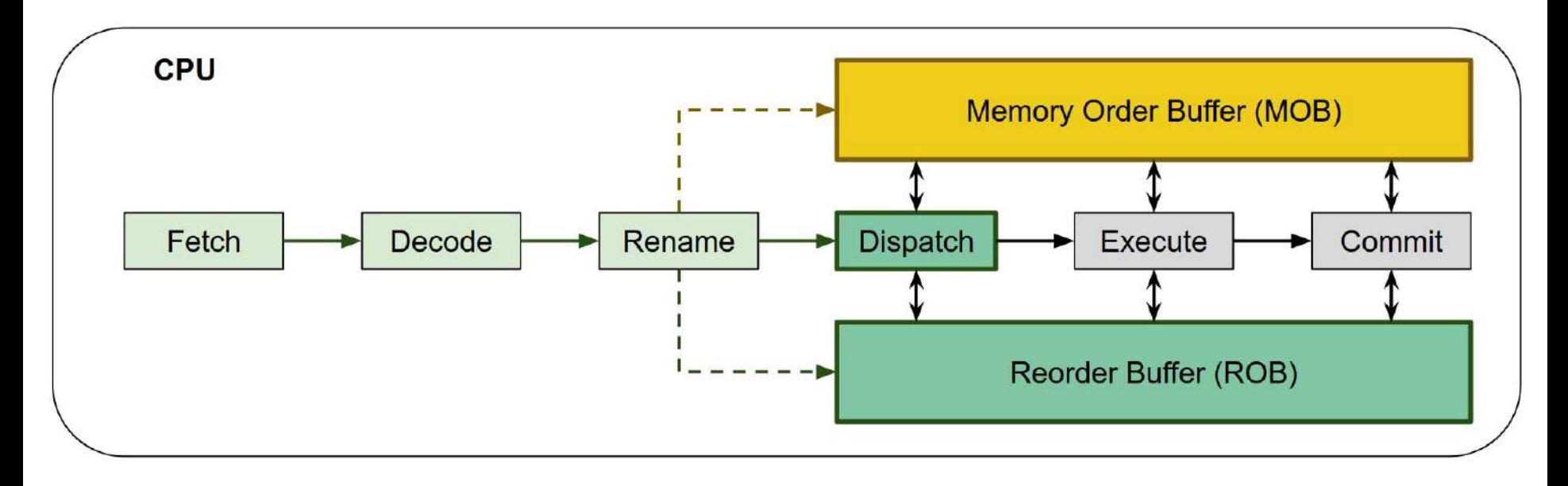

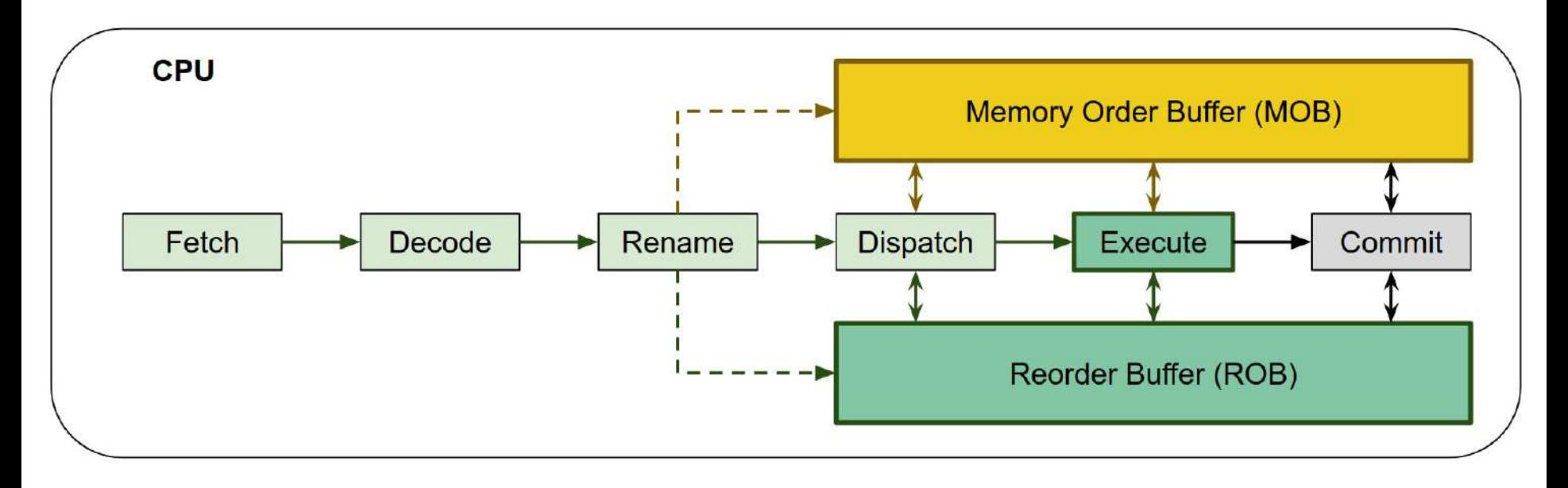

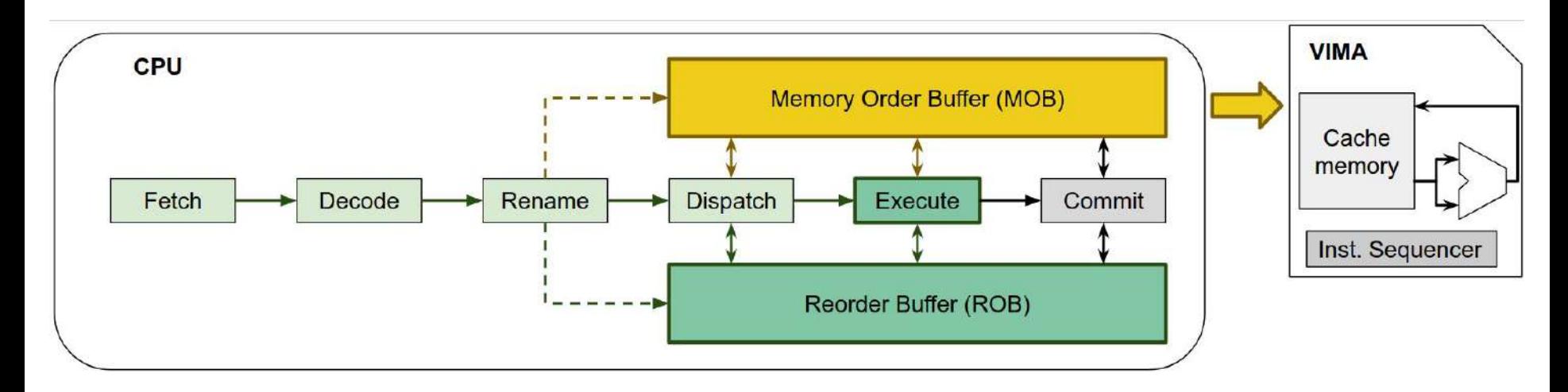

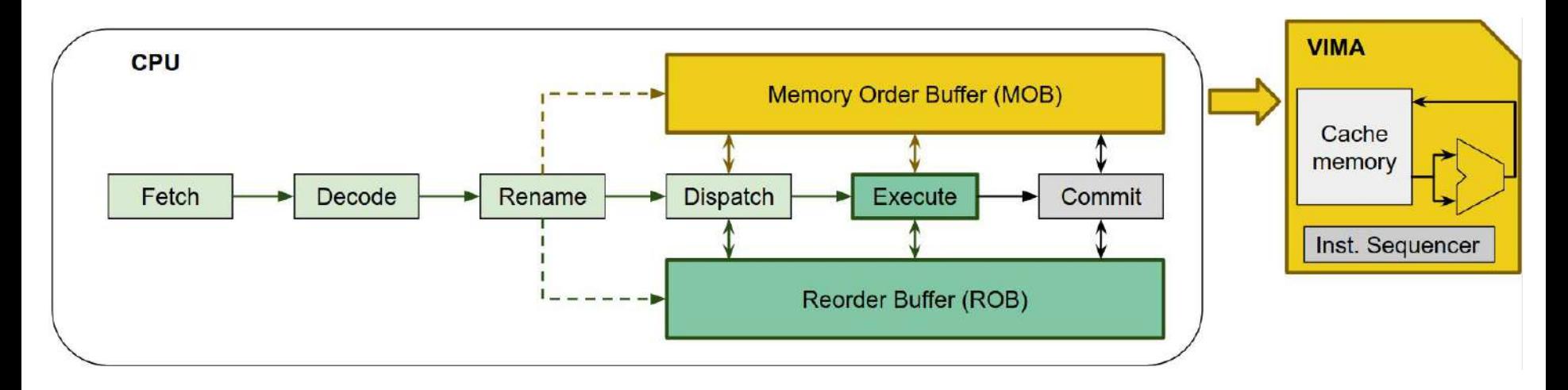

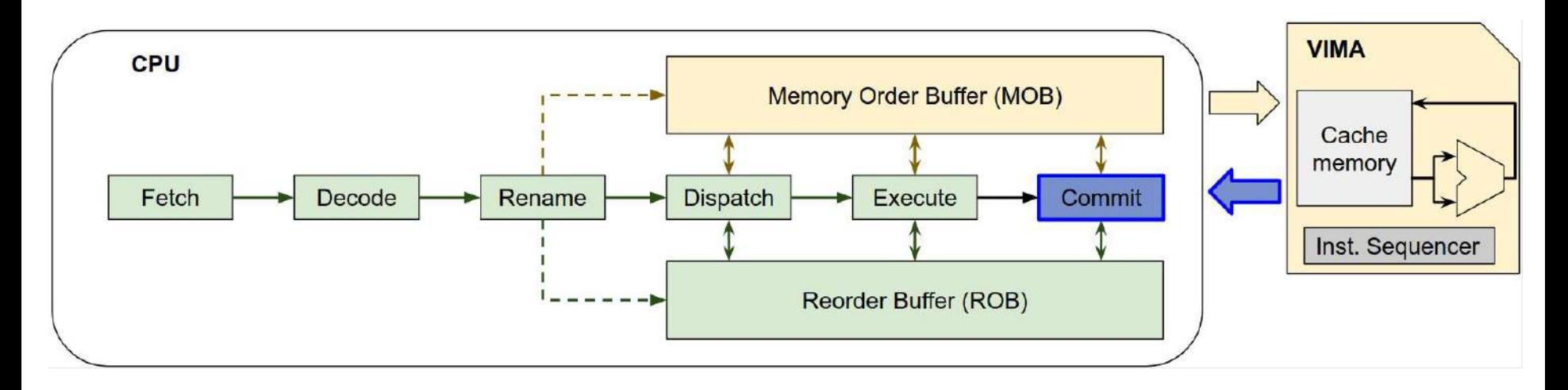

# Adoção das Instruções VIMA

Instruções VIMA podem ser adotadas de diversas maneiras:

- Rotinas *intrinsic*
- Bibliotecas adaptadas
- Conversões na compilação
- Conversões durante a execução

# Adoção das Instruções VIMA

Instruções VIMA podem ser adotadas de diversas maneiras:

- Rotinas *intrinsic*
- Bibliotecas adaptadas
- Conversões na compilação
- Conversões durante a execução

Até onde sabemos, não existem mecanismos de conversão dinâmica para instruções PIM vetoriais

# **Pergunta de Pesquisa**

#### Pergunta de Pesquisa

Auto-vetorização em hardware para processamento em memória pode levar a ganhos de desempenho?

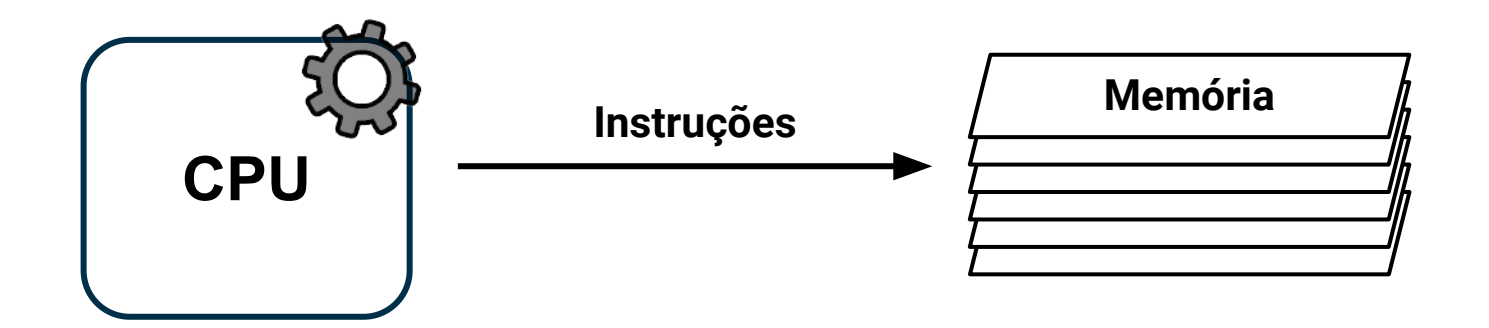
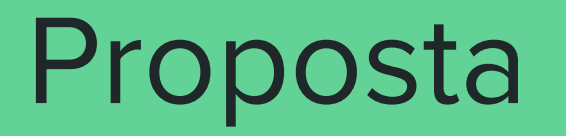

#### Proposta

- **Propomos o** *Simple AVX to PIM Vectorizer* (SAPIVe)
	- Mecanismo de tradução binária dinâmica em *hardware*
	- De instruções vetoriais da **CPU**
	- Para instruções vetoriais **VIMA**

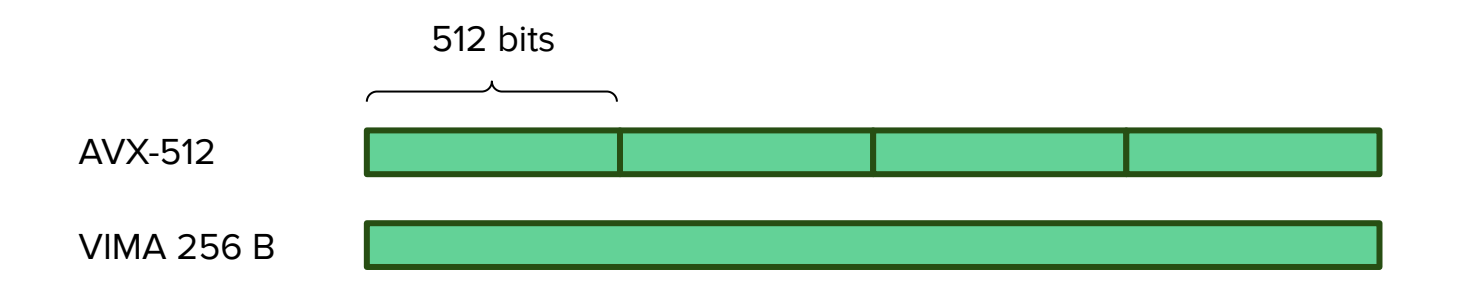

#### Proposta

- **Propomos o** *Simple AVX to PIM Vectorizer* (SAPIVe)
	- Mecanismo de tradução binária dinâmica em hardware
	- De instruções vetoriais da **CPU**
	- Para instruções vetoriais **VIMA**

- Reduz o **gargalo** entre a CPU e a Memória
- Reduzindo o **tempo de execução**

# Simple AVX to PIM Vectorizer (SAPIVe)

- Identificar padrões em instruções de **CPU**
	- Cópia de memória
	- Operação sobre vetor
	- Operação entre vetores
- Substituir com uma instrução **VIMA**

- Identificar padrões em instruções de **CPU**
- Substituir por instrução **VIMA**

```
for (...) {
}
 Vc[i] = Va[i] + Vb[i];
  …
```
#### **Soma vetorial**

- Identificar padrões em instruções de **CPU**
- Substituir por instrução **VIMA**

 $Vc[0] = Va[0] + Vb[0];$ …  $Vc[1] = Va[1] + Vb[1]$ ;  $Vc[2] = Va[2] + Vb[2]$ ; Vc[3] = Va[3] + Vb[3]; … … … for  $(...)$  { } **Vc[i] = Va[i] + Vb[i];** … **Soma vetorial**  $\qquad \qquad \downarrow$  **Execução em CPU** 

- Identificar padrões em instruções de **CPU**
- Substituir por instrução **VIMA**

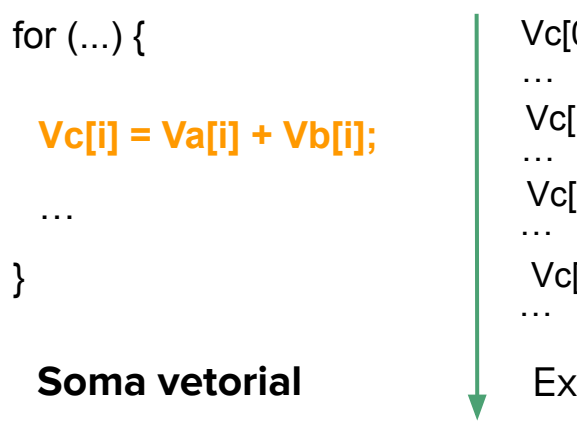

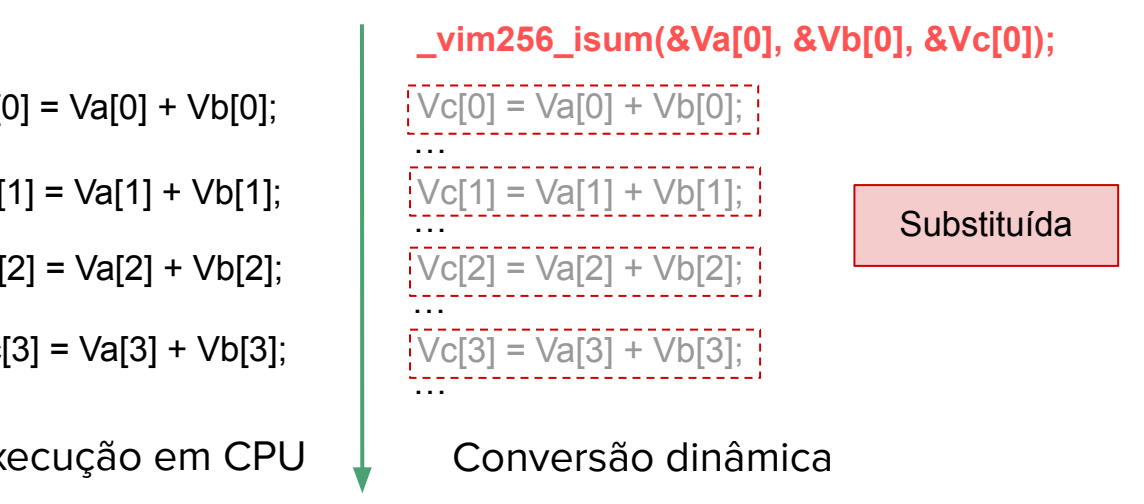

#### Alterações na VIMA

#### Cache de dados separada em **cache de leitura** e **buffer de escritas**

Dados temporários do buffer de escritas são salvos em memória ou descartados

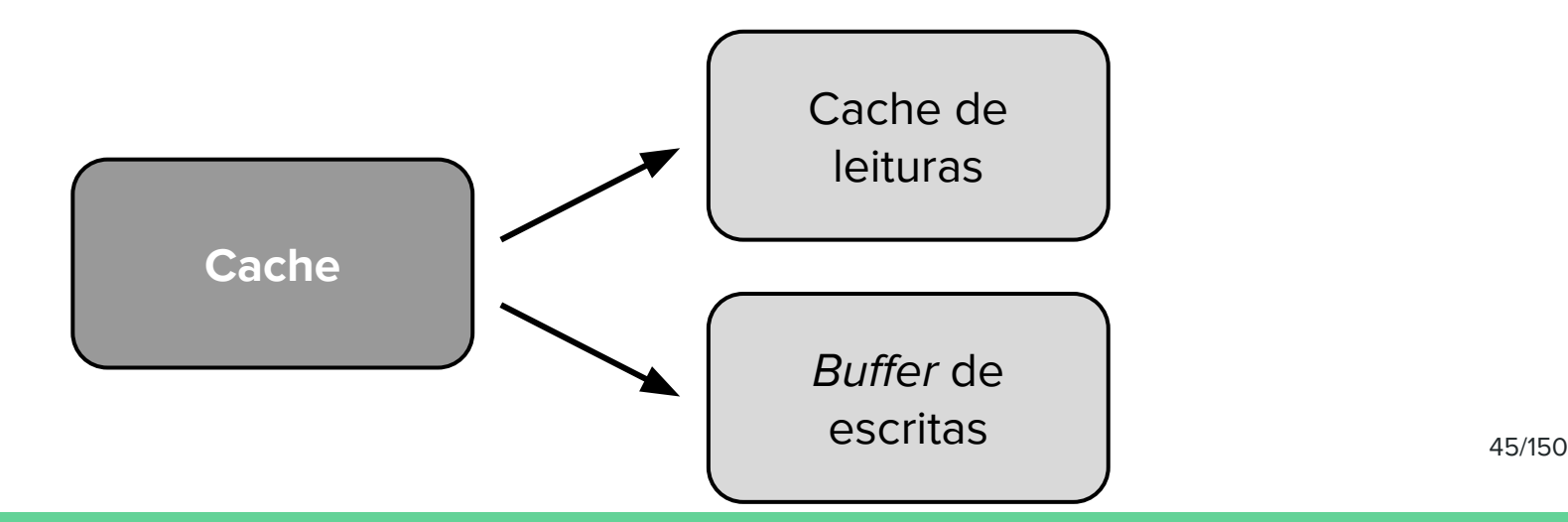

### SAPIVe - Conversões

Cada conversão do SAPIVe passa pelas seguintes etapas:

- 1. Identificação
- 2. Análise
- 3. Validação
- 4. Confirmação | Invalidação

### SAPIVe - Conversões

Cada conversão do SAPIVe passa pelas seguintes etapas:

- **1. Identificação:** Busca por padrões convertíveis
- 2. Análise
- 3. Validação
- 4. Confirmação | Invalidação

### Identificação de Conjuntos

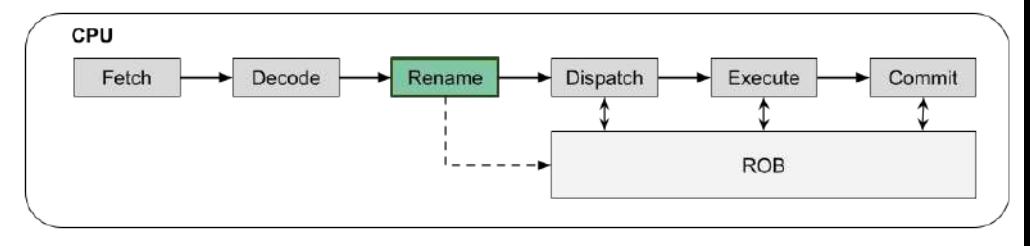

**Objetivo:** Avaliar dependências entre micro-ops renomeadas em busca de laços com padrões de instruções que podem ser convertidos

### Identificação de Conjuntos

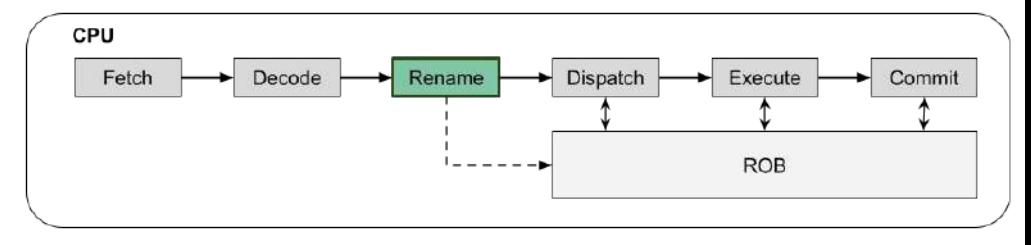

**Objetivo:** Avaliar dependências entre micro-ops renomeadas em busca de laços com padrões de instruções que podem ser convertidos

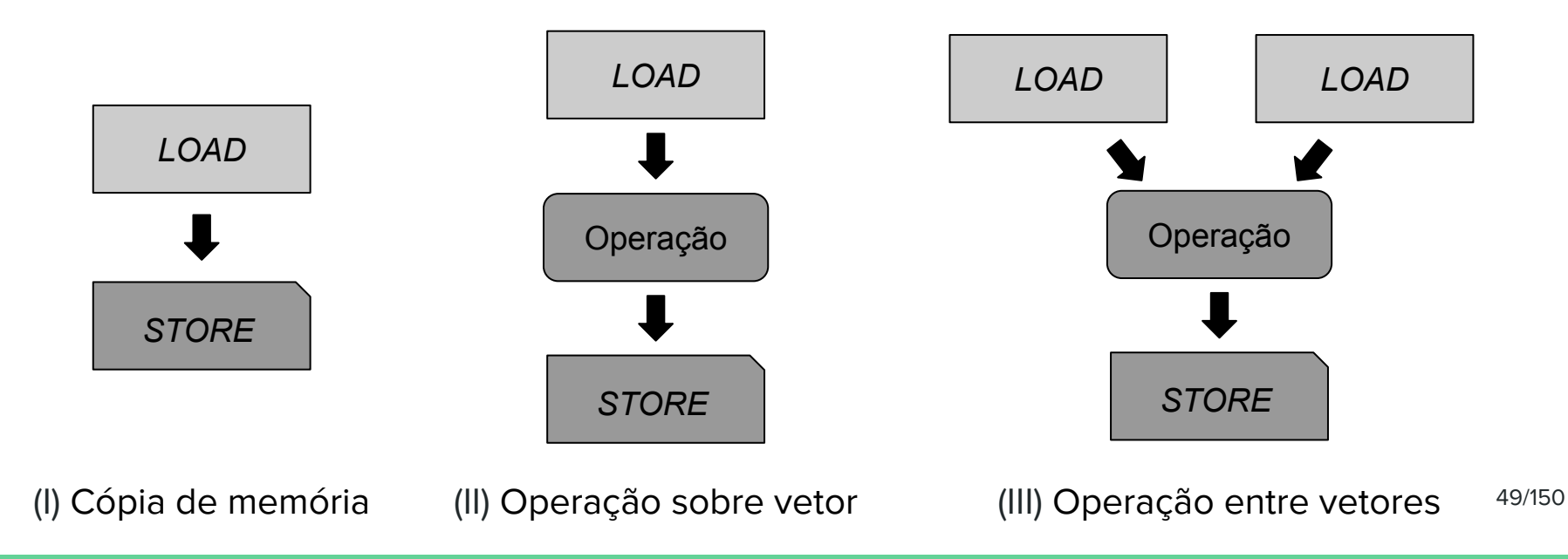

### SAPIVe - Conversões

Cada conversão do SAPIVe passa pelas seguintes etapas:

- 1. Identificação
- **2. Análise:** Avalia os acessos à memória do padrão
- 3. Validação
- 4. Confirmação | Invalidação

Análise de Candidatos

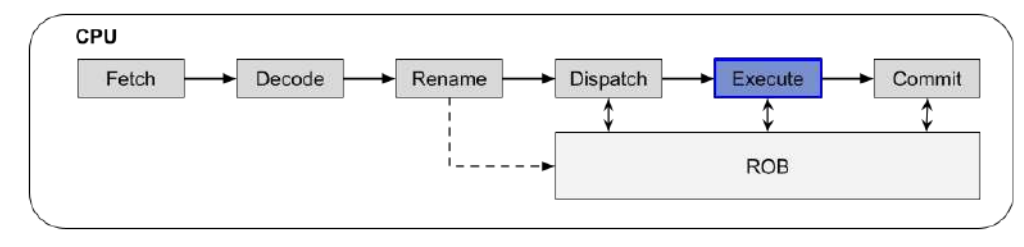

**Objetivo:** Verificar se os acessos à memória do padrão são contíguos

*Address Generation Unit* (AGU) obtém os endereços de acesso à memória das duas primeiras iterações do padrão

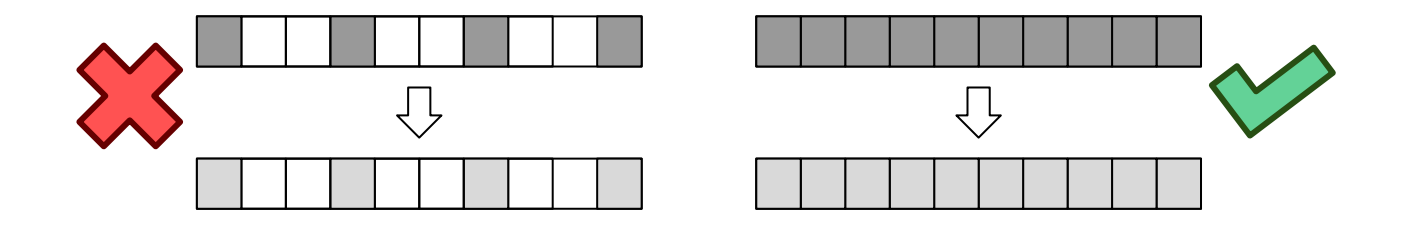

### SAPIVe - Conversões

Cada conversão do SAPIVe passa pelas seguintes etapas:

- 1. Identificação
- 2. Análise
- **3. Validação**: Converte instruções da CPU em instruções VIMA
- 4. Confirmação | Invalidação

**Objetivo:** Executar uma instrução VIMA equivalente, enquanto a corretude da conversão é verificada

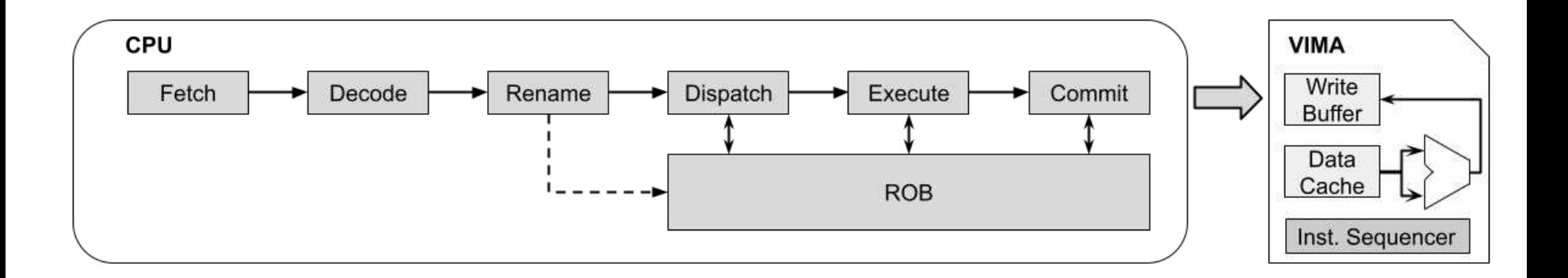

**Objetivo:** Executar uma instrução VIMA equivalente, enquanto a corretude da conversão é verificada

● Iterações do padrão são bloqueadas no ROB sem executar

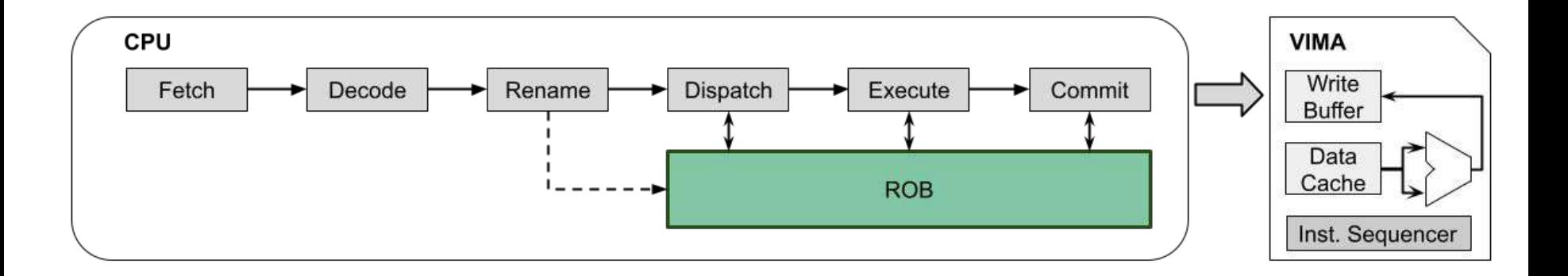

**Objetivo:** Executar uma instrução VIMA equivalente, enquanto a corretude da conversão é verificada

- Iterações do padrão são bloqueadas no ROB sem executar
- A AGU calcula os endereços de acesso à memória de cada iteração

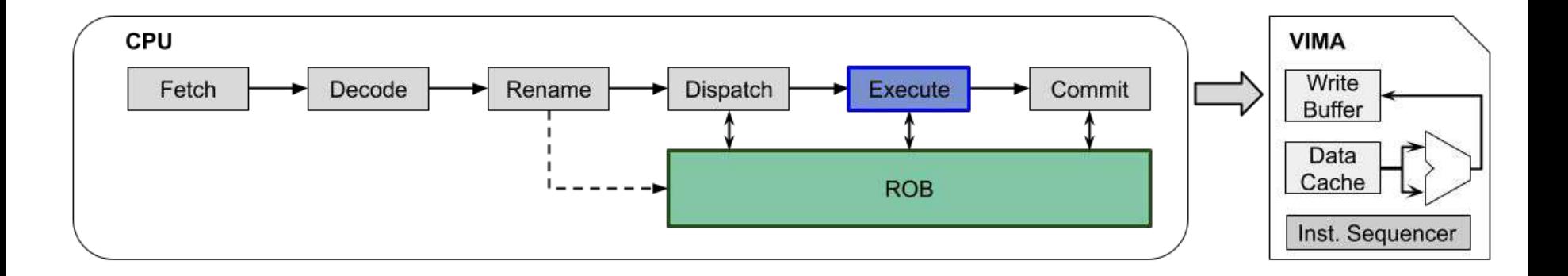

**Objetivo:** Executar uma instrução VIMA equivalente, enquanto a corretude da conversão é verificada

- Iterações do padrão são bloqueadas no ROB sem executar
- A AGU calcula os endereços de acesso à memória de cada iteração
- Paralelamente, uma instrução VIMA correspondente é executada

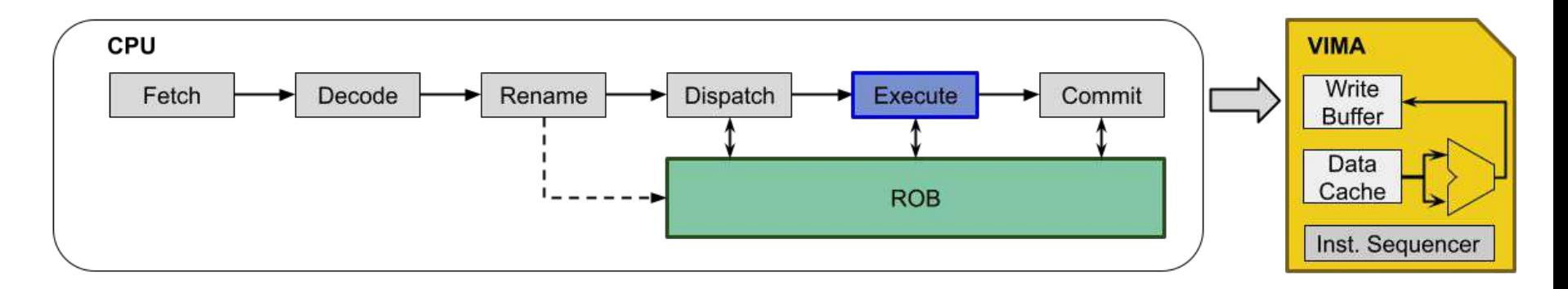

### SAPIVe - Conversões

Cada conversão do SAPIVe passa pelas seguintes etapas:

- 1. Identificação
- 2. Análise
- 3. Validação
- **4. Confirmação | Invalidação**: Encerramento da conversão

#### **Confirmação** de Conversão

**Objetivo:** Armazenar de forma permanente os resultados da conversão, substituindo instruções da CPU

#### **Requisitos**:

● O padrão convertido tem iterações suficientes para a conversão

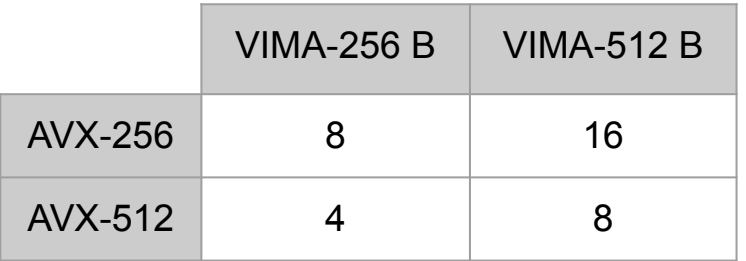

### **Confirmação** de Conversão

**Objetivo:** Armazenar de forma permanente os resultados da conversão, substituindo instruções da CPU

#### **Requisitos**:

- O padrão convertido tem iterações suficientes para a conversão
- Os acessos à memória permaneceram contíguos durante as iterações

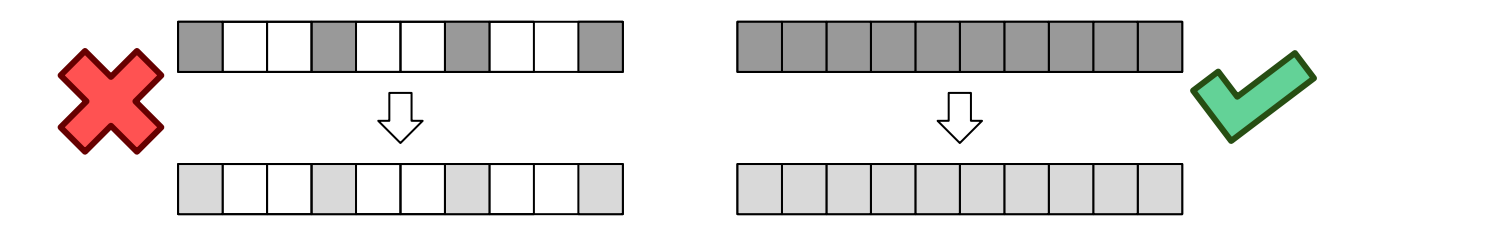

**Objetivo:** Descartar os resultados da conversão, executando instruções bloqueadas no ROB

#### **Requisitos**:

● **Falha** da conversão

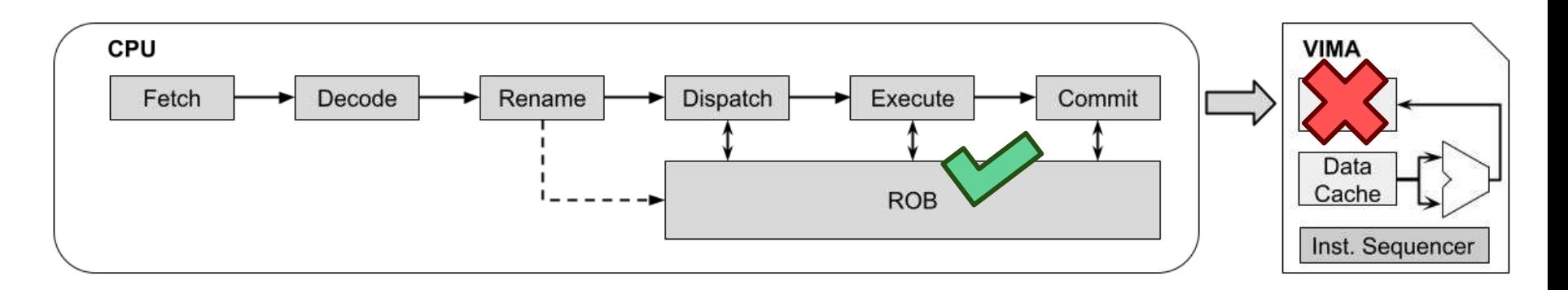

# Otimizações **•** Lista de Conversões Falhas

- 
- **● Conversões Consecutivas**
- **● Agressividade de Adiantamentos**

#### Otimizações

#### **Lista de Conversões Falhas**

● Contém padrões que falham na primeira tentativa de conversão

● Evita novas tentativas falhas de conversão

for (int i = 0; i < 3; ++i) {  
 
$$
V[i] = T[i];
$$

#### Otimizações

#### **Conversões Consecutivas**

● Após a primeira conversão em um laço, as próximas iterações dele são convertidas consecutivamente

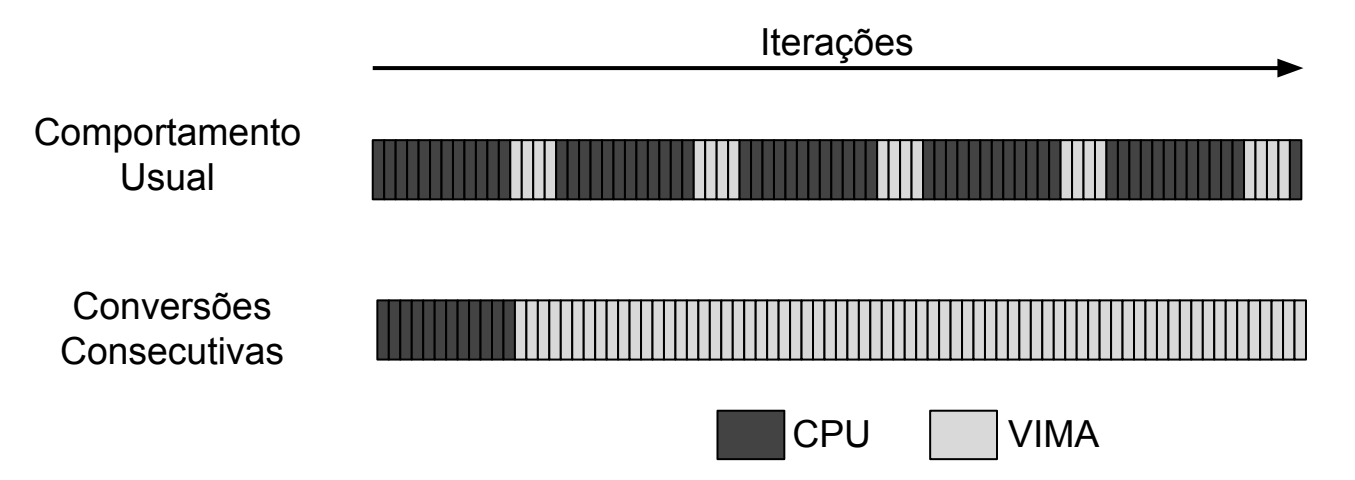

### Otimizações

**Conversões Consecutivas**

● Após a primeira conversão em um laço, as próximas iterações dele são convertidas consecutivamente

#### **Agressividade de Adiantamentos**

- Laços com conversões consecutivas adiantam conversões futuras
- A agressividade corresponde ao número de conversões adiantadas paralelamente

[+] Melhora o paralelismo no acesso à memória

[-] Exige mais espaço no ROB

# Método

#### Método

● **Mecanismo:** Simple AVX to PIM Vectorizer (SAPIVe)

- **Simulador**: Ordinary Computing Simulator (OrCS) [1]
	- Orientado a traços de execução
	- Precisão de ciclo
	- Parâmetros inspirados no Intel Skylake<sup>[2]</sup>

[1] Köhler, R. (2019). Aceleração de cache misses prováveis através de requisições paralelas. Dissertação de Mestrado, Pós-Graduação em Informática - Universidade Federal do Paraná, Curitiba - PR. [2] Doweck, J., Kao, W.-F., Lu, A. K.-y., Mandelblat, J., Rahatekar, A., Rappoport, L., Rotem, E., Yasin, A. e Yoaz, A. (2017). Inside 6th-generation intel core: New microarchitecture code-named skylake. IEEE Micro, 37(2):52–62.

## Aplicações Ideais

- Cópia de memória
- Soma entre vetores

- **Compilados** com instruções vetoriais
	- AVX-256
	- AVX-512

- **Compilados** com instruções vetoriais
	- AVX-256
	- AVX-512
- **Traços de execução** de dois programas sintéticos
	- Soma entre vetores (vecsum)
	- Cópia de memória (memcpy)

- **Compilados** com instruções vetoriais
	- AVX-256
	- AVX-512
- **Traços de execução** de dois programas sintéticos
	- Soma entre vetores
	- Cópia de memória
- **Convertidas** em
	- VIMA-256 B
	- VIMA-512 B
	- $\circ$  VIMA-1024 B  $\circ$  70/150

- **Compilados** com instruções vetoriais
	- AVX-256
	- AVX-512
- **Traços de execução** de dois programas sintéticos
	- Soma entre vetores
	- Cópia de memória
- **Convertidas** em
	- **○ VIMA-256 B**
	- VIMA-512 B
	- $\circ$  VIMA-1024 B  $\circ$  71/150

- **Compilados** com instruções vetoriais
	- AVX-256
	- AVX-512
- **Traços de execução** de dois programas sintéticos
	- Soma entre vetores
	- Cópia de memória

#### ● **Convertidas** em

- VIMA-256 B
- VIMA-512 B
- **○ VIMA-1024 B** 72/150
# Experimentos Sobre as Aplicações Ideais

Para entender o comportamento do SAPIVe, avaliamos o impacto dos seguintes parâmetros:

- Tamanho da instrução AVX
- Tamanho da instrução VIMA
- Agressividade do mecanismo
- Número de iterações do laço convertido

# Resultados - Aplicações Ideais

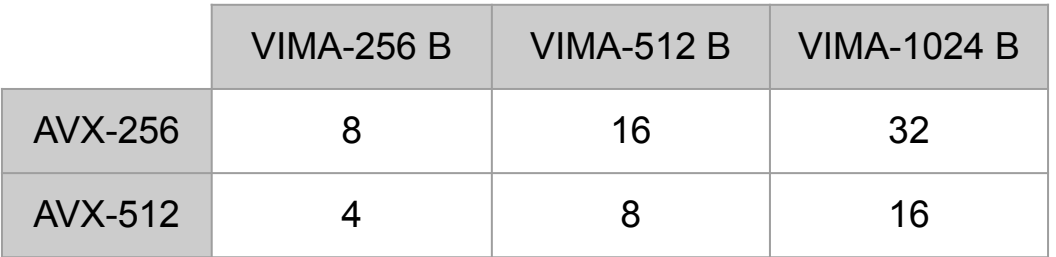

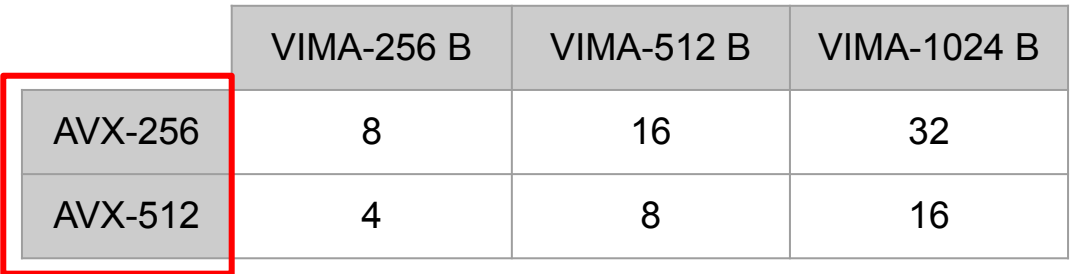

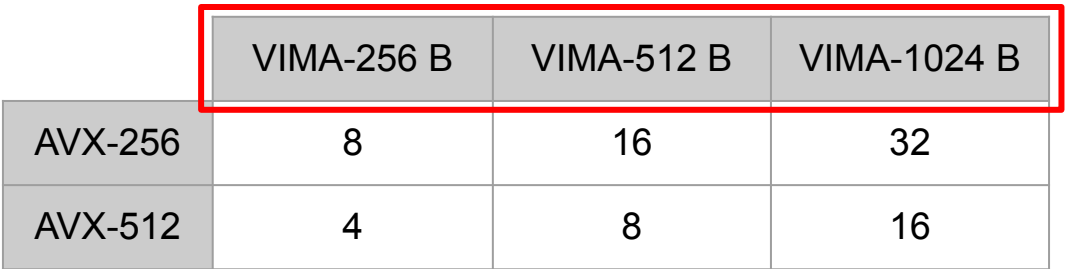

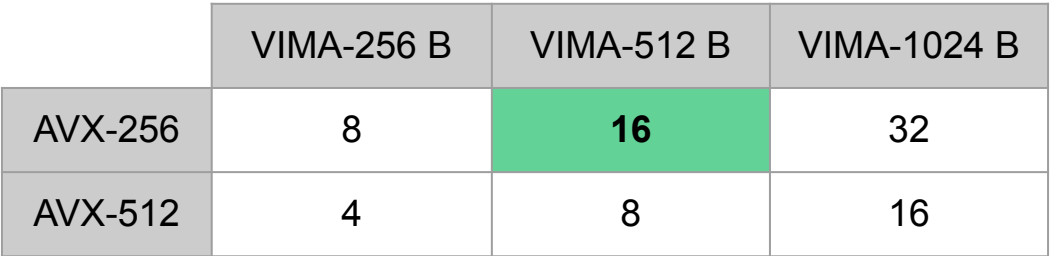

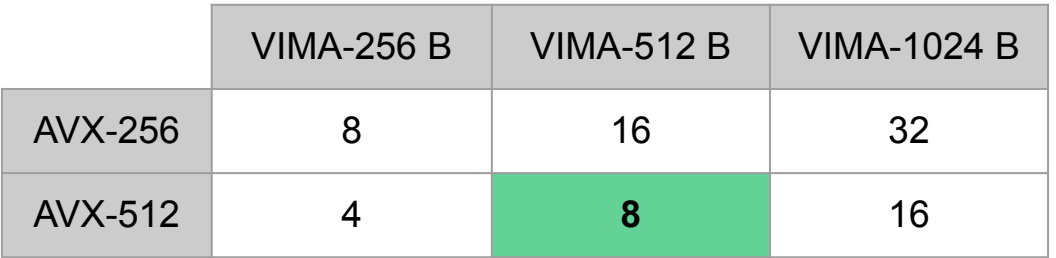

**Objetivo:** Avaliar o impacto da versão de AVX utilizada em conversões do SAPIVe

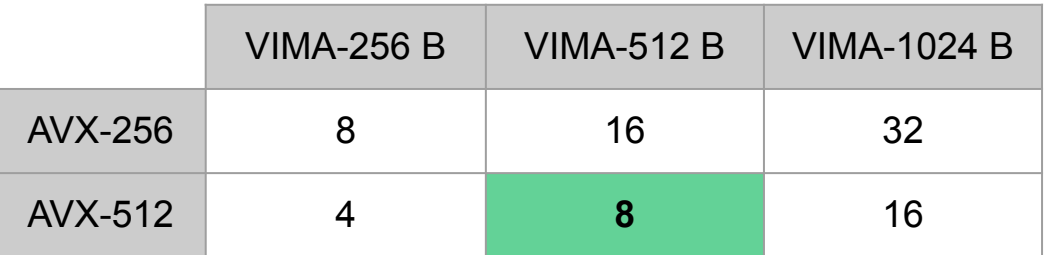

Essa redução permite um maior número de conversões paralelas

**Objetivo:** Avaliar o impacto da versão de AVX utilizada em conversões do SAPIVe

Parâmetros utilizados:

- Conversão **de** AVX-256 e AVX-512
- Conversão **para** VIMA-256 B
- **Agressividade** 8

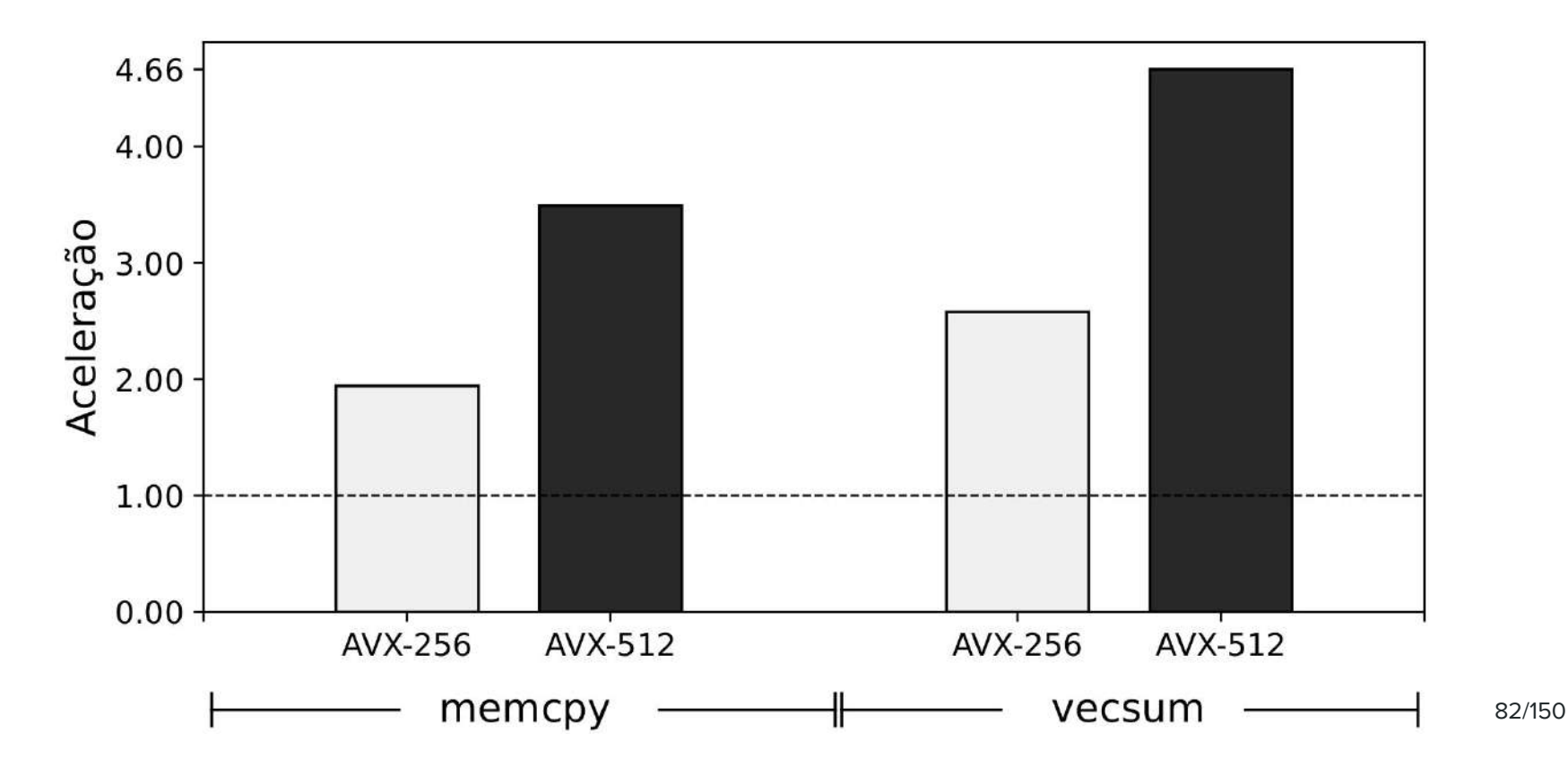

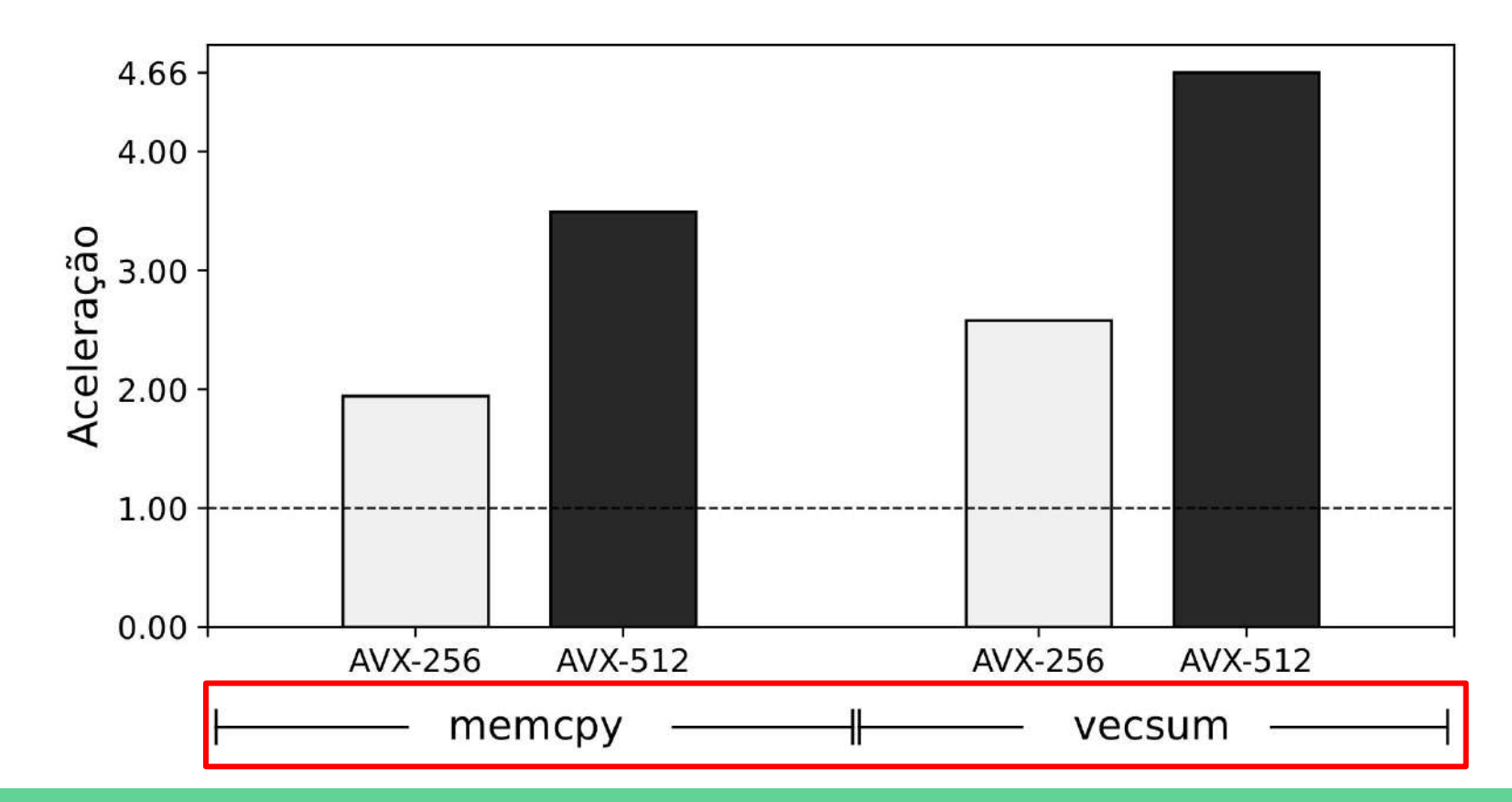

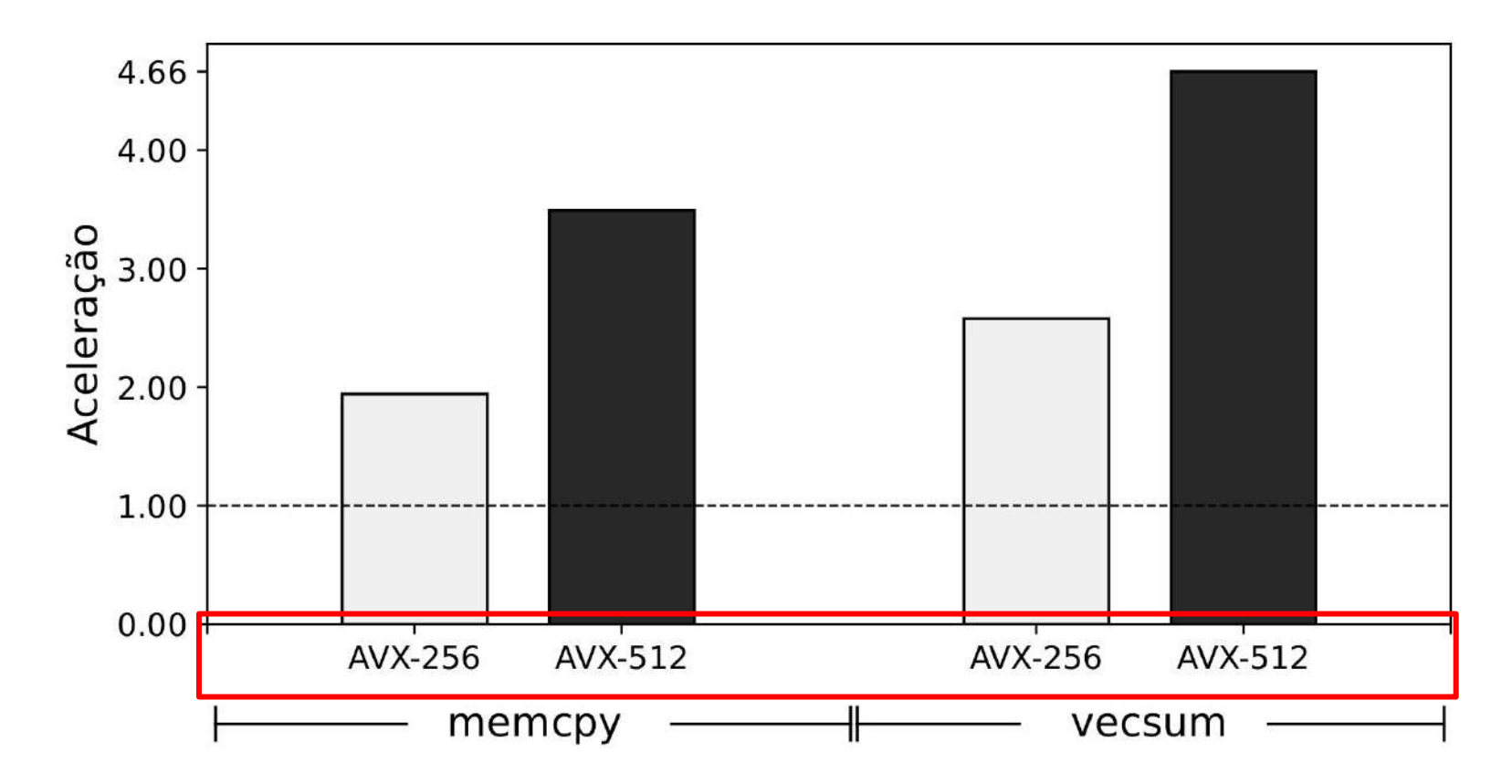

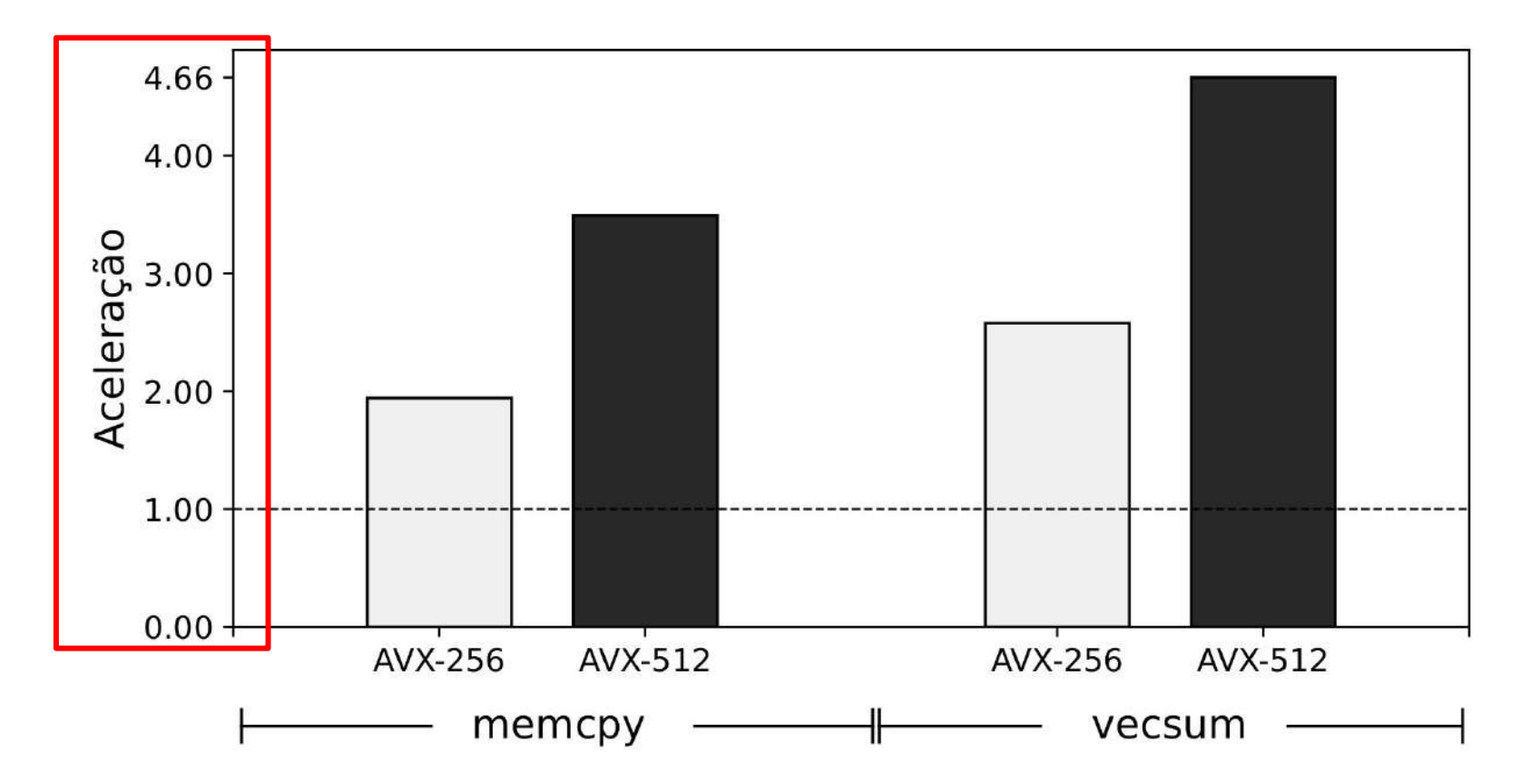

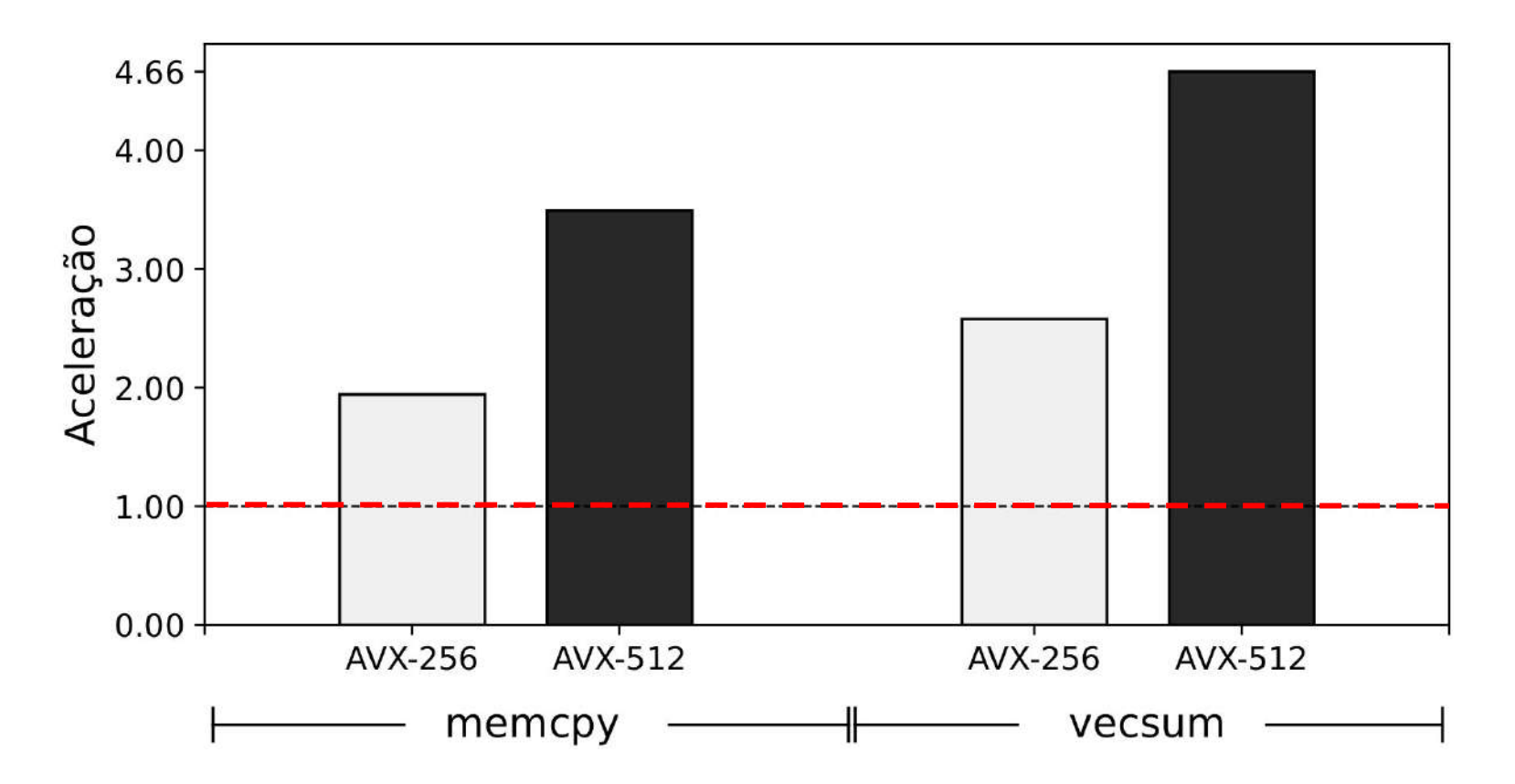

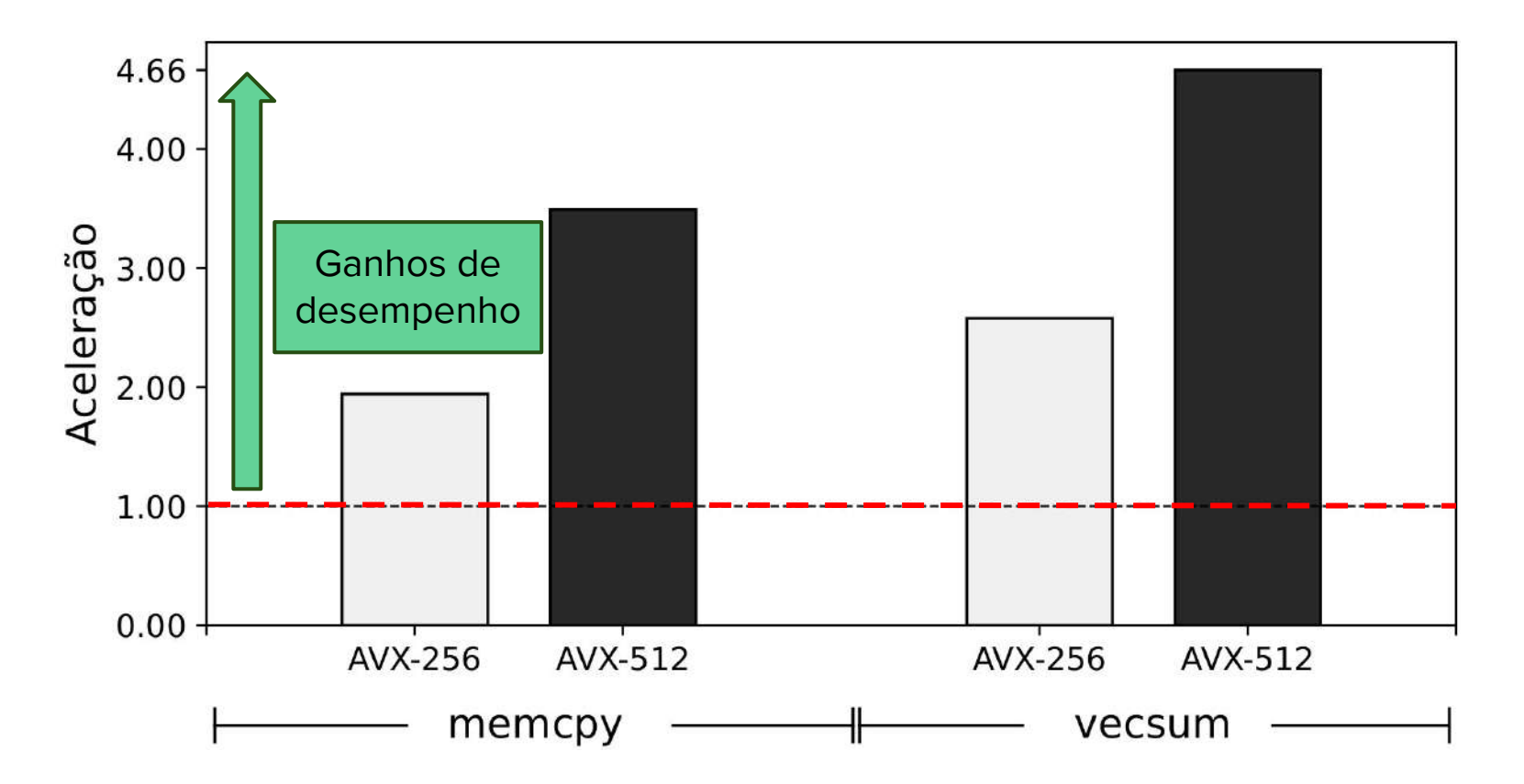

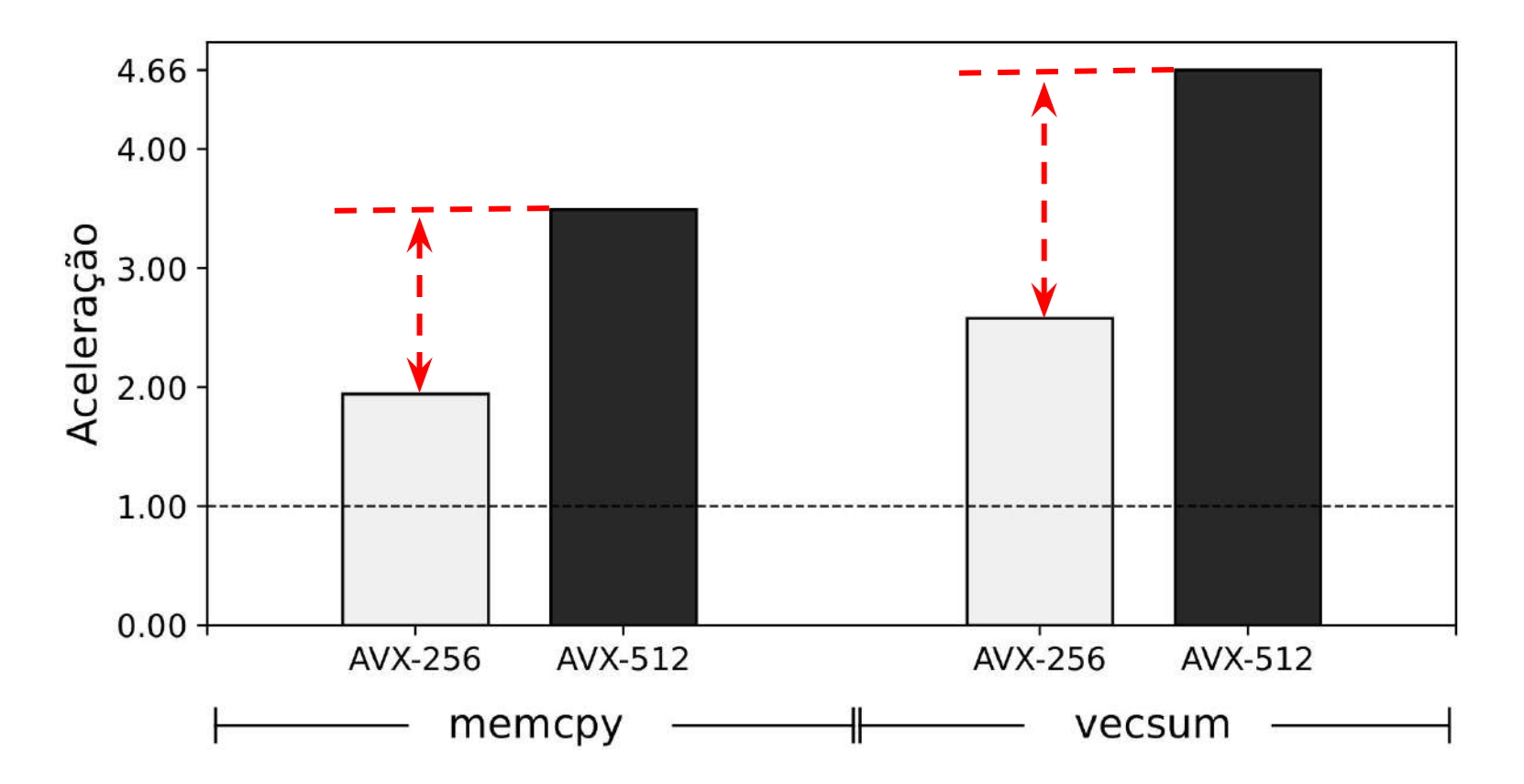

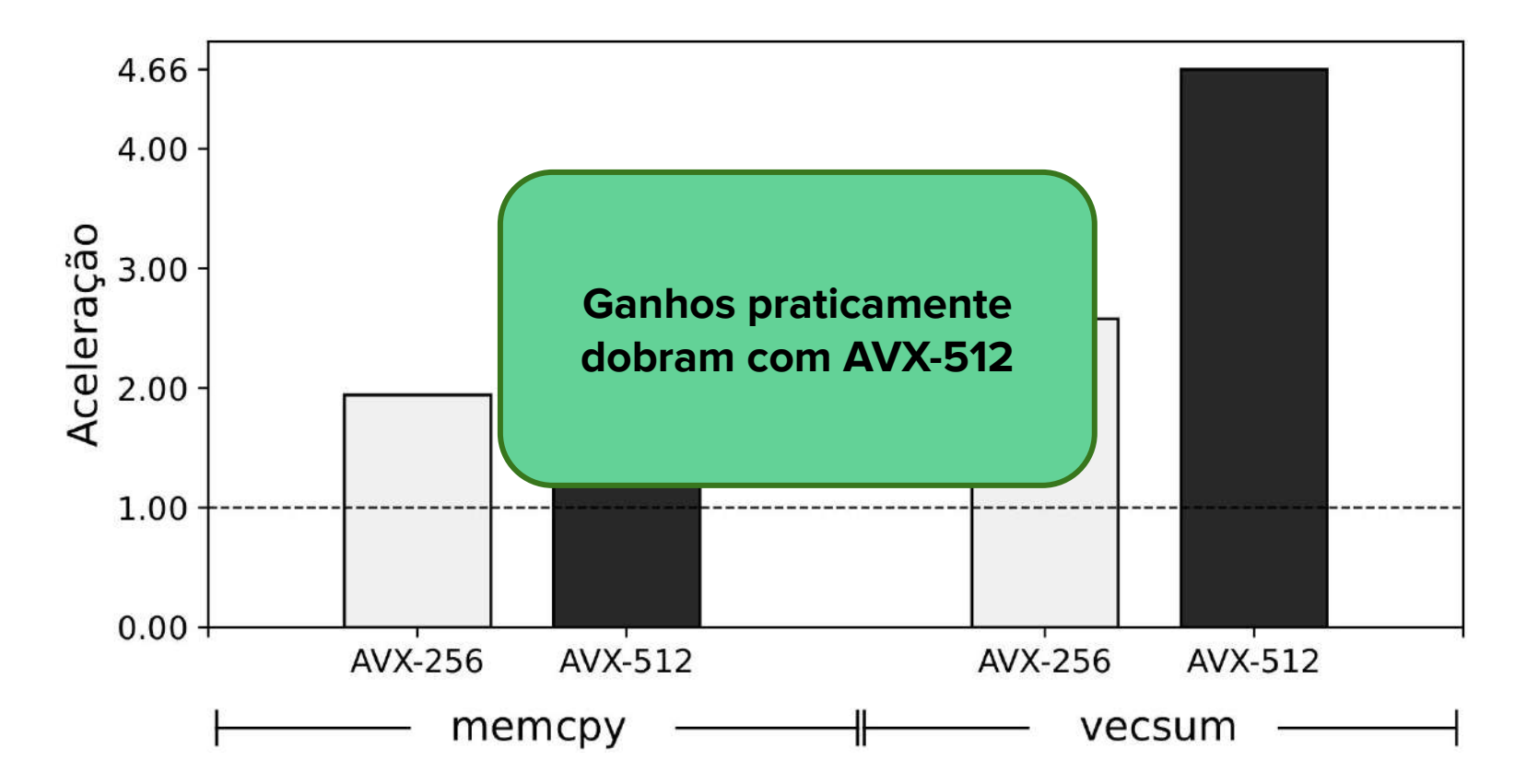

**Objetivo:** Avaliar o impacto da versão VIMA utilizada em conversões do SAPIVe

Instruções VIMA maiores

[+] Mais dados operados a cada conversão

[-] Mais instruções acumuladas no ROB por conversão

**Objetivo:** Avaliar o impacto da versão VIMA utilizada em conversões do SAPIVe

Parâmetros utilizados:

- Conversão **de** AVX-512
- Conversão **para** VIMA-256 B, VIMA-512 B e VIMA-1024 B
- **Agressividade** 8

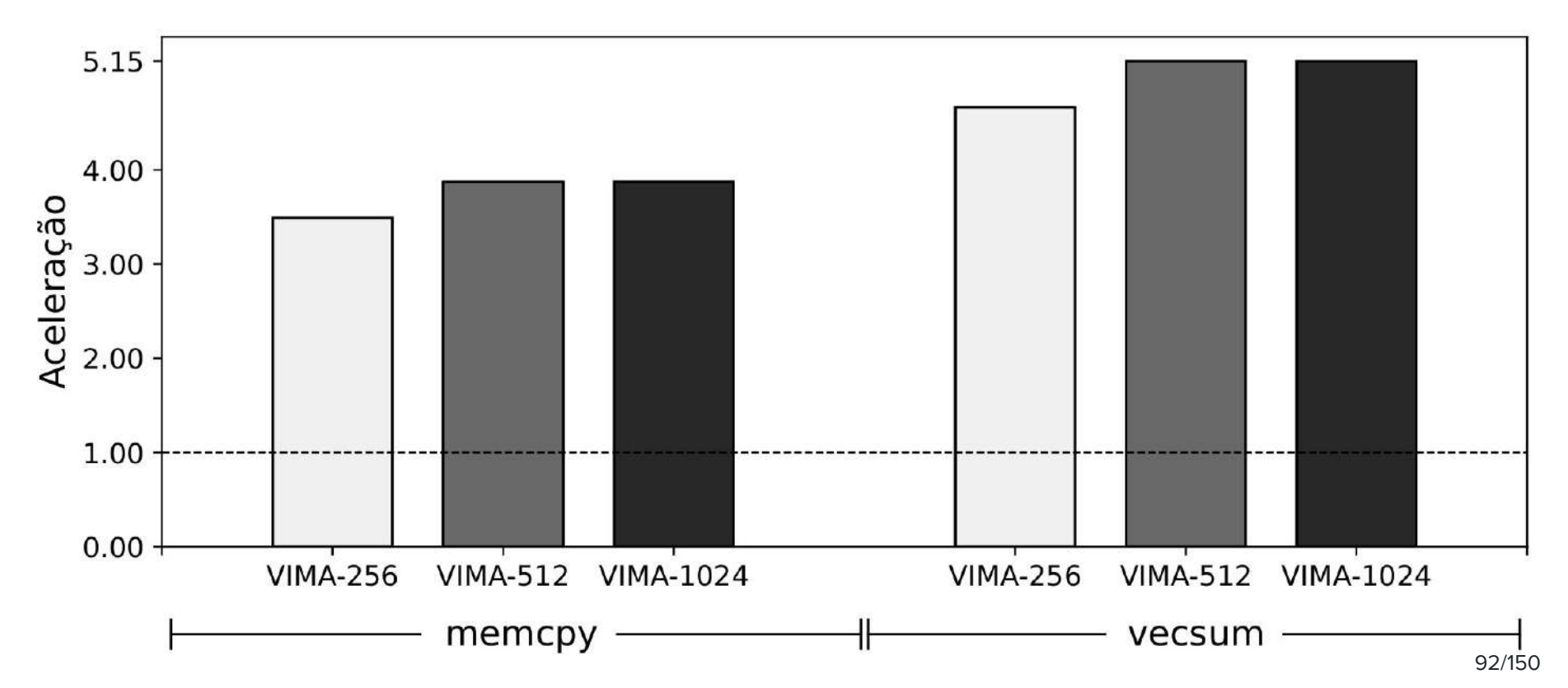

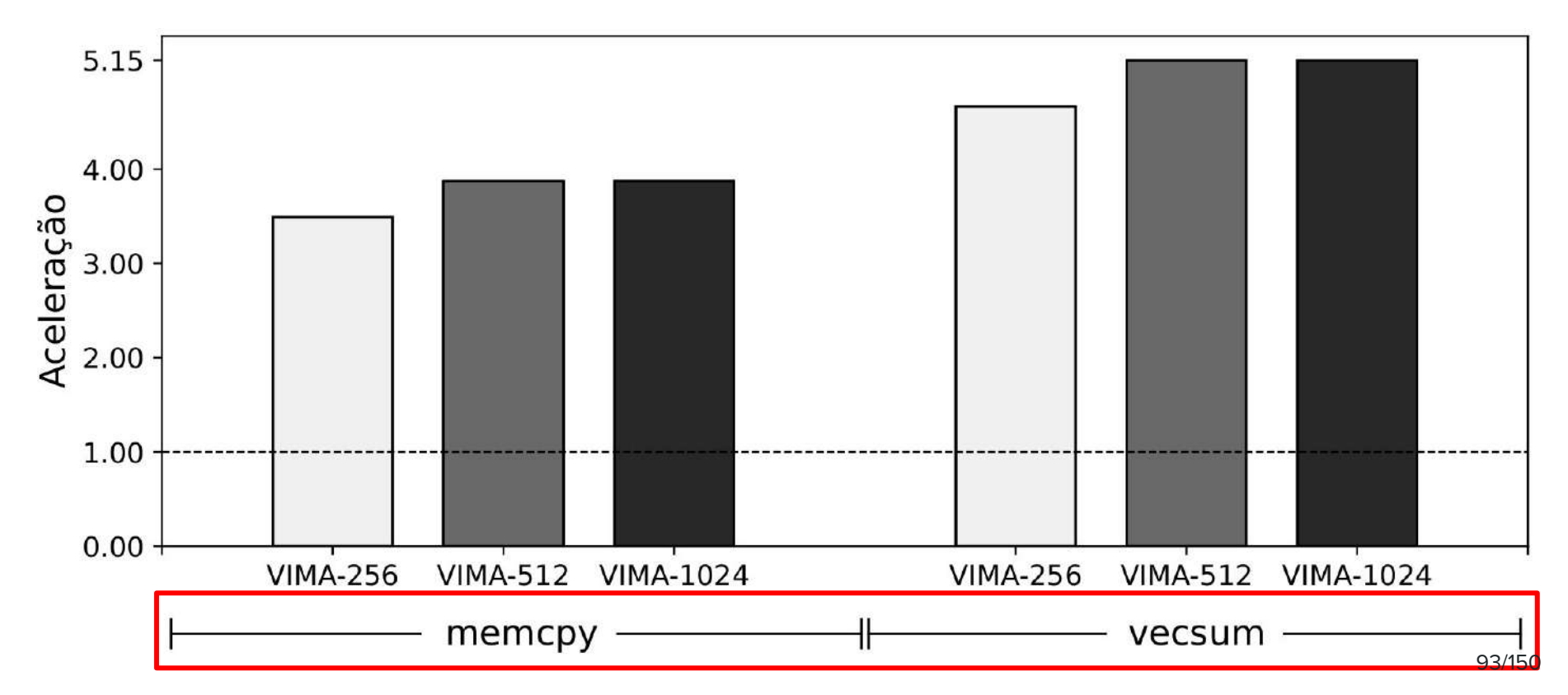

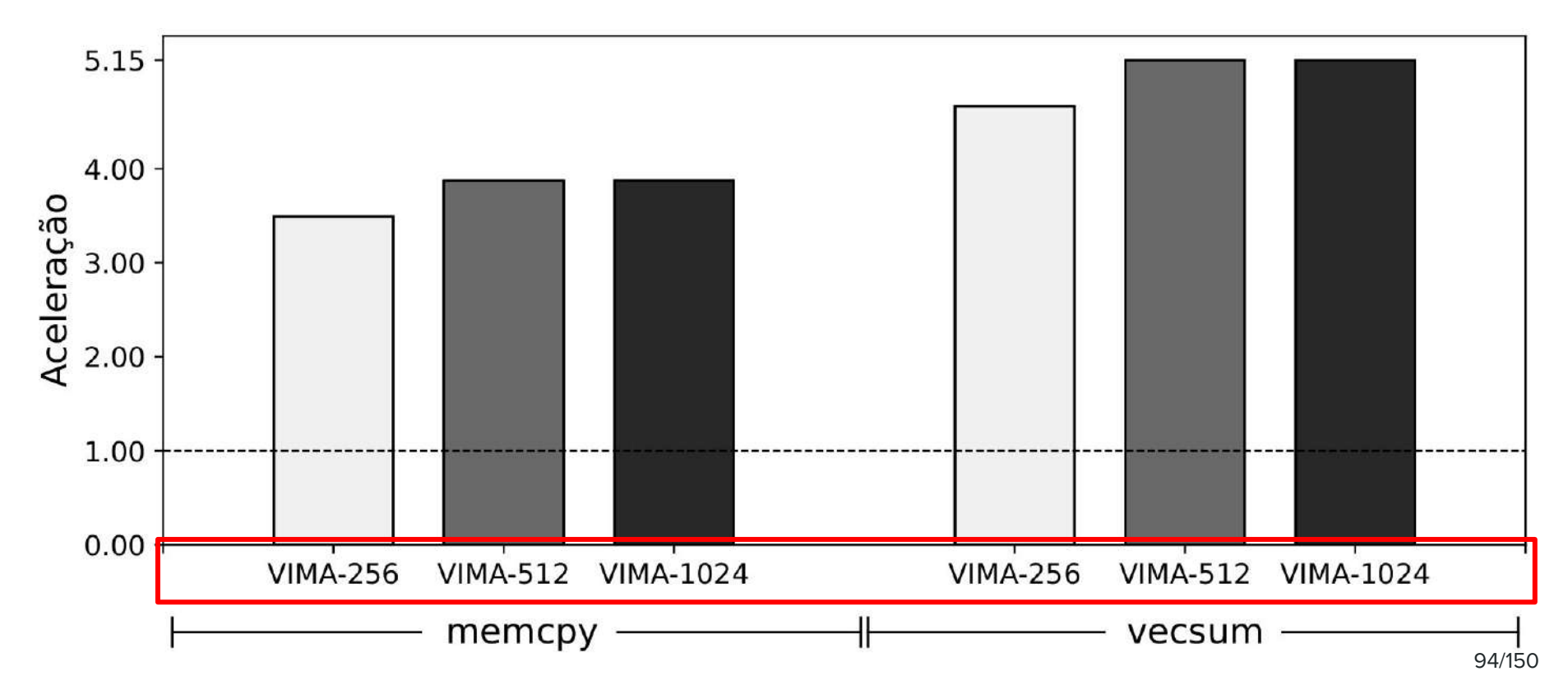

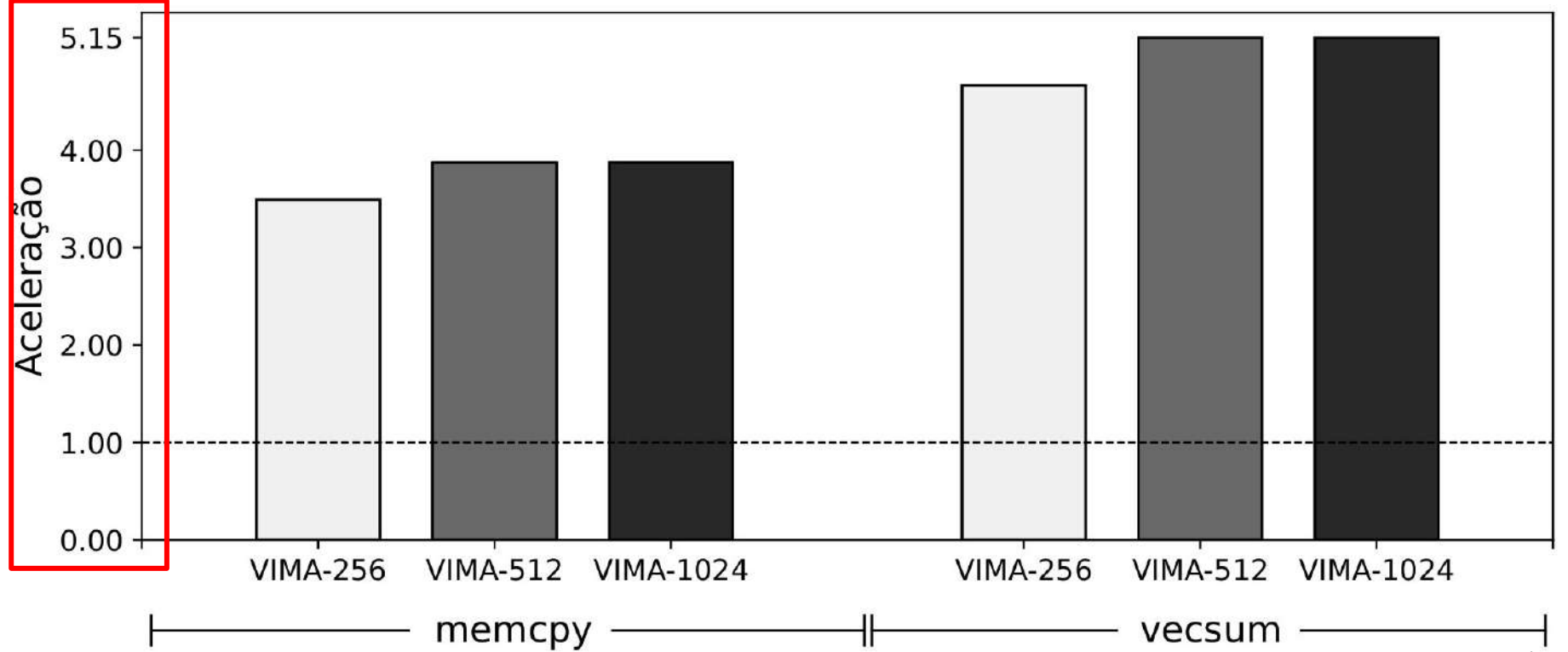

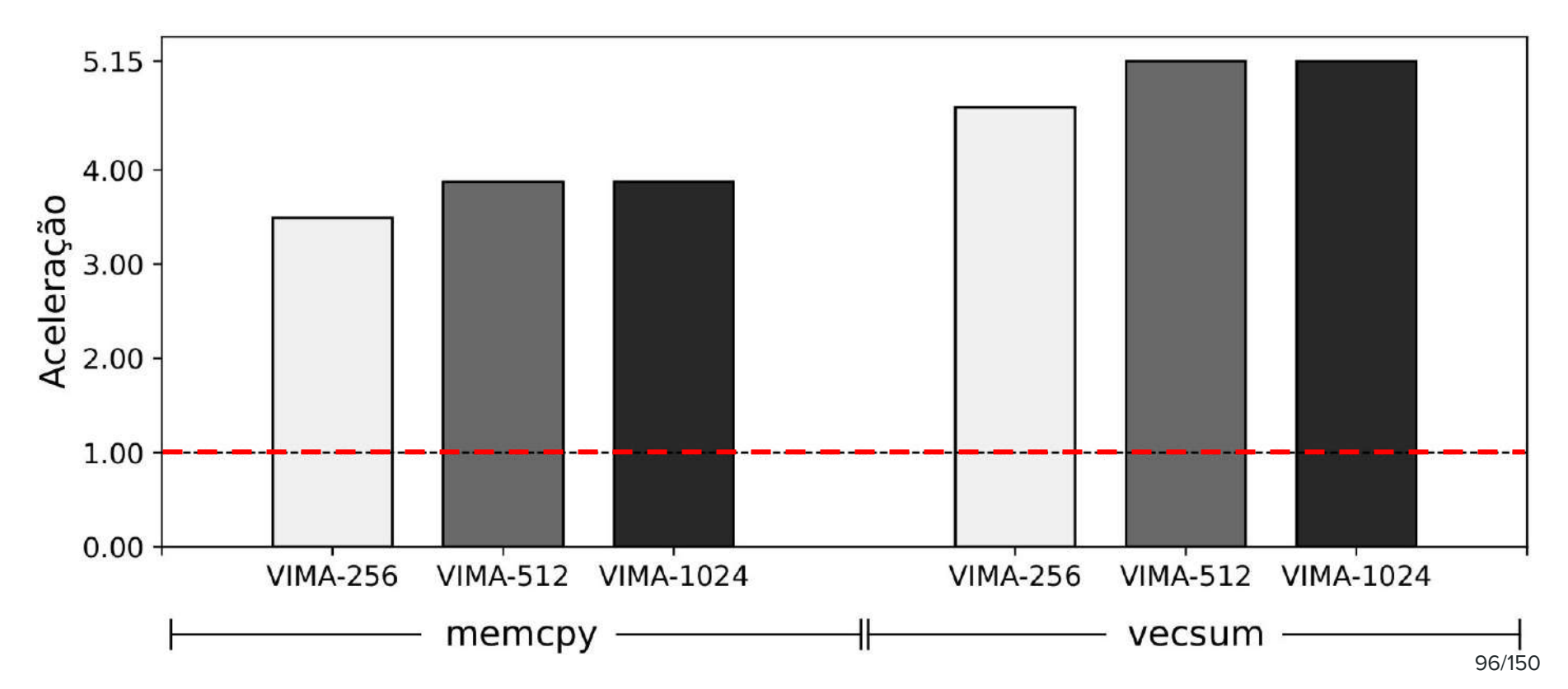

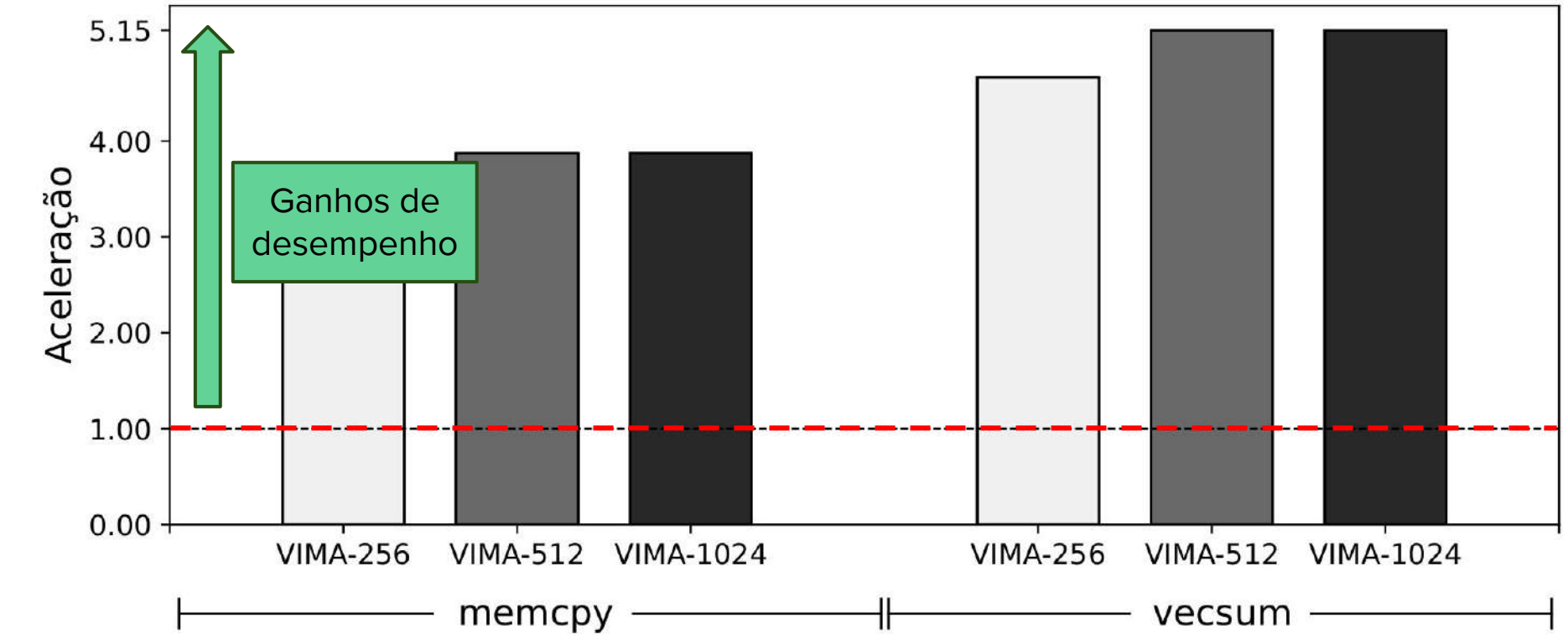

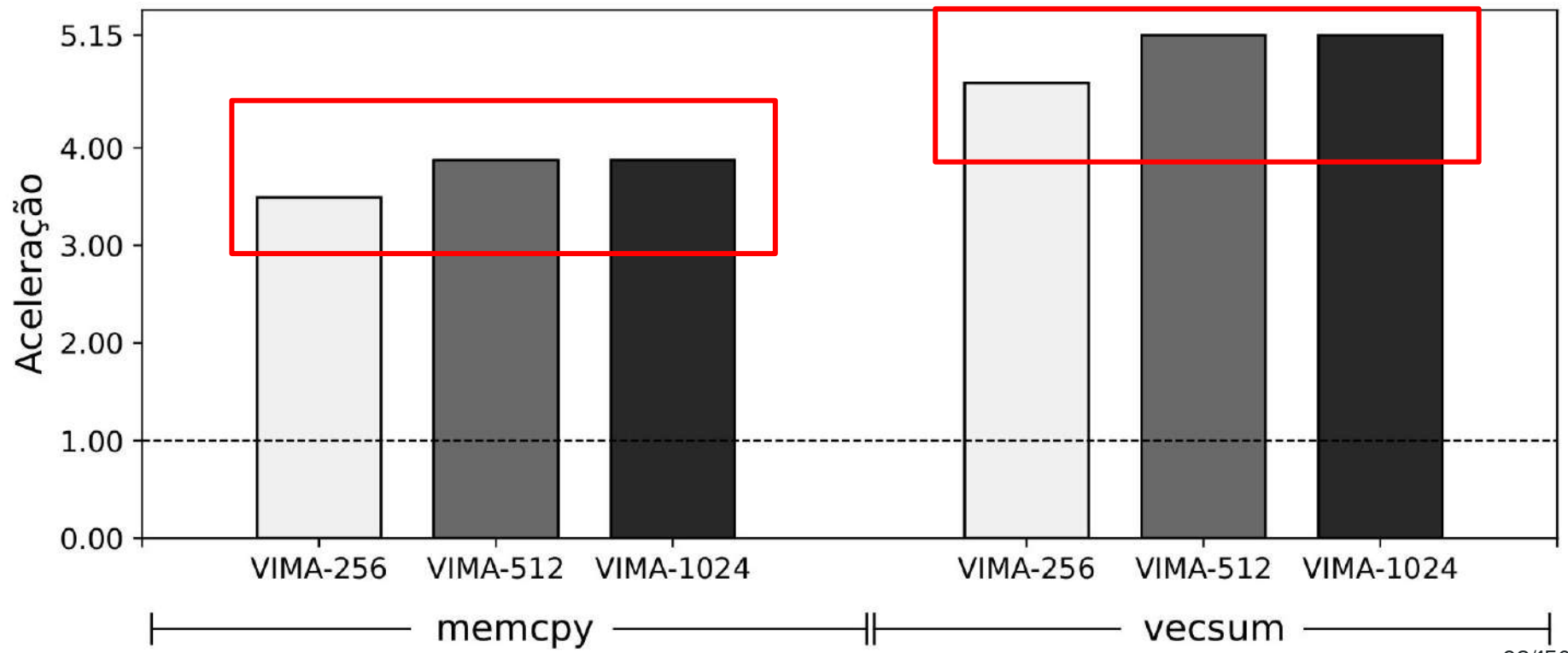

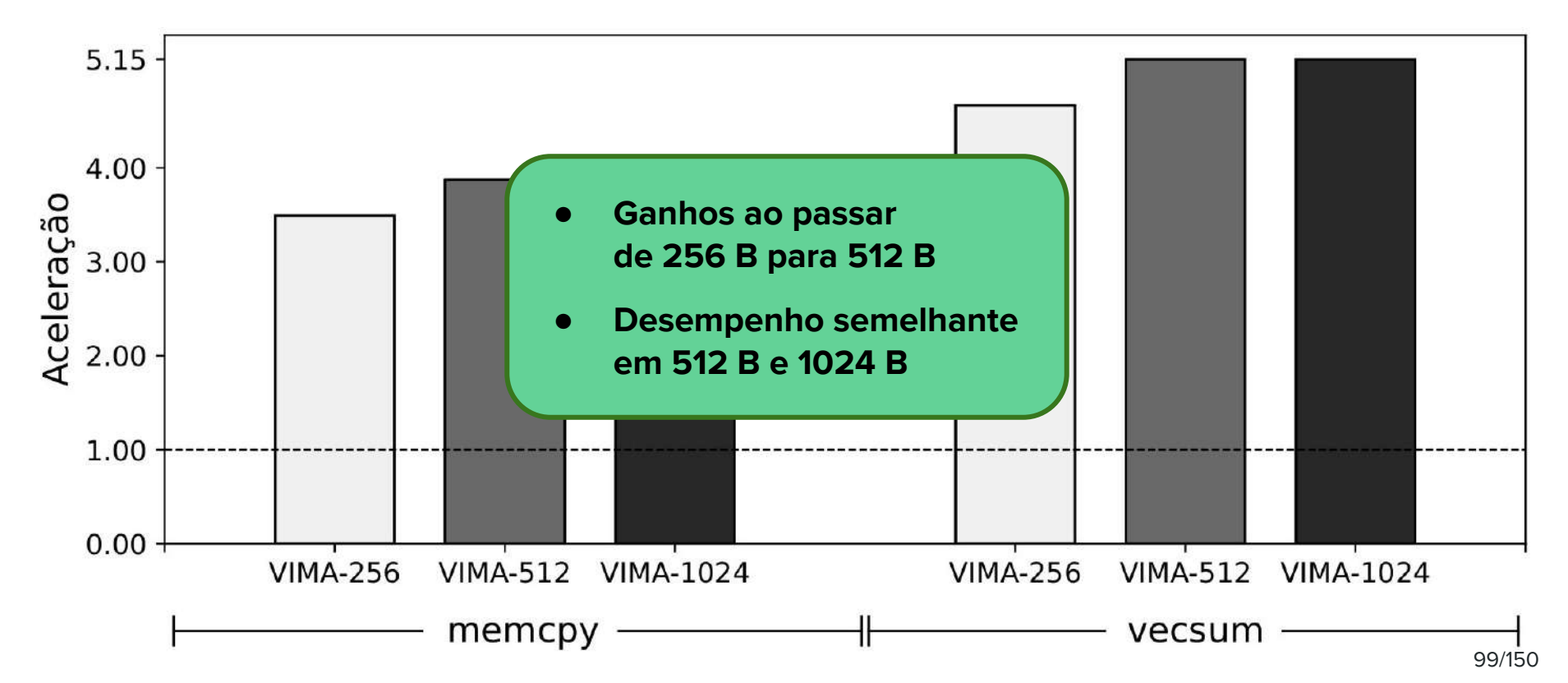

### Agressividade e Tamanho do Laço

**Objetivo:** Avaliar o impacto da **agressividade** do SAPIVe em conversões sobre laços de diferentes tamanhos

#### Maior **agressividade**

[+] Melhor uso do paralelismo interno da memória 3D

[-] Maior ocupação do ROB

[-] Redução no número de conversões verificadas paralelamente

### Agressividade e Tamanho do Laço

**Objetivo:** Avaliar o impacto da agressividade do SAPIVe em conversões sobre **laços de diferentes tamanhos**

#### Maior **número de iterações**

[+] Possíveis ganhos de desempenho intensificados

[+] Redução no impacto da invalidação final

[-] Possíveis perdas de desempenho intensificadas

# Agressividade e Tamanho do Laço

**Objetivo:** Avaliar o impacto da agressividade do SAPIVe em conversões sobre laços de diferentes tamanhos

Parâmetros utilizados:

- Conversão **de** AVX-512
- Conversão **para** VIMA-512 B
- **Agressividades** entre 0 e 32
- Laços entre 1 e 4096 **iterações**

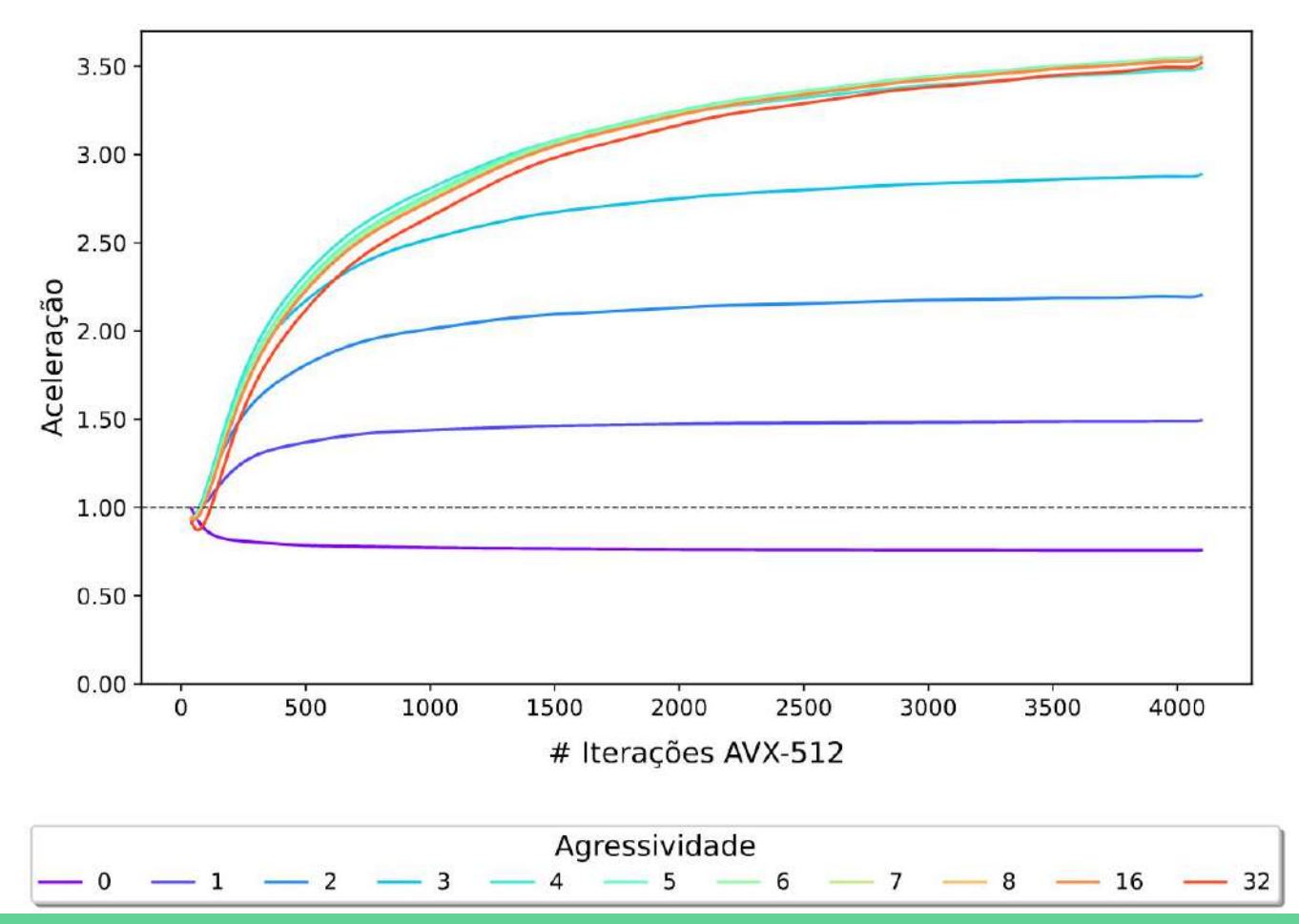

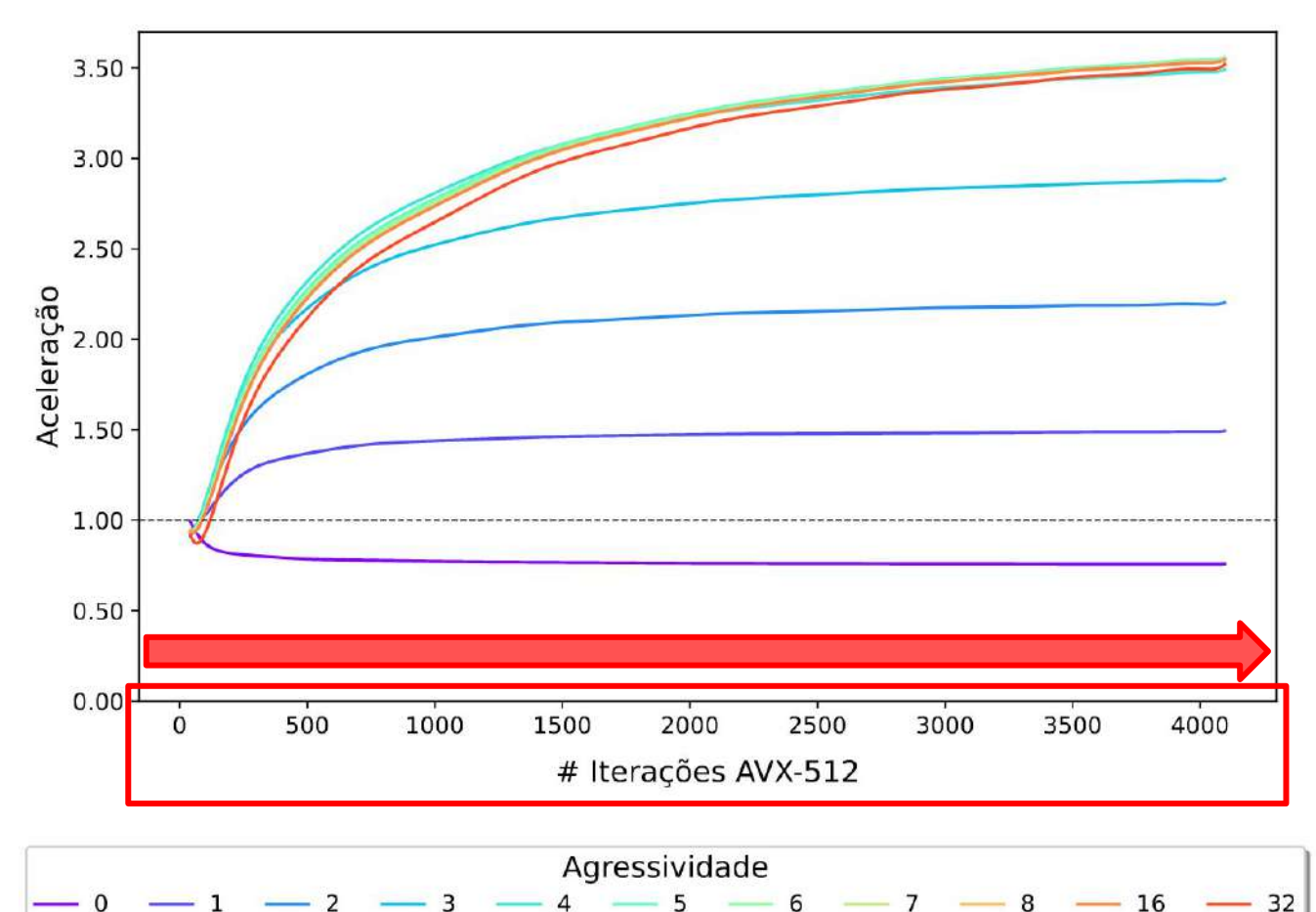

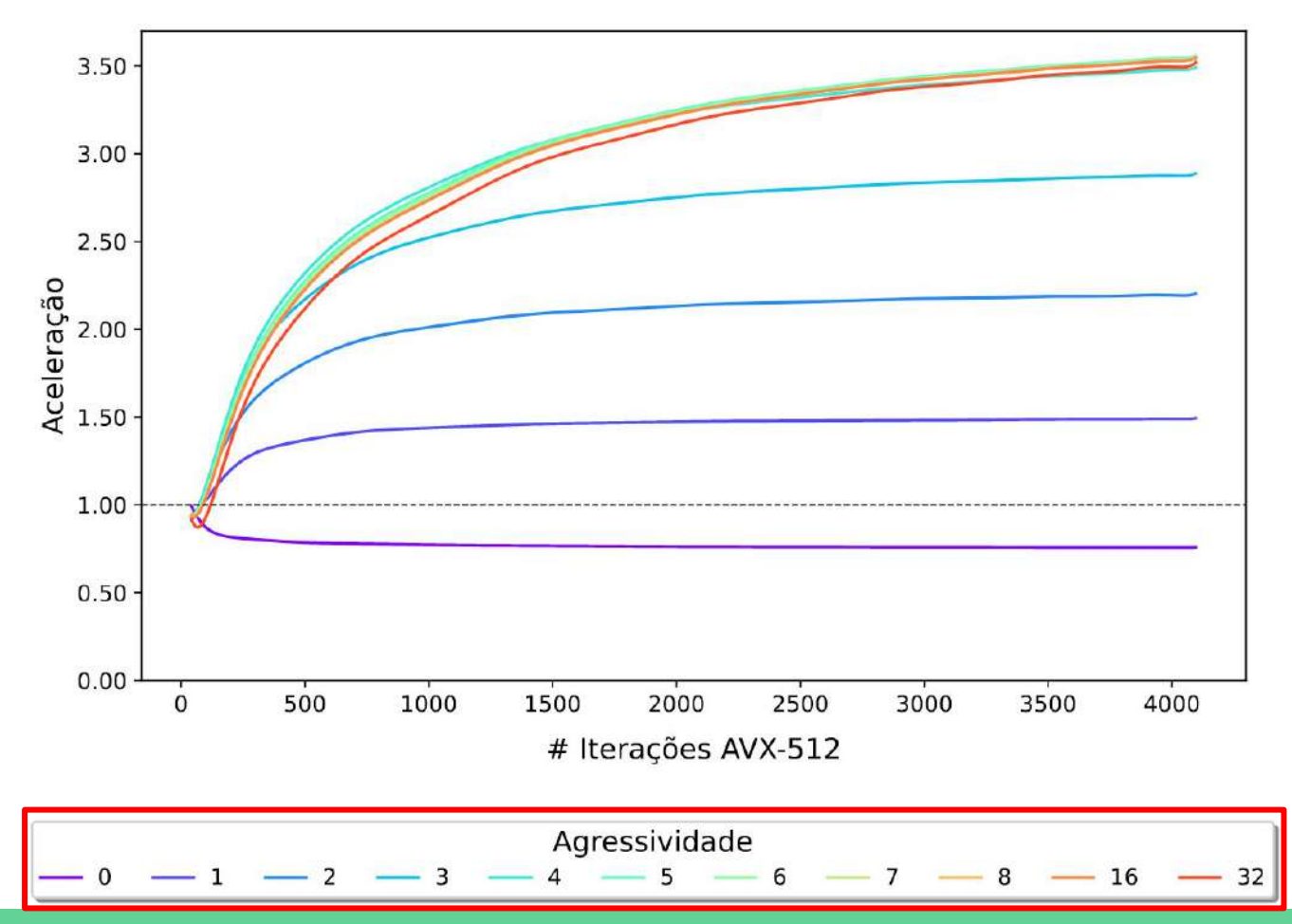

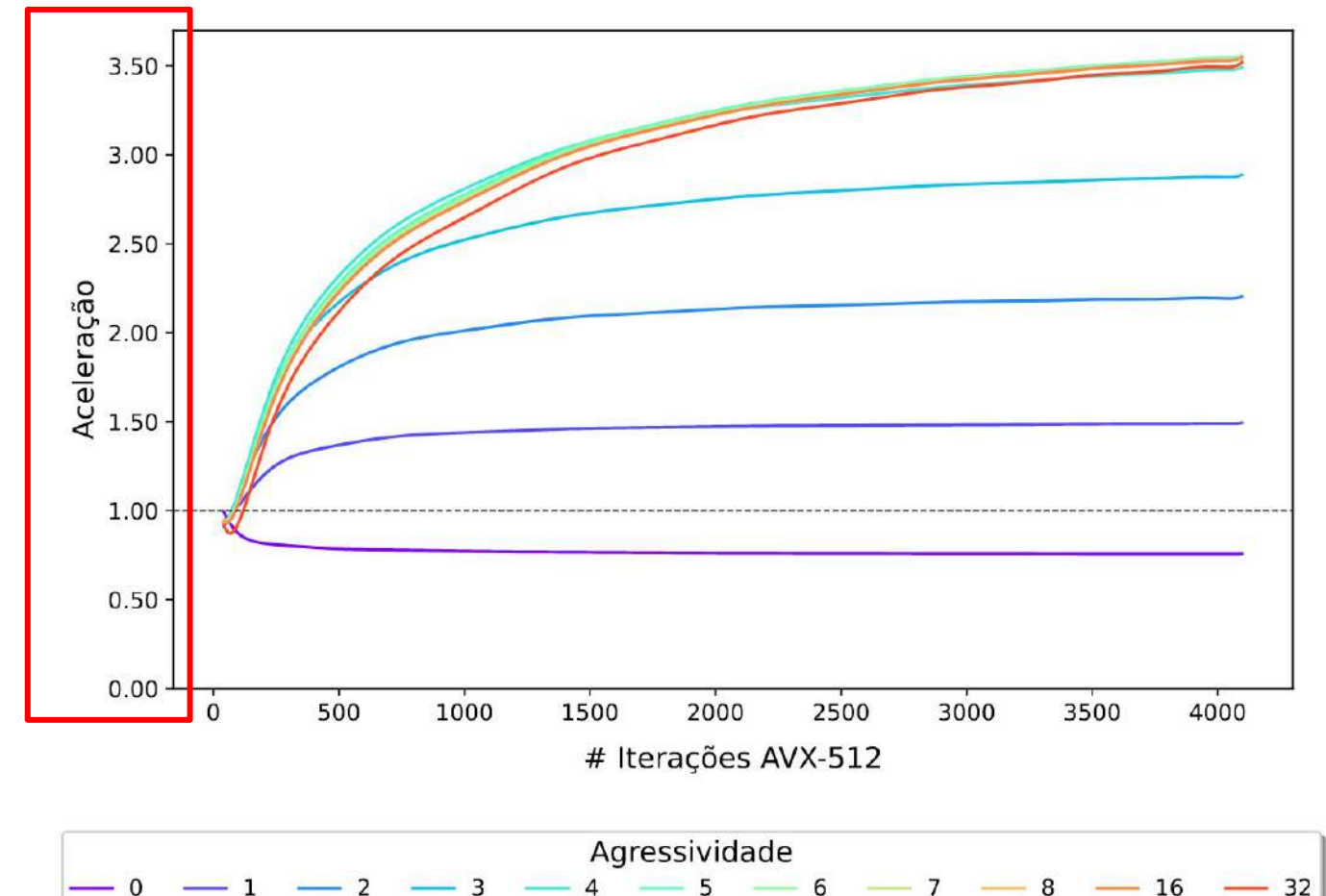

Agressividade e Tamanho do Laço - Cópia de memória

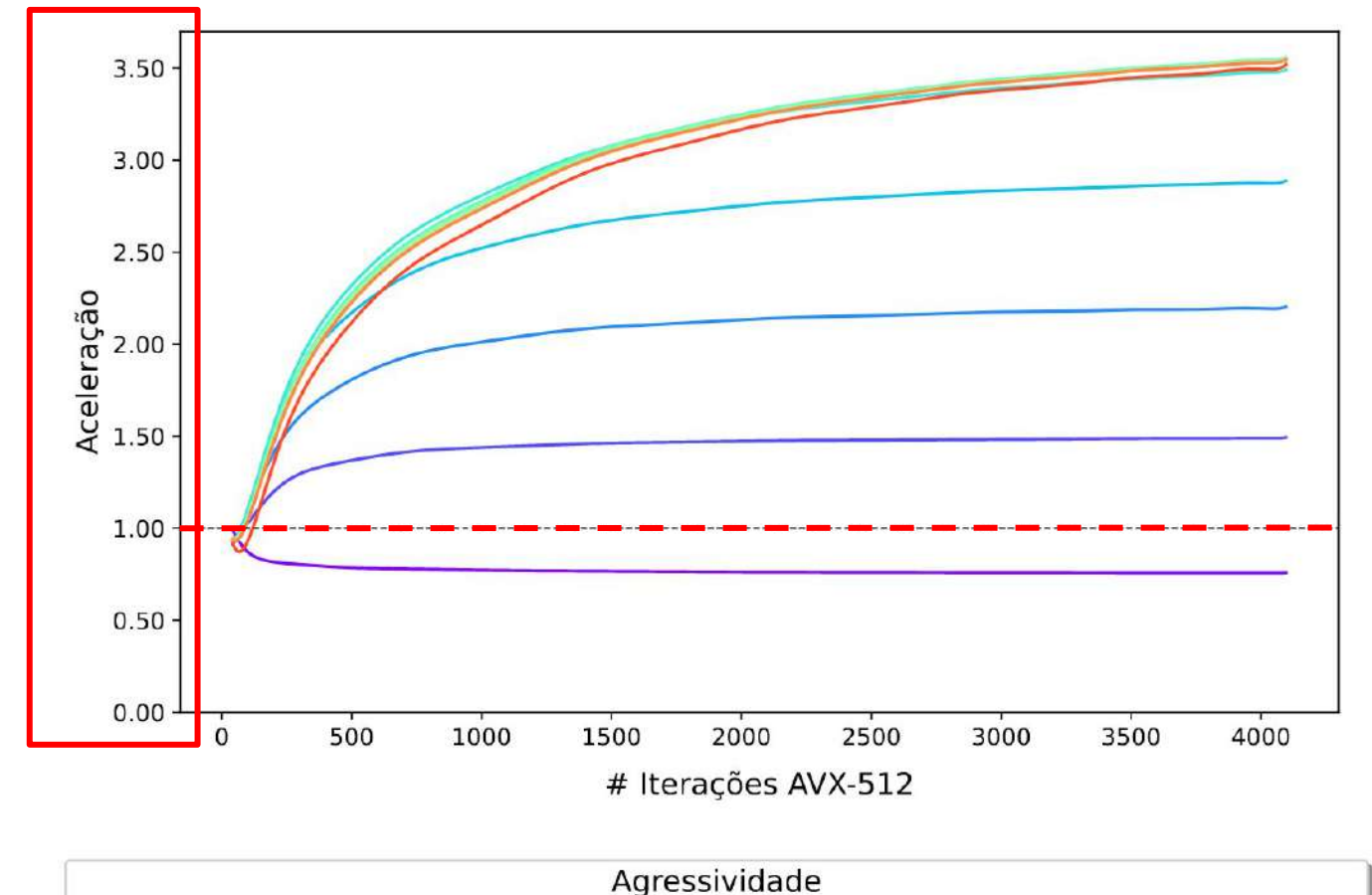

107/150

32

Agressividade e Tamanho do Laço - Cópia de memória

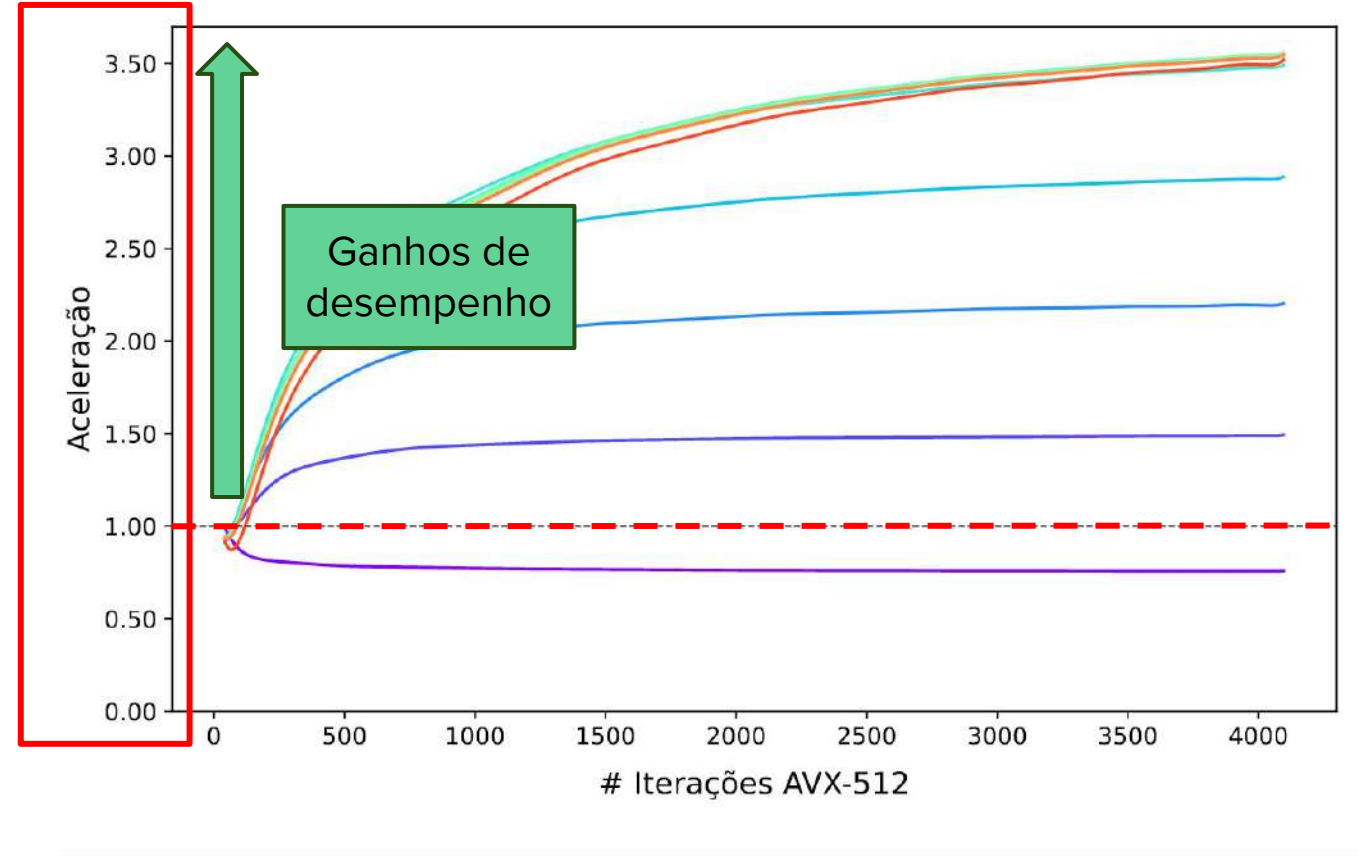

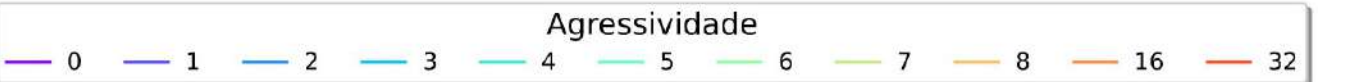
Agressividade e Tamanho do Laço - Cópia de memória

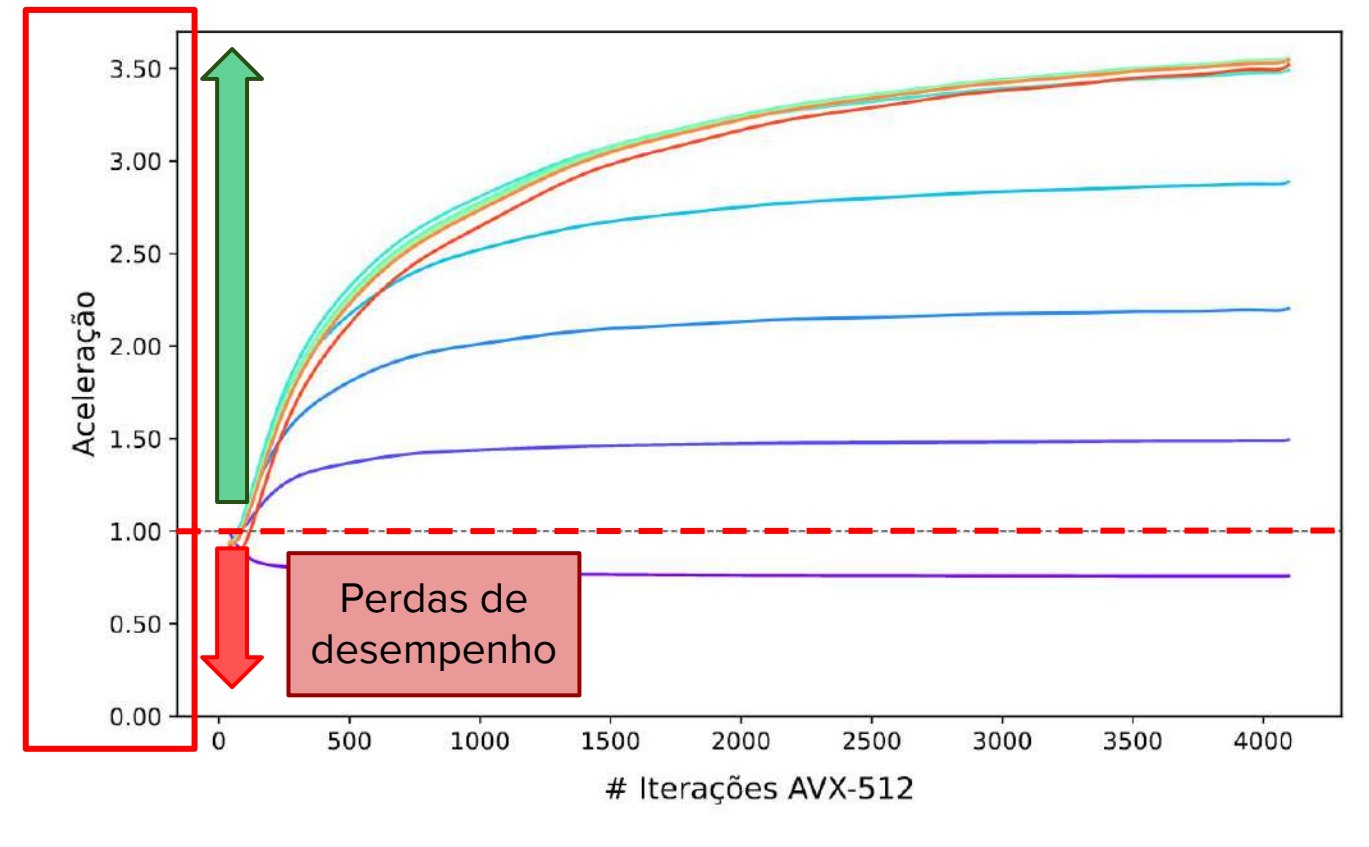

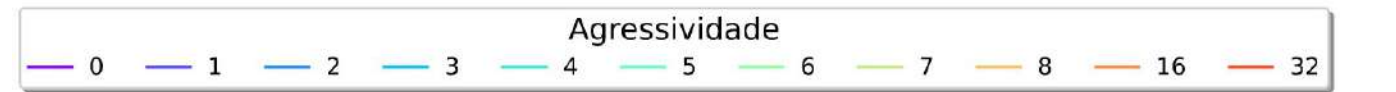

Agressividade e Tamanho do Laço - Cópia de memória

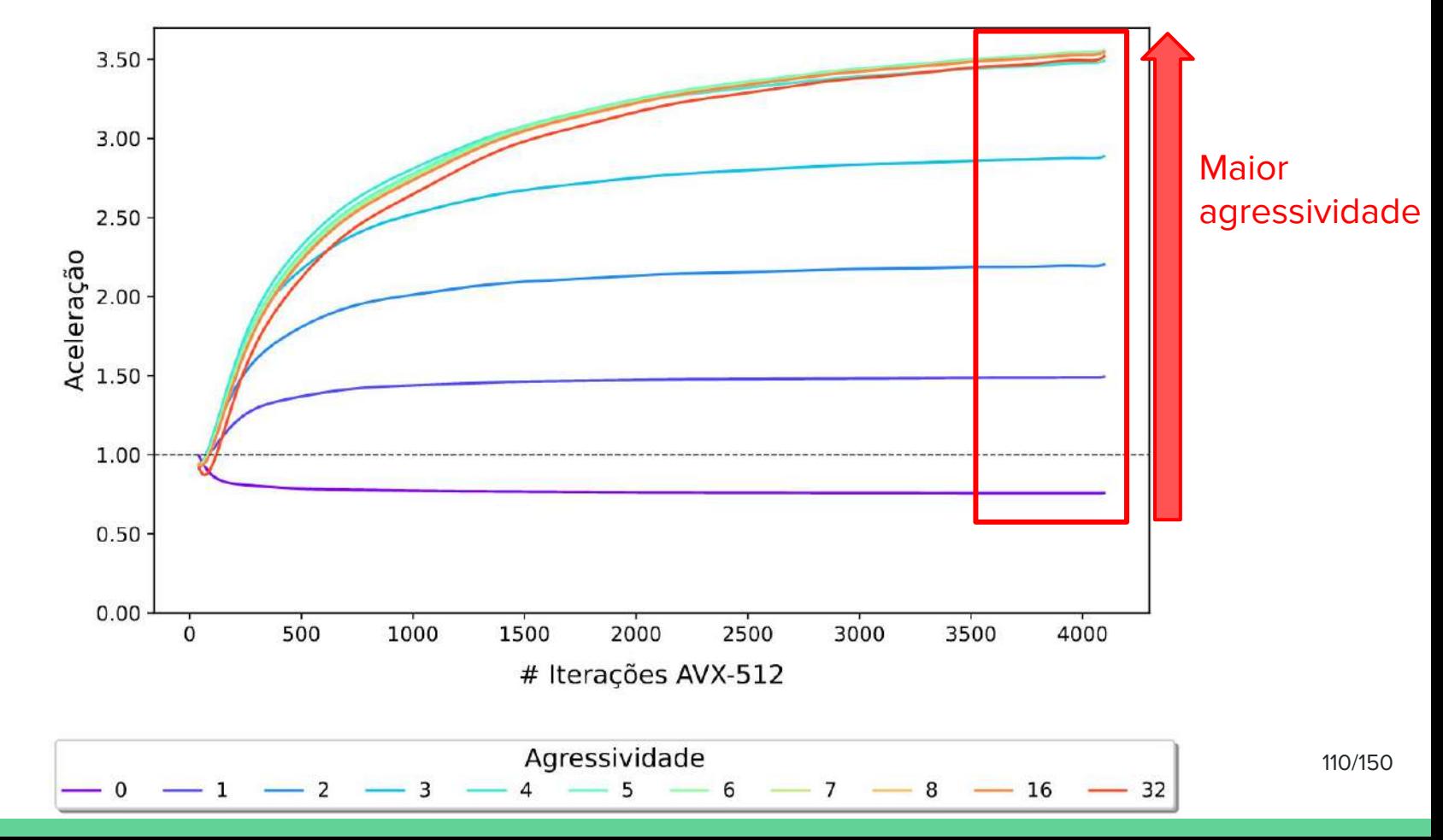

Agressividade e Tamanho do Laço - Cópia de memória

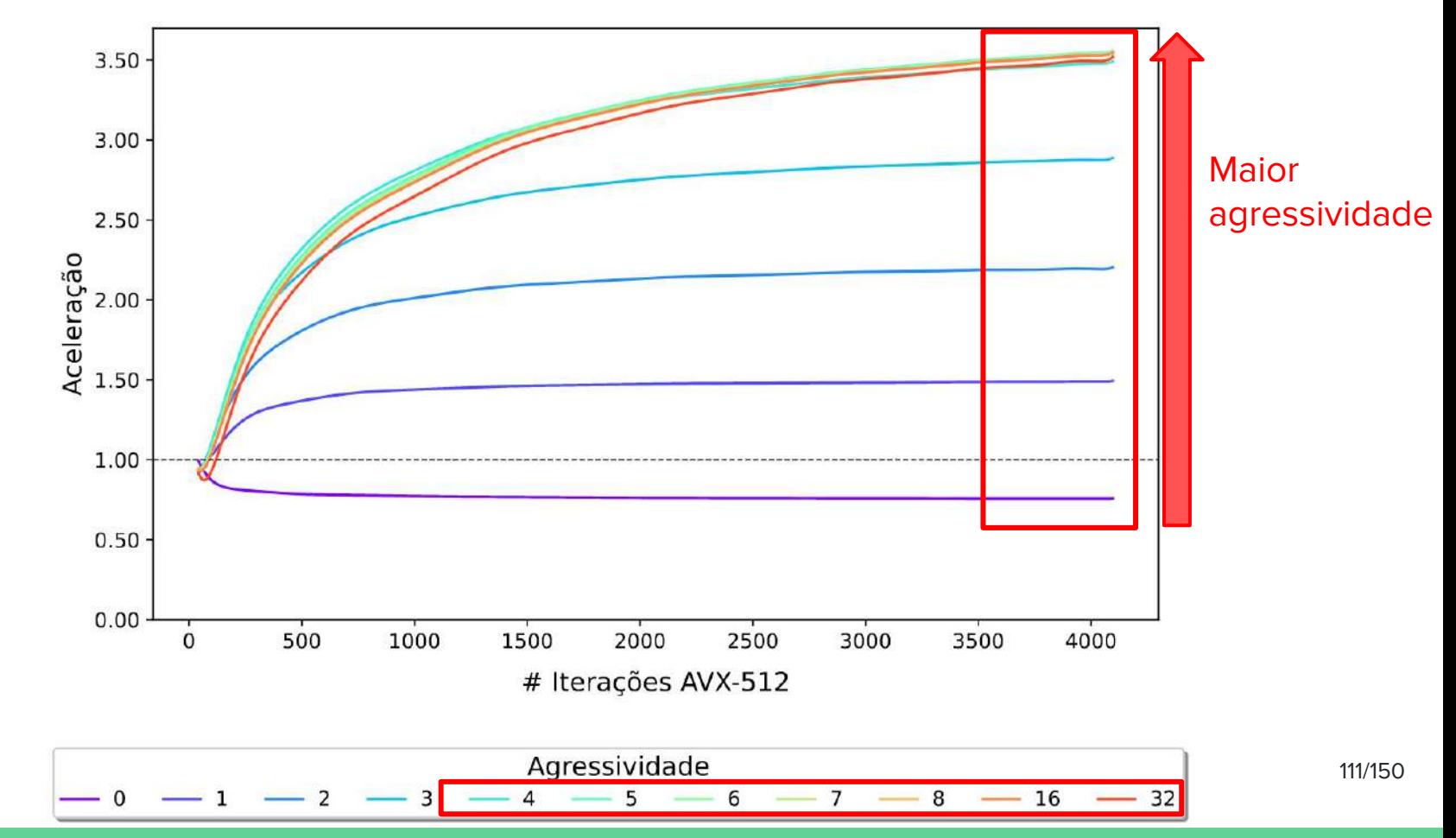

#### Agressividade e Tamanho do Laço - Cópia de memória

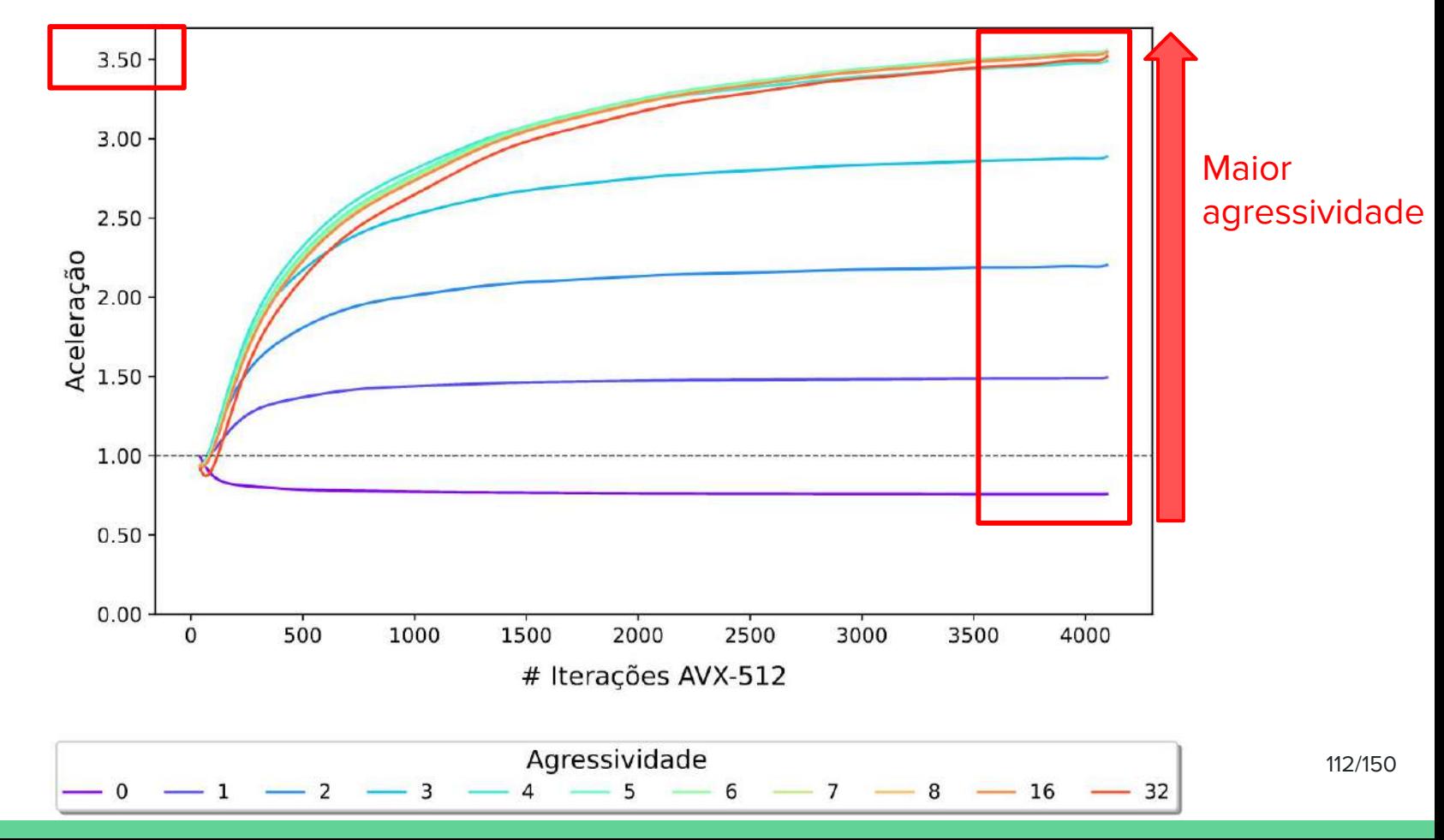

#### Agressividade e Tamanho do Laço - Soma entre vetores

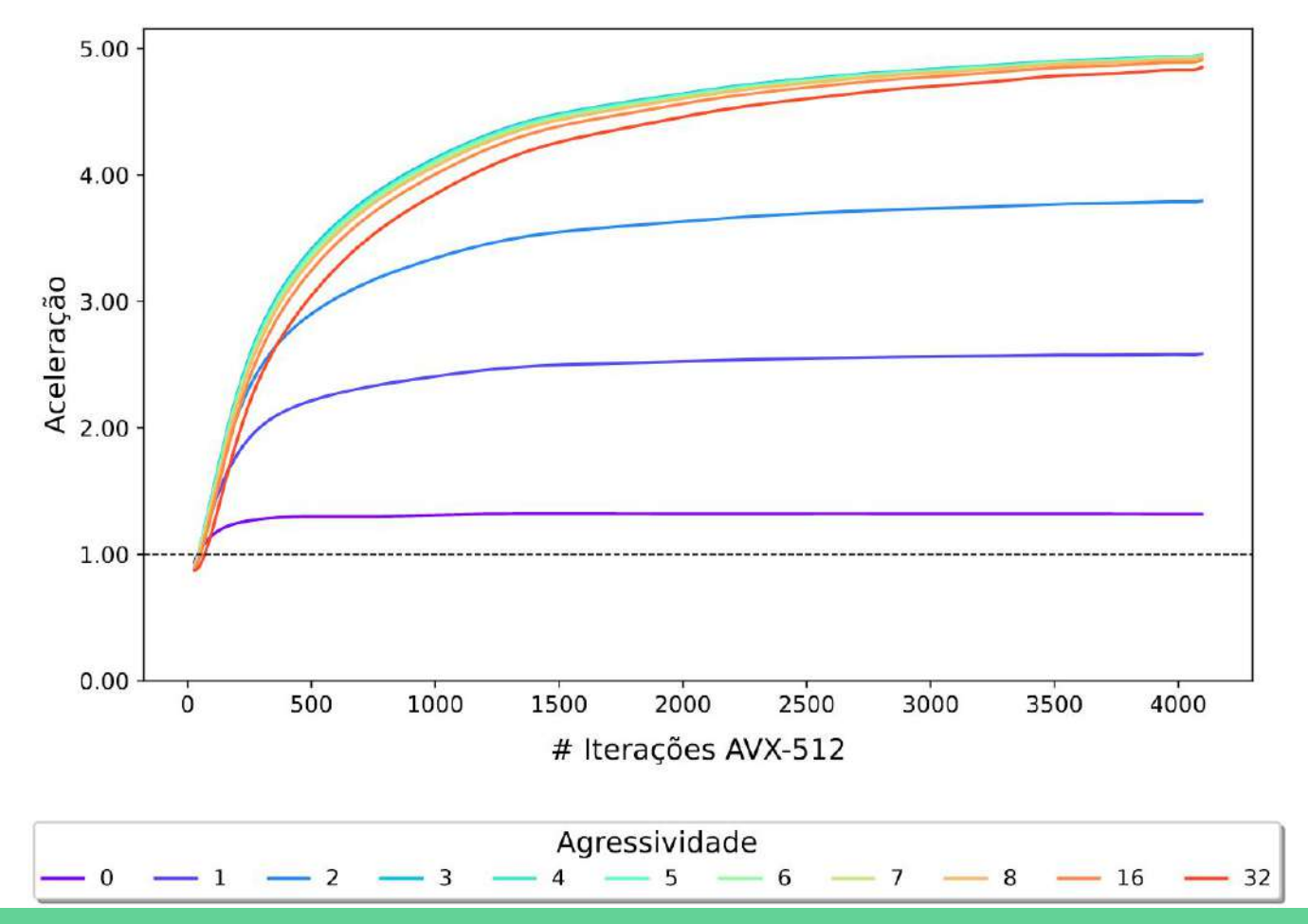

Agressividade e Tamanho do Laço - Soma entre vetores

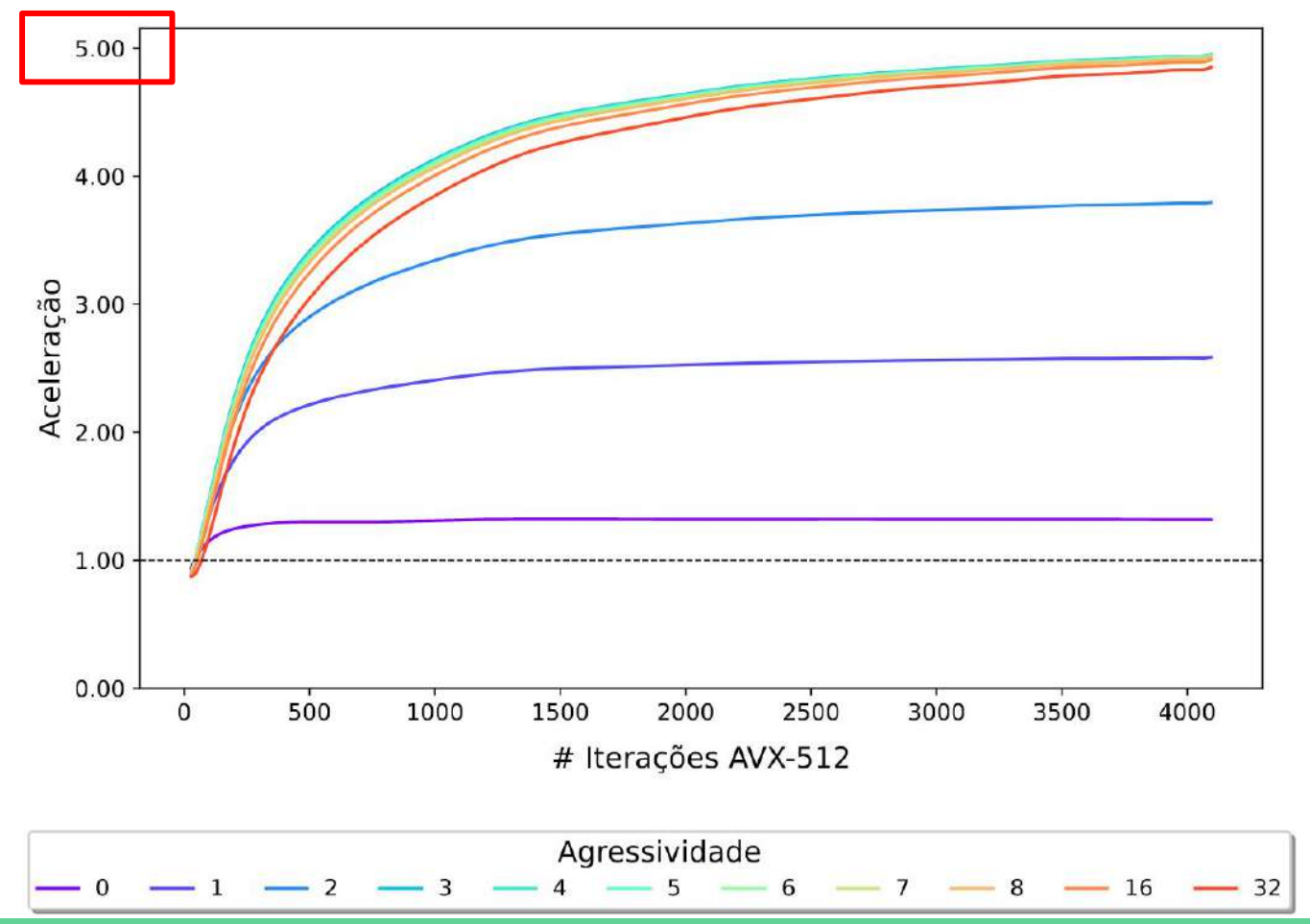

Agressividade e Tamanho do Laço - Soma entre vetores

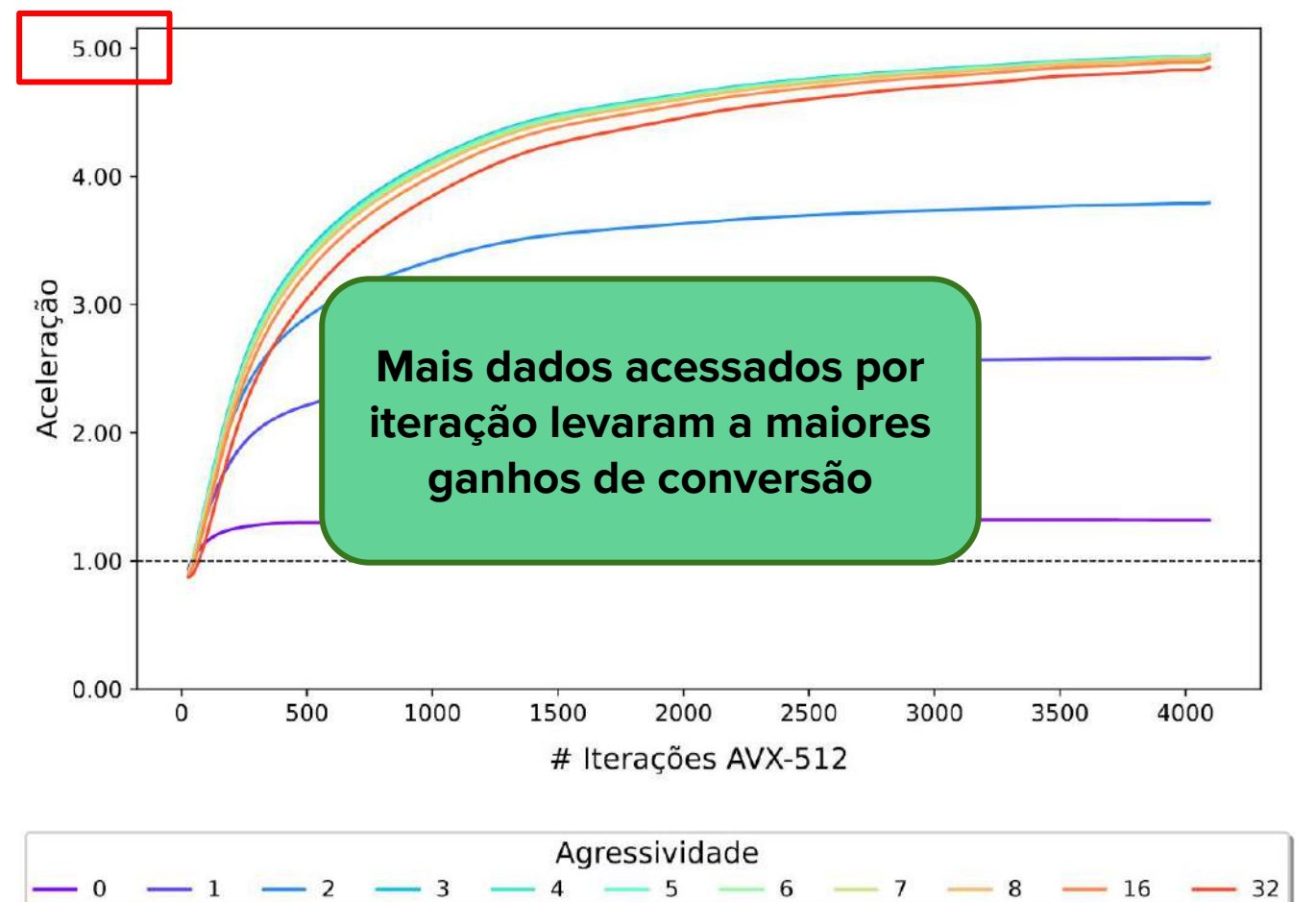

Estamos perto dos ganhos máximos das conversões?

● Comparação com **rotinas intrinsic**, inseridas manualmente

Parâmetros utilizados:

- Conversão **de** AVX-512
- Conversão **para** VIMA-512 B e VIMA-1024 B
- **Agressividades** entre 0 e 32
- **Laços** operando sobre vetores de 8 MB 116/150

Na maior parte dos casos, SAPIVe obteve menos de 50 % da aceleração obtida pelas intrinsics

SAPIVe não é capaz de acessar o potencial completo da VIMA:

- As **verificações** de conversão são **limitadas pelo tamanho do ROB**, impedindo um maior número de conversões paralelas
	- Verificações da CPU são um gargalo para as conversões

Na maior parte dos casos, SAPIVe obteve menos de 50 % da aceleração obtida pelas intrinsics

**Considerando um sistema futuro com a largura dos buffers 4x maior?**

Na maior parte dos casos, SAPIVe obteve menos de 50 % da aceleração obtida pelas intrinsics

#### **Considerando um sistema futuro com a largura dos buffers 4x maior?**

- Mais verificações em paralelo
- Aumento dos ganhos
- Em alguns casos chegando aos mesmos das intrinsics (10x)

# Aplicações Reais

● SPEC-CPU 2017

# Método - Aplicações Reais

- Traços de execução do SPEC-2017
	- Aplicações compiladas com flags para **habilitar** SSE, AVX, AVX2 e AVX-512
	- **Traços de execução,** com 200 milhões de instruções, obtidos usando o PinPoints [1]

# Método - Aplicações Reais

- Traços de execução do SPEC-2017
	- o Aplicações compiladas para habitar para habitar para habitar NVX, AVX2 e AVX-512
	-

o **Traços de execuça en SAPIVe não foi capaz de se**btidos usando o PinPoints <sup>[1]</sup> **realizar conversões** sobre aplicações reais!

[1] Patil, H., Cohn, R. et al. (2004). Pinpointing representative portions of large intel ® itanium ® programs with dynamic instrumentation. 122/150 Em Int. Symp. on Microarchitecture.

Execução

Laço = instruções entre um salto para trás e sua instrução alvo

● Chamadas a rotinas e retornos não foram considerados saltos

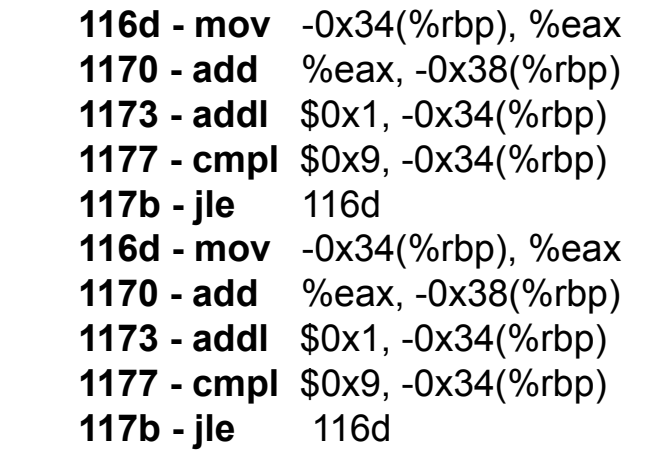

Laço = instruções entre um salto para trás e sua instrução alvo

● Chamadas a rotinas e retornos não foram considerados saltos

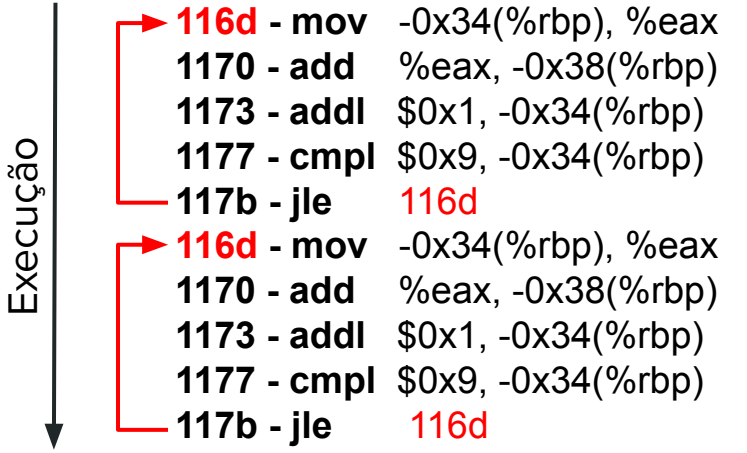

Laço = instruções entre um salto para trás e sua instrução alvo

● Chamadas a rotinas e retornos não foram considerados saltos

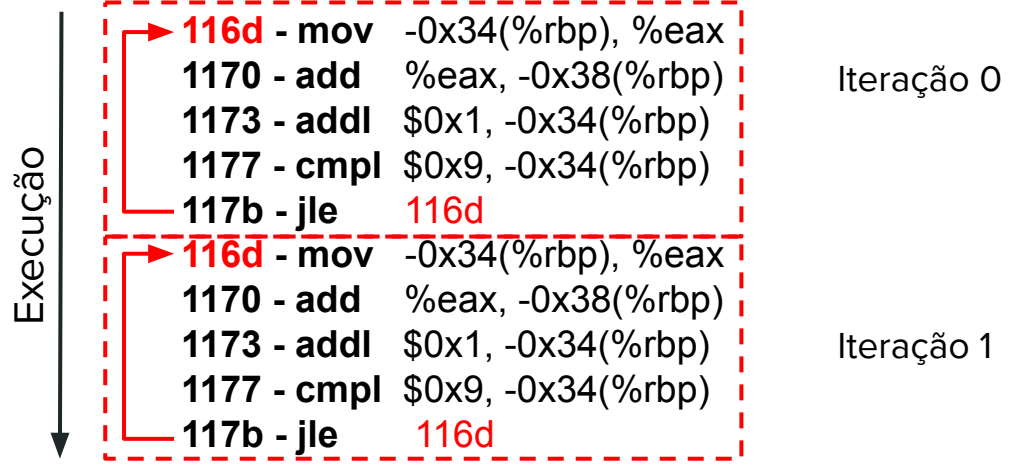

Laço = instruções entre um salto para trás e sua instrução alvo

- Chamadas a rotinas e retornos não foram considerados saltos
- Controle de fluxo: o **primeiro caminho** executado foi considerado o corpo do laço

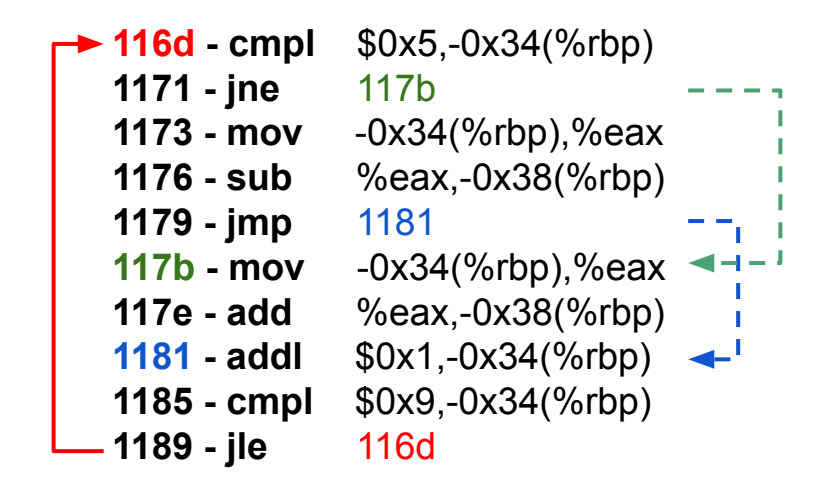

Laço = instruções entre um salto para trás e sua instrução alvo

- Chamadas a rotinas e retornos não foram considerados saltos
- Controle de fluxo: o **primeiro caminho** executado foi considerado o corpo do laço

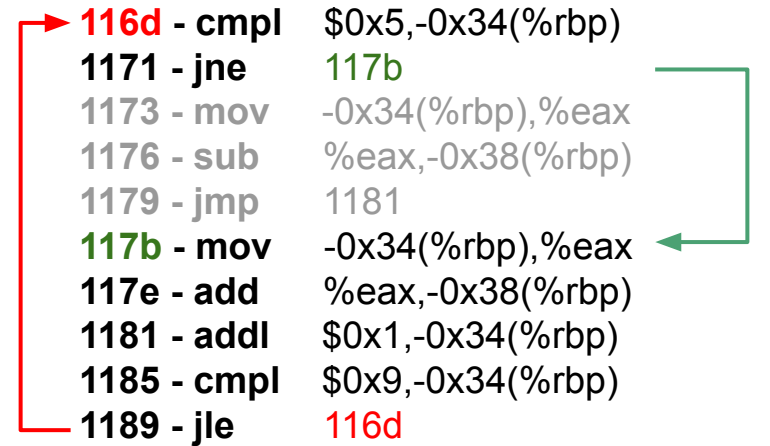

Classificação de Laços

Classificação dos laços:

- Escalar
- $\bullet$  128 bits
- 256 bits
- $• 512 bits$

Os traços de execução podem não conter todos os tipos de laço

Avaliação das dificuldades de conversão dessas aplicações:

- Tamanho dos laços
- Padrões com instruções adjacentes problemáticas

Uma conversão pode apresentar problemas se instruções adjacentes apresentarem:

● Acessos à memória

for (...) { } Vc[i] = Va[i] + Vb[i]; Vc[3] += 1;

Uma conversão pode apresentar problemas se instruções adjacentes apresentarem:

- Acessos à memória
- Alterações no fluxo de execução

for (...) { } Vc[i] = Va[i] + Vb[i]; Vc[3] += 1; for (...) { } if (i % 2) Vc[i] = Va[i] + Vb[i];

Uma conversão pode apresentar problemas se instruções adjacentes apresentarem:

- Acessos à memória
- Alterações no fluxo de execução
- Leitura de registradores escritos por instruções que estão sendo convertidas

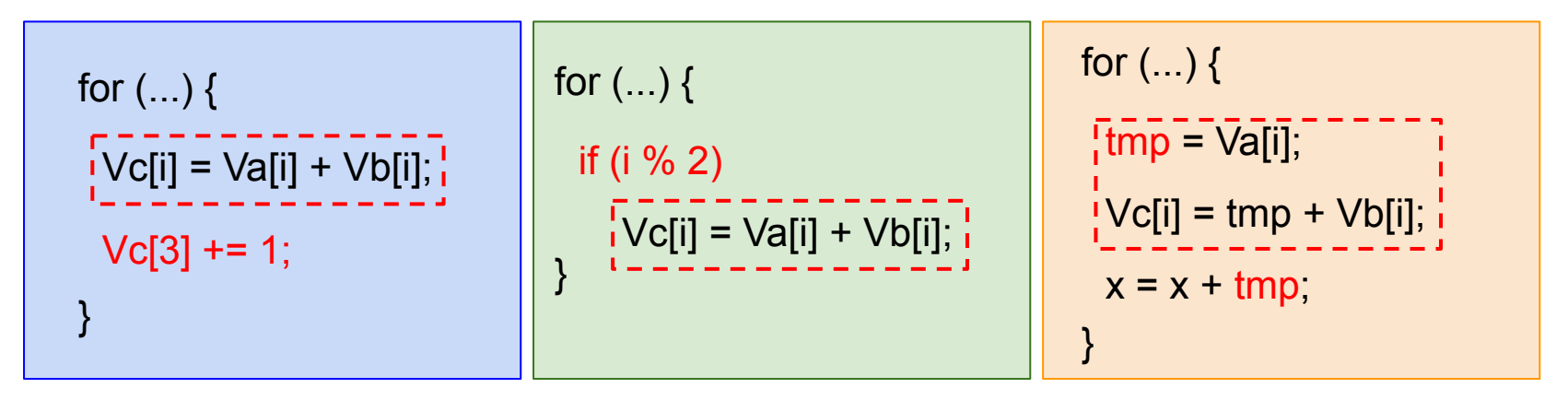

# Resultados - Aplicações Reais

#### Tamanho dos Laços

Percentagem com iterações suficientes para conversão:

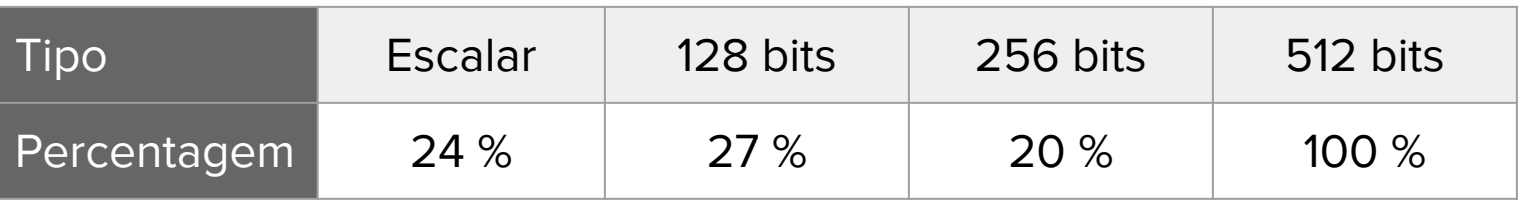

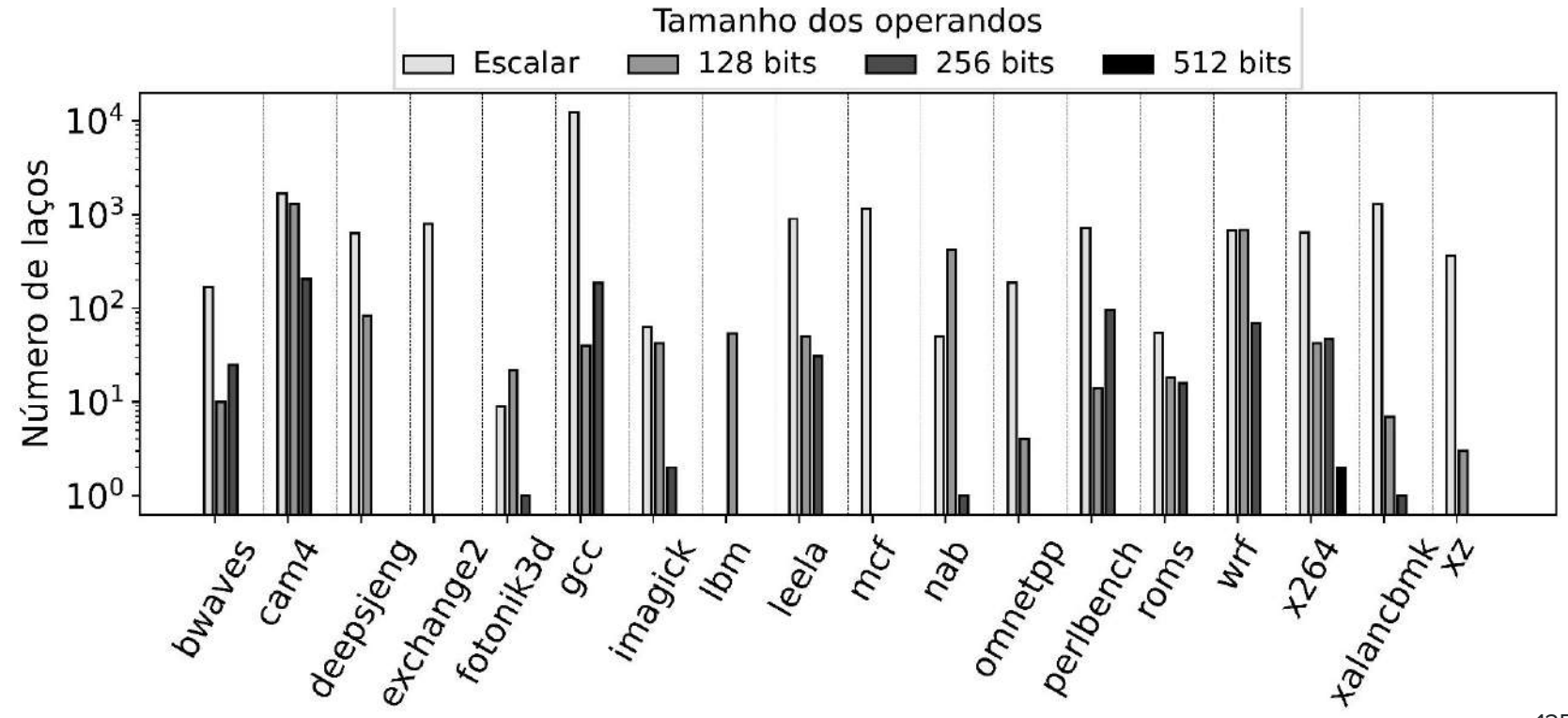

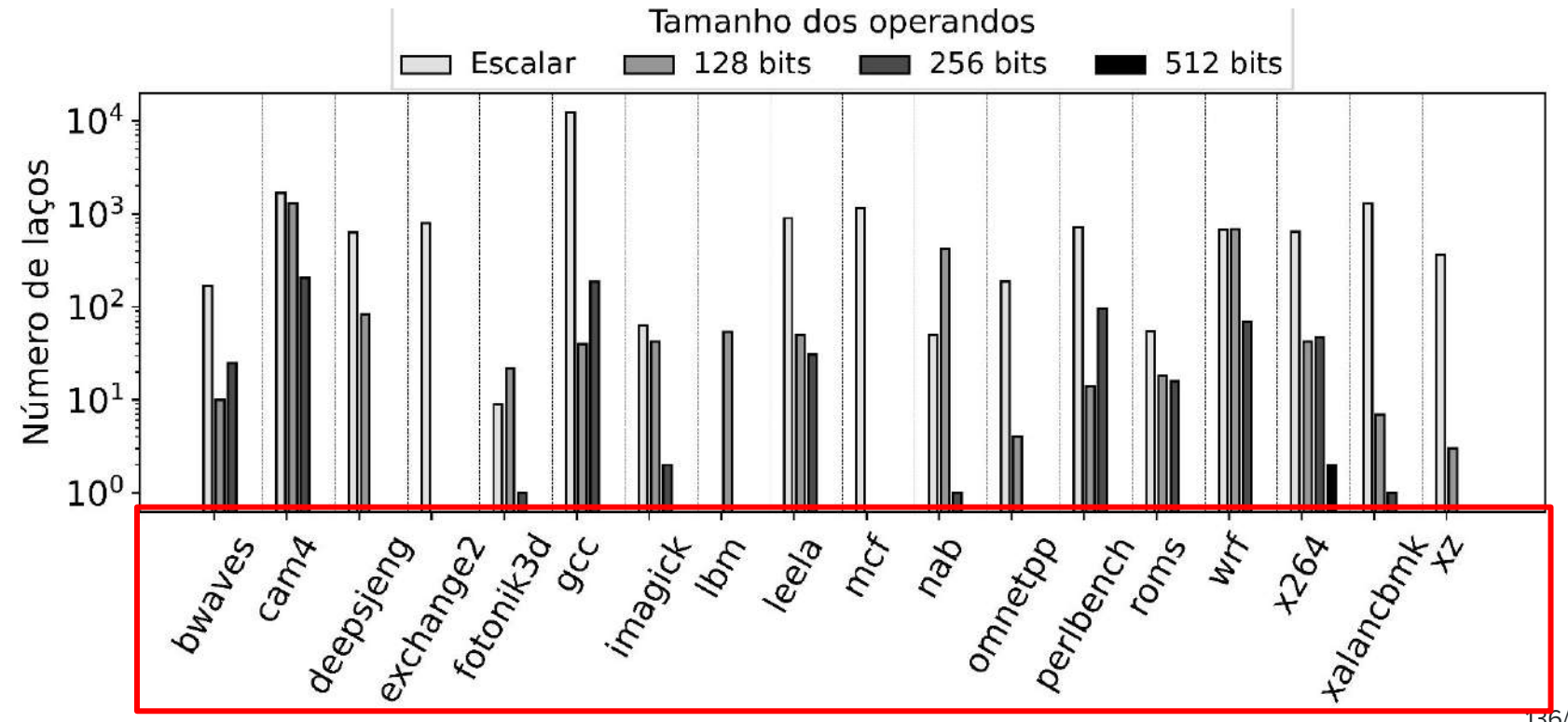

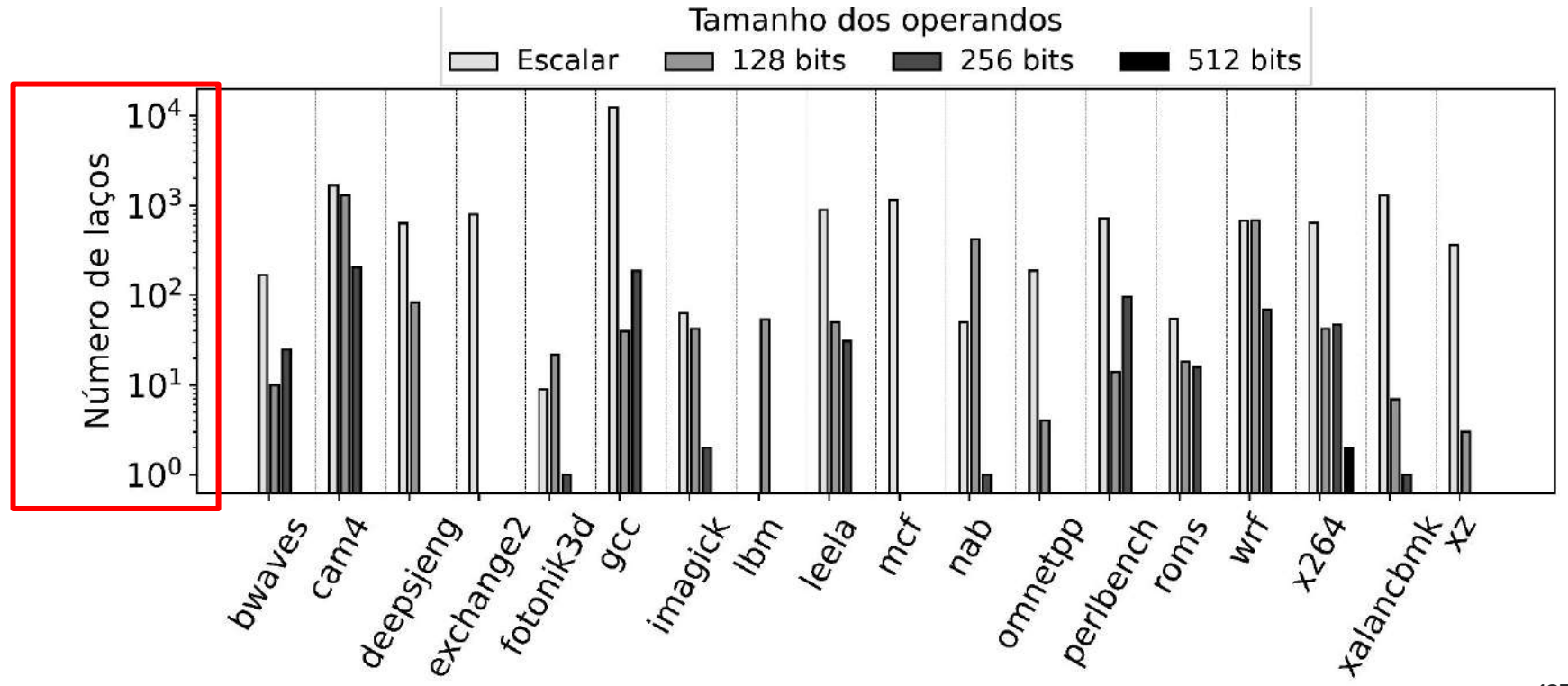

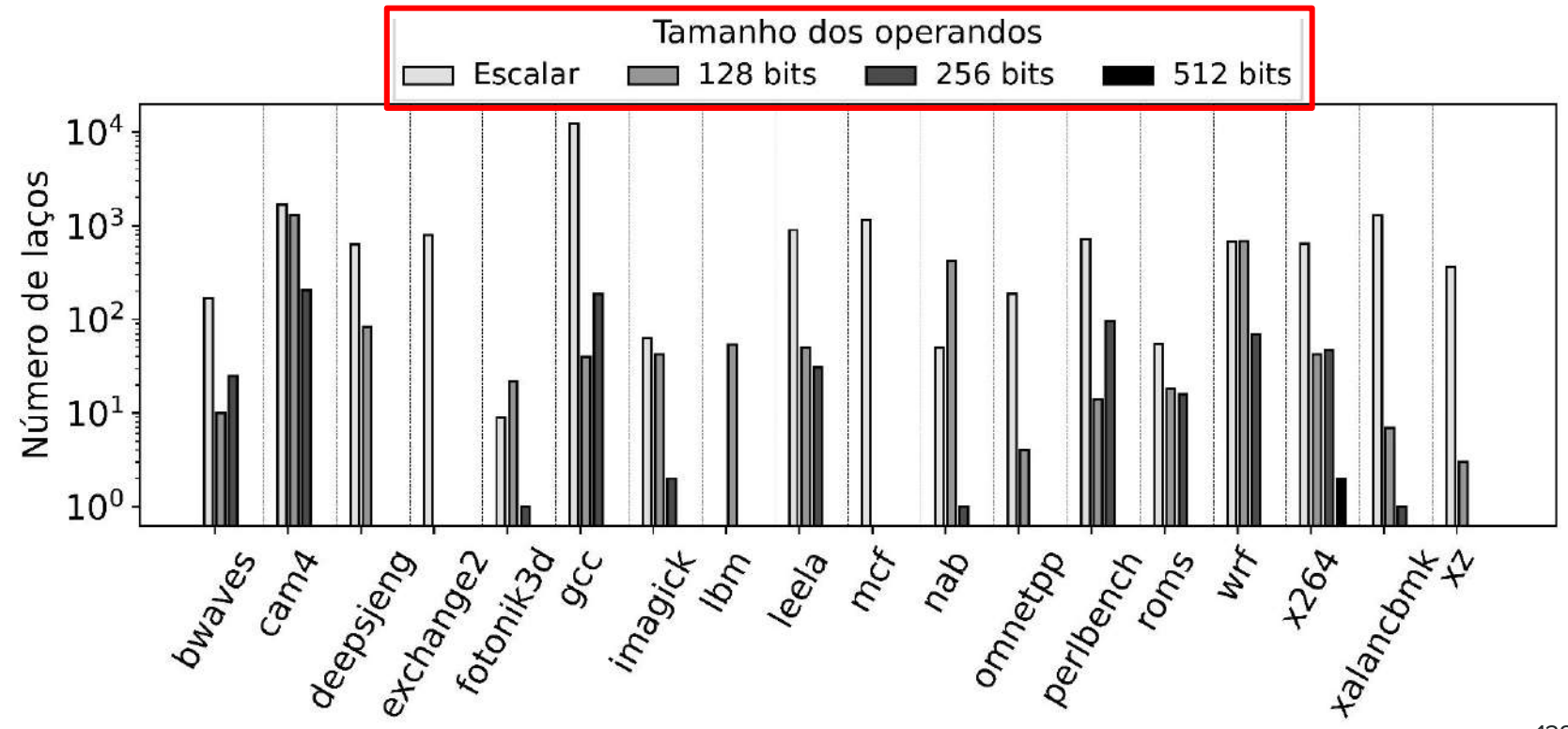

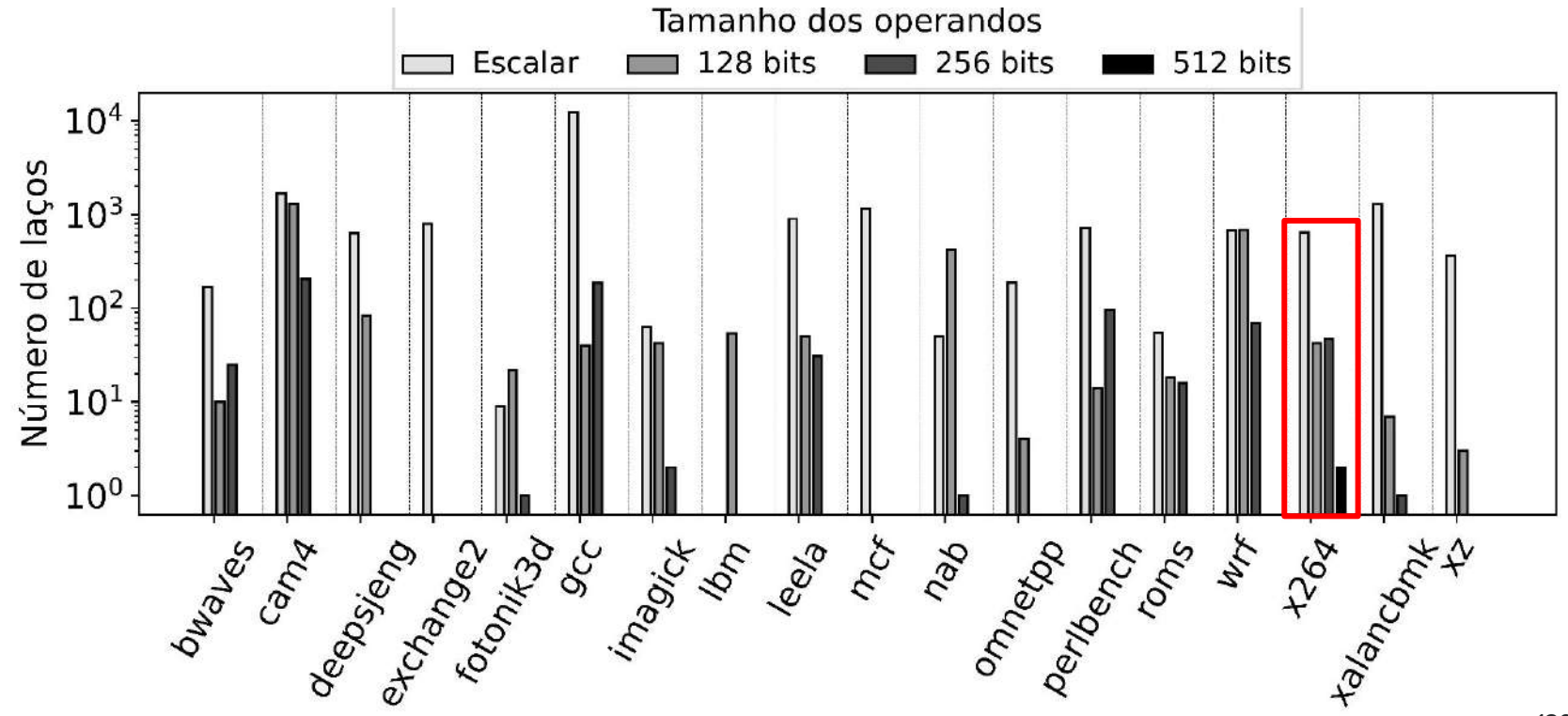

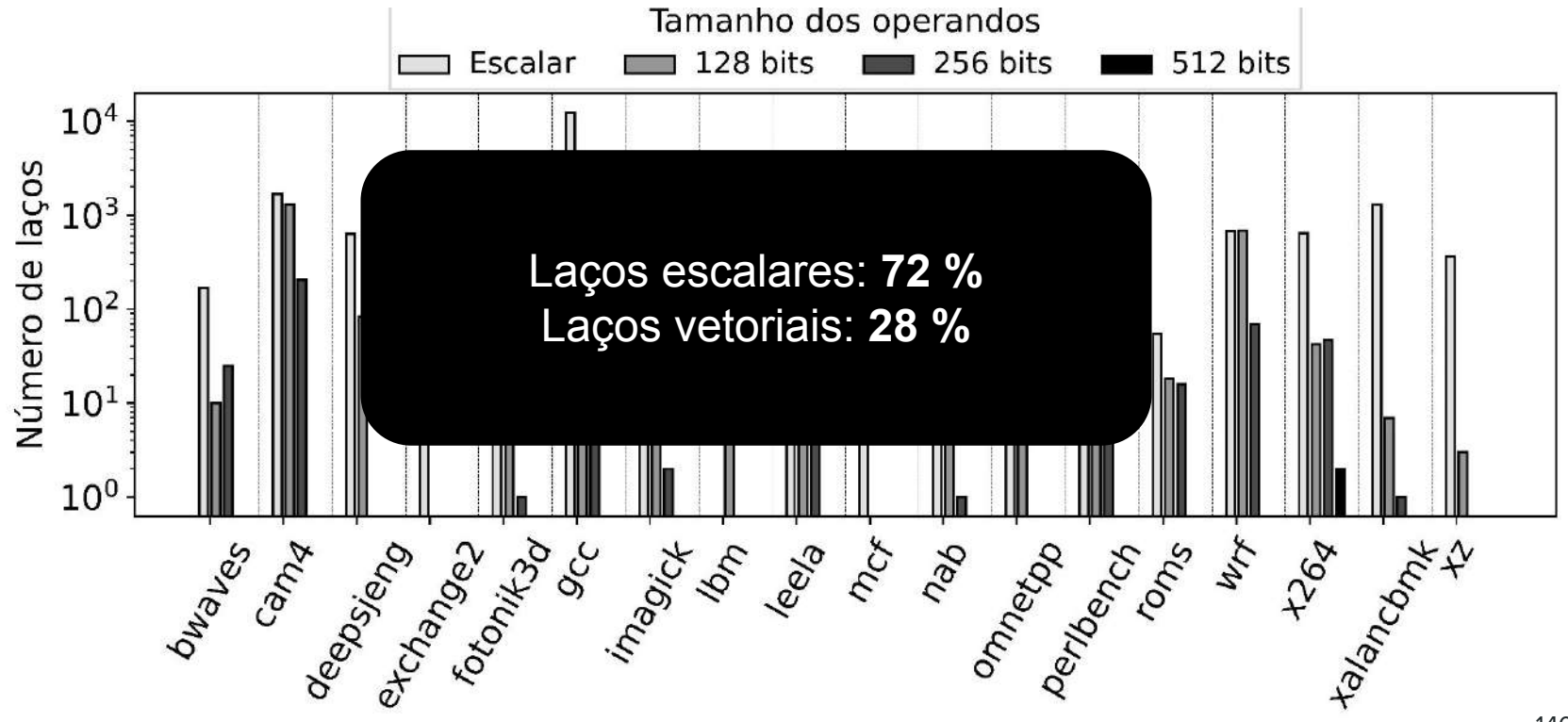

#### Inadequações em Laços - Padrões Avaliados

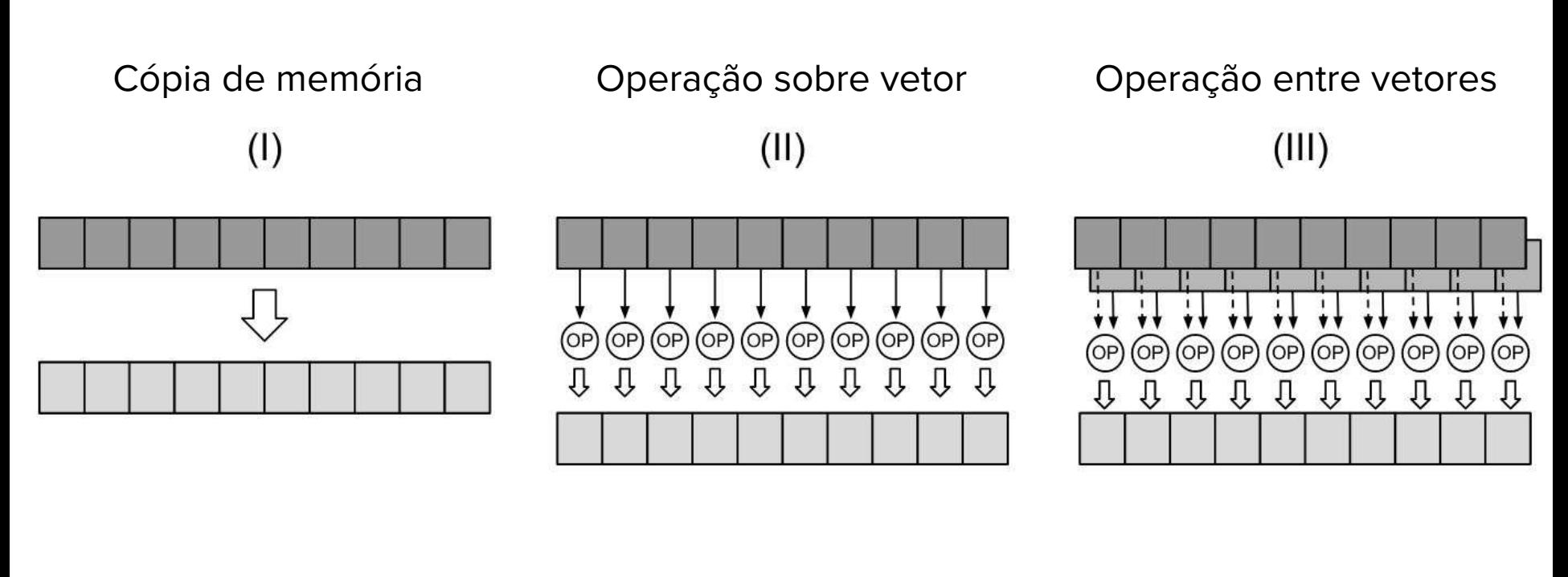

- Acessos externos à memória
	- Load: **99 %**
	- Store: **98 %**

for (...) {  
\n
$$
\begin{bmatrix}\n - & - & - & - & - & - \\
1 & \text{Vc}[i] = \text{Va}[i] + \text{Vb}[i]; \\
- & - & - & - & - & - \\
\text{Vc}[3] + = 1; \\
\end{bmatrix}
$$

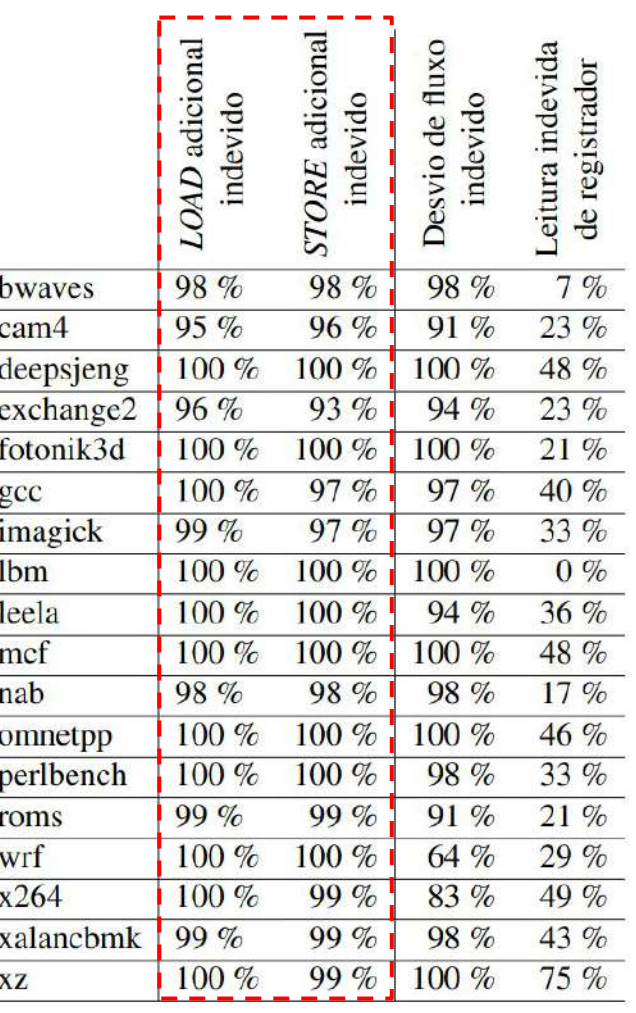

- Acessos externos à memória
	- Load: 99 %
	- Store: 98 %
- Desvio de fluxo: **93 %**

for (...) {  
\nif (i % 2)  
\n
$$
\begin{array}{r} 1 - 2 - 3 - 3 - 1 - 1 \\ 1 - 1 - 1 - 1 \\ 1 - 1 - 1 - 1 - 1 - 1 \end{array}
$$

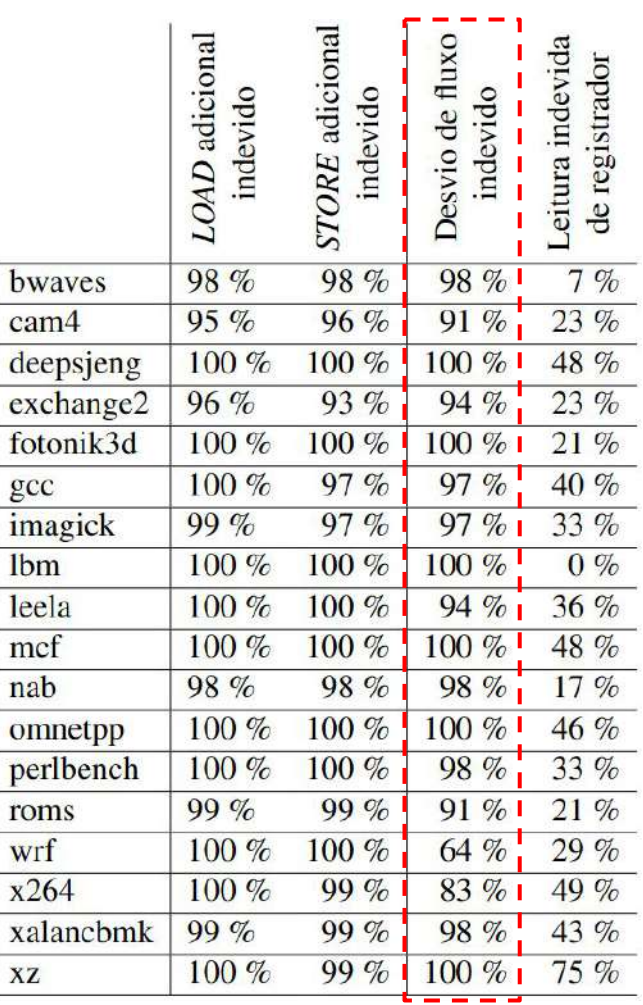

- Acessos externos à memória
	- Load: 99 %
	- Store: 98 %
- Desvio de fluxo: 93 %
- Leitura de registradores da conversão: **41 %**

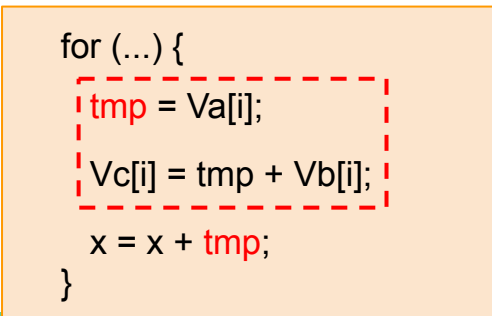

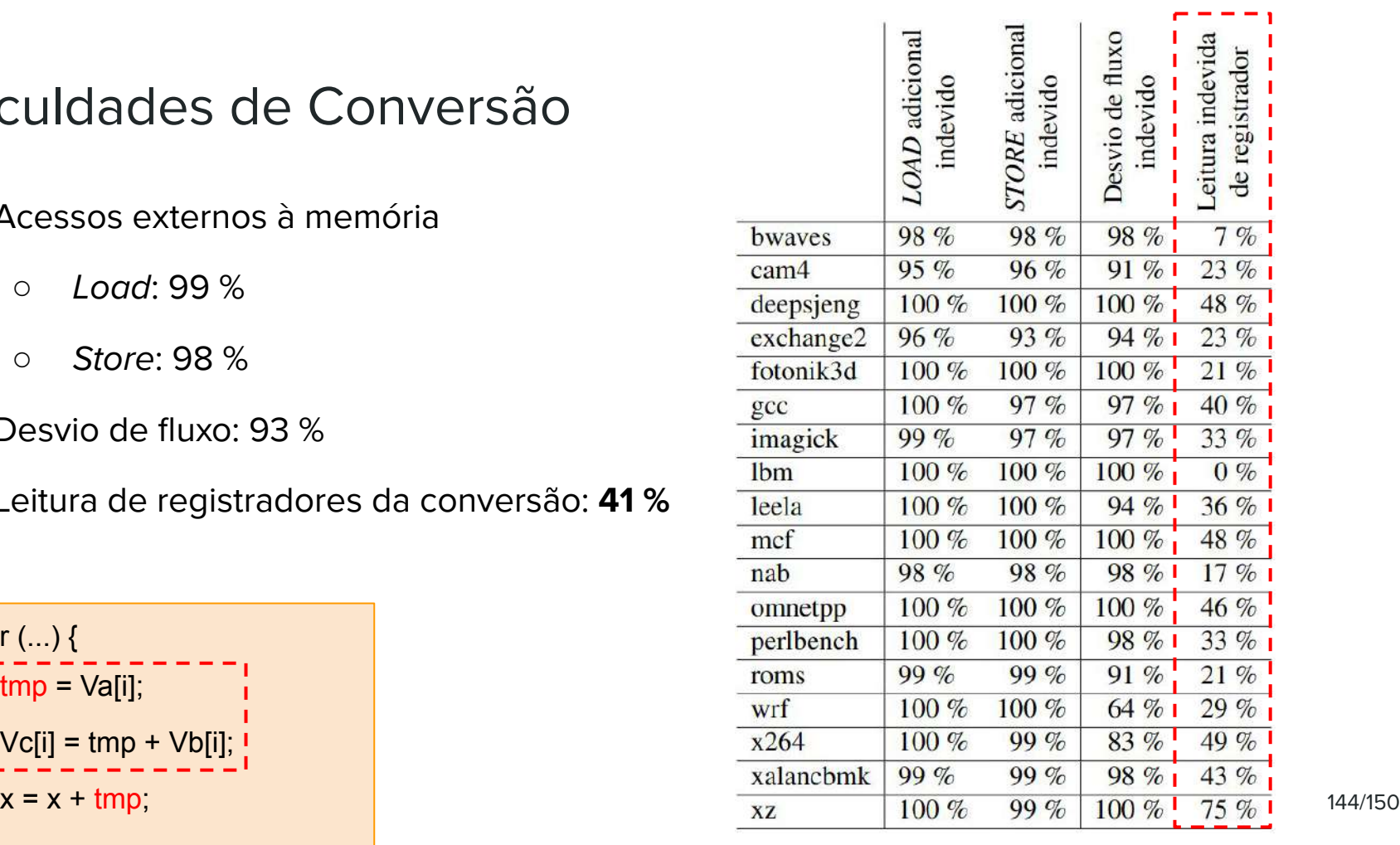
- A transferência de dados entre a CPU e a Memória é um problema crescente
- Dispositivos PIM, como a VIMA, podem atenuar esse problema

- A transferência de dados entre a CPU e a Memória é um problema crescente
- Dispositivos PIM, como a VIMA, podem atenuar esse problema
- Pergunta de pesquisa:
	- Auto-vetorização em hardware para processamento em memória pode levar a ganhos de desempenho?

- Memory to CPU data transfer is a growing problem
- PIM devices, as VIMA, can attenuate this problem
- Pergunta de pesquisa:
	- Auto-vetorização em hardware para processamento em memória pode levar a ganhos de desempenho?
- SAPIVe: Simple AVX to PIM Vectorizer
	- Obteve uma aceleração de até 5 vezes sobre uma implementação com AVX-512
	- Capaz de obter o potencial de aceleração das intrinsics em sistemas futuros
- Apresentamos 4 desafios para futuros mecanismos de conversão dinâmica

#### Publicações

- Sokulski, R., & Alves, M. (2022). **Proposta de conversão automática em hardware de instruções para execução em memória**. In Anais da XXII Escola Regional de Alto Desempenho da Região Sul
- Sokulski, R., Santos, S., & Alves, M. (2022). **On the SPEC-CPU 2017 opportunities for dynamic vectorization possibilities on PIM architectures**. In Anais do XXIII Simpósio em Sistemas Computacionais de Alto Desempenho [Menção honrosa]
- Sokulski, R. M., Santos, P. C., dos Santos, S. R., & Alves, M. A. Z. (2022). **SAPIVe: Simple AVX to PIM Vectorizer**. In 2022 XII Brazilian Symposium on Computing Systems Engineering (SBESC) [Entre os best papers]

# **Conversão dinâmica de instruções para processamento vetorial em memória**

Rodrigo Machniewicz Sokulski Orientador: Marco Antonio Zanata Alves

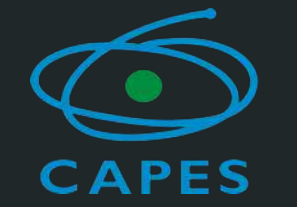

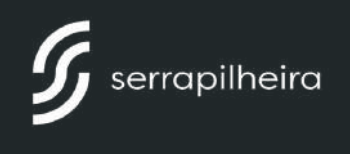

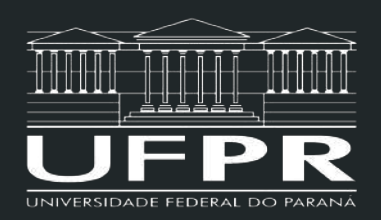